#### МИНИСТЕРСТВО ТРАНСПОРТА И КОММУНИКАЦИЙ РЕСПУБЛИКИ БЕЛАРУСЬ

#### УЧРЕЖДЕНИЕ ОБРАЗОВАНИЯ «БЕЛОРУССКИЙ ГОСУДАРСТВЕННЫЙ УНИВЕРСИТЕТ ТРАНСПОРТА»

Кафедра управления автомобильными перевозками и дорожным движением

# И. Н. КРАВЧЕНЯ, Д. Н. ШЕВЧЕНКО

# МАТЕМАТИЧЕСКИЕ МОДЕЛИ В ТРАНСПОРТНЫХ СИСТЕМАХ.

## МОДЕЛИРОВАНИЕ СИСТЕМ МАССОВОГО ОБСЛУЖИВАНИЯ И ЗАДАЧ УПРАВЛЕНИЯ ЗАПАСАМИ

*Рекомендовано учебно-методическим объединением по образованию в области транспорта и транспортной деятельности для обучающихся по специальностям 1-44 01 01 «Организация перевозок и управление на автомобильном и городском транспорте», 1-44 01 02 «Организация дорожного движения» в качестве пособия*

Рецензенты: кафедра вычислительной математики и программирования ГГУ им. Ф. Скорины (зав. кафедрой – канд. физ.-мат. наук, доцент *Д. С. Кузьменков*; доцент кафедры математических проблем управления и информатики канд. техн. наук, доцент *С. И. Жогаль*); доцент кафедры информационно-вычислительных систем канд. физ.-мат. наук, доцент *М. А. Грибовская* (БТЭУПК)

#### **Кравченя, И. Н.**

К37 Математические модели в транспортных системах. Моделирование систем массового обслуживания и задач управления запасами : пособие / И. Н. Кравченя, Д. Н. Шевченко ; М-во трансп. и коммуникаций Респ. Беларусь, Белорус. гос. ун-т трансп. – Гомель : БелГУТ,  $2022 - 145$  c.

ISBN 978-985-554-978-0

Содержит начальные разделы теории управления запасами, массового обслуживания и имитационного моделирования. Рассмотрены однопродуктовые детерминированные модели управления запасами, марковские системы массового обслуживания, основные понятия и этапы имитационного моделирования, описание среды имитационного моделирования GPSS World, вопросы построения и исследования имитационных моделей систем массового облуживания с помощью системы моделирования GPSS World.

Предназначено для студентов специальностей 1-44 01 01 «Организация перевозок и управление на автомобильном и городском транспорте», 1-44 01 02 «Организация дорожного движения». Может быть использовано студентами специальностей 1-27 02 01 «Транспортная логистика (по направлениям)», 1-44 01 03 «Организация перевозок и управление на железнодорожном транспорте», а также при курсовом и дипломном проектировании студентами технических специальностей.

> **УДК 519.8(075.8) ББК 22.1**

**ISBN 978-985-554-978-0** © Кравченя И. Н., Шевченко Д. Н., 2022 © Оформление. БелГУТ, 2022

## **ОГЛАВЛЕНИЕ**

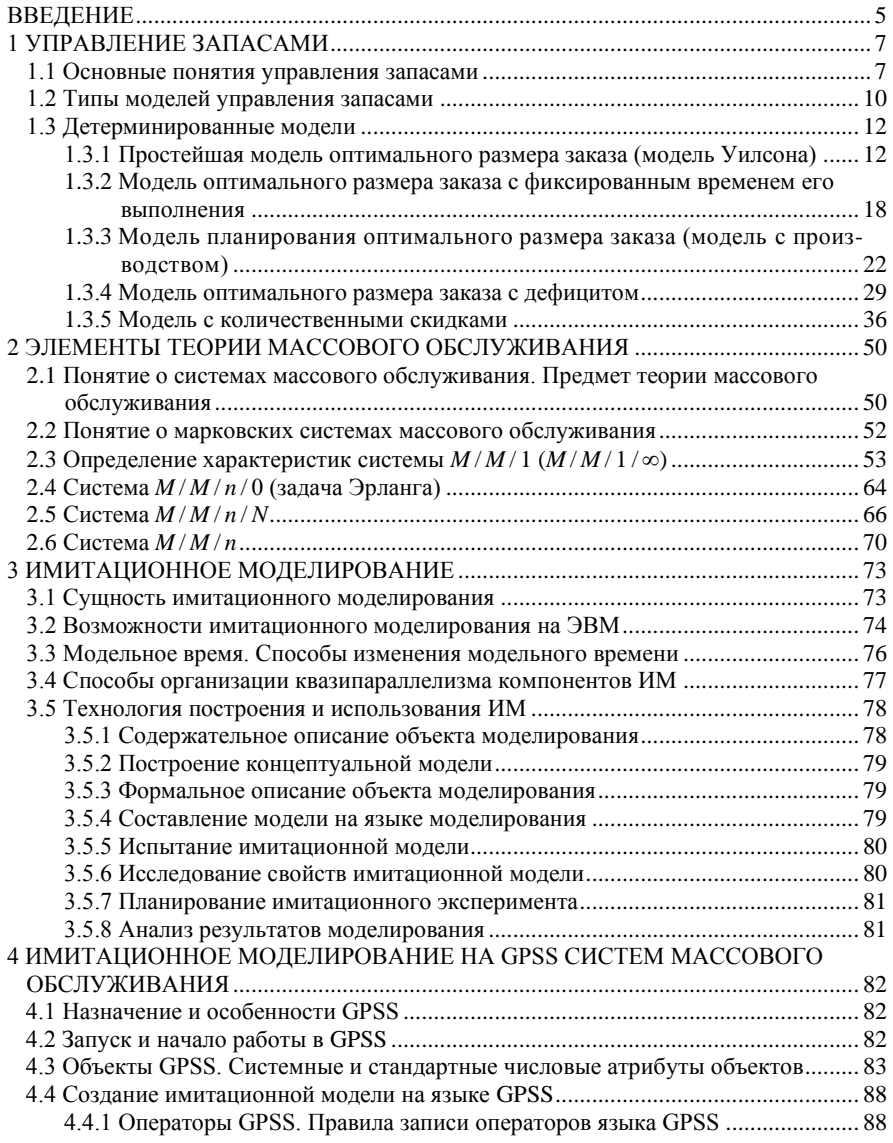

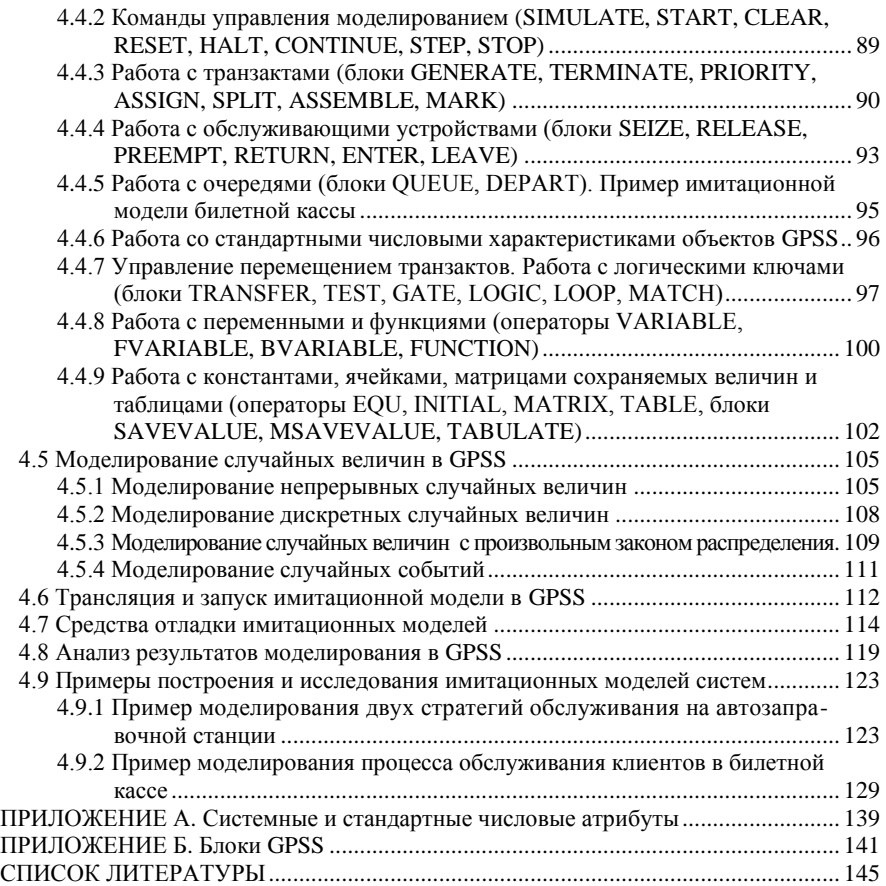

## <span id="page-4-0"></span>**ВВЕДЕНИЕ**

Во многих задачах практики непосредственное изучение объектов (технических систем или технологических процессов) затруднено из-за сложности объекта, высокой стоимости или ллительности исследования, отсутствия объекта (на этапе разработки объект еще отсутствует в природе), сложности задания необходимых условий функционирования объекта (например, определение характеристик процессов перевозок в чрезвычайных ситуациях) и других причин.

В таких случаях для изучения объектов используется моделирование метод научного исследования, заключающийся в замене исходного объекта его моделью, изучением модели и обобщением полученных при анализе характеристик на сам объект.

В технике наиболее распространенными являются два вида моделирования: физическое и математическое (рисунок 1).

Физическое молелирование состоит в изучении объекта посредством анализа некоторого макета, сохраняющего физическую природу объекта.

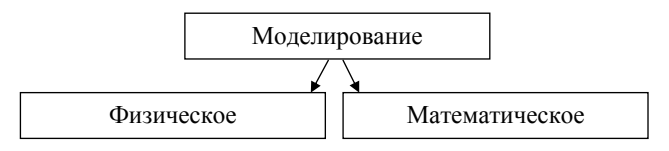

Рисунок 1 - Классификация методов моделирования в зависимости от типа используемой модели

Математические модели описывают исследуемые объекты с помощью математических формул, логических условий или алгоритмов. В свою очередь они классифицируются по следующим основным признакам (рисунок 2).

По характеру изменения состояний объекта:

- дискретные модели, в которых объект изменяет свое состояние в фиксированные моменты времени, а на интервалах между ними не изменяет состояние. Например, состояние систем массового обслуживания, определяемое количеством заявок в системе, изменяется в моменты окончания обслуживания и поступления новых заявок;

– непрерывные модели, в которых состояние объекта изменяется в кажлый момент времени моделирования.

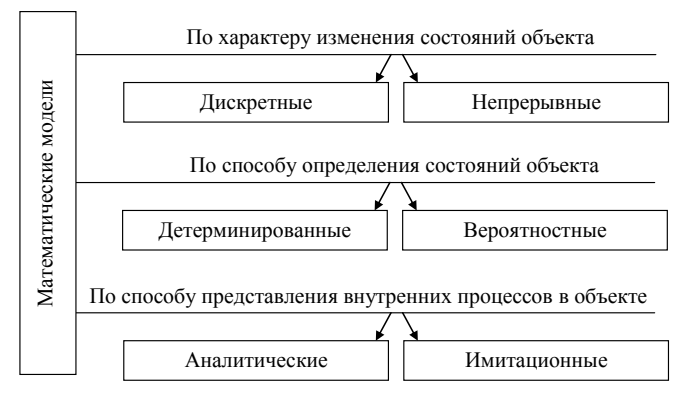

Рисунок 2 - Классификация математических моделей

По способу определения состояний исследуемого объекта:

- детерминированные, когда состояние объекта в заданный момент времени однозначно определяется начальными условиями и входными воздействиями на объект;

- вероятностные (стохастические), когда состояние объекта в заданный момент времени невозможно определить однозначно, возможно определение только распределения вероятностей возможных состояний объекта при заданных распределениях вероятностей начальных условий и входной информации. Например, работоспособное состояние автомобиля в некоторый момент времени определяется длительностью его эксплуатации, качеством обслуживания, однако имеет вероятностную природу (время безотказной работы одинаковых автомобилей различно).

По способу представления внутренних процессов в объекте:

- аналитические модели:

- имитационные модели.

Для аналитического моделирования характерно то, что процессы функционирования элементов объекта записываются в виде некоторых математических соотношений (алгебраических, интегродифференциальных и т. п.) или логических условий.

Для имитационного моделирования характерно воспроизведение (как правило, на ЭВМ) процесса функционирования элементов объекта во времени с сохранением их взаимосвязей, последовательности и алгоритмов.

## <span id="page-6-0"></span>1 УПРАВЛЕНИЕ ЗАПАСАМИ

Залачи управления запасами возникают, когда необходимо создать запас некоторой продукции или товара с целью удовлетворения спроса на некотором интервале времени (конечном или бесконечном). Для обеспечения непрерывного и эффективного функционирования практически любой организации должен поддерживаться определенный уровень запасов во избежание задержек на производстве и в сбыте.

В любой залаче управления запасами требуется определить количество заказываемой продукции и сроки размещения заказов. Спрос можно удовлетворить путем однократного создания запаса на весь рассматриваемый периол времени или посрелством созлания запаса лля кажлой елиницы времени этого периода. В первом может возникнуть недостаток запасов, вовтором - избыток запасов. При недостатке запасов происходит снижение удельных капитальных вложений, но возрастает частота размещения заказов и риск дефицита. При избыточном запасе требуются более высокие удельные капитальные вложения, но частота размещения заказов меньше и дефицит возникает реже. Для обоих случаев характерны значительные экономические потери.

Таким образом, основной задачей управления запасов является сведение к минимуму обших затрат, включающих затраты, обусловленные потерями от избыточного запаса и дефицита.

#### <span id="page-6-1"></span>1.1 Основные понятия управления запасами

Под запасом понимается все то, на что имеется спрос и что временно выключено из потребления. Можно говорить о запасах материальных ресурсов, денежных средств, мощностей, трудовых ресурсов и т. д. В дальнейшем будем иметь в виду только запасы материальных ресурсов. Например, готовая продукция, материалы, полуфабрикаты, запчасти для ремонта оборудования и пр.

Запасы на пути движения от поставшика к потребителю образуют совокупные запасы. Их можно разделить на две части: товарные и производственные.

Товарные запасы - это часть совокупных запасов, которые находятся в обращении. К ним относятся:

а) запасы готовой продукции у предприятий-изготовителей, предназна-

ченные к отправке к конкретным потребителям или на промежуточные склады системы материально-технического снабжения, назовем их сбытовыми;

б) запасы «в пути» – транспортные;

в) запасы, сосредоточенные на промежуточных складах и базах системы материально-технического снабжения, – складские.

*Производственные запасы* – это часть совокупных запасов, находящихся непосредственно у потребителей, но не вступивших в производственный процесс.

Из производственных запасов следует выделить такие его части, как подготовительные (технологические) и межоперационные. *Подготовительные* запасы образуются в том случае, если поступившие ресурсы нуждаются в предварительной обработке (снятие смазки, сушка, сортировка и т. д.). *Межоперационные* – это запасы незавершенного производства, создаваемые между отдельными операциями вследствие различной продолжительности их выполнения.

*Классификация запасов по времени* позволяет выделить различные количественные уровни товарных и производственных запасов. Их соотношение показано на рисунке 1.1.

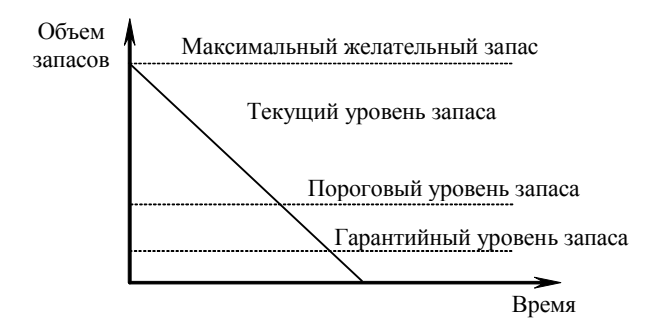

Рисунок 1.1 – Классификация запасов по времени

*Максимальный желательный запас* определяет уровень запаса, экономически целесообразный в данной системе управления запасами. Этот уровень может превышаться. В различных системах максимальный желательный запас используется как ориентир при расчете объема заказа.

*Пороговый уровень запаса* (точка заказа, точка восстановления) используется для определения момента времени выдачи очередного заказа.

*Гарантийный уровень запаса* (страховой, резервный) предназначен для непрерывного снабжения потребителя в случае непредвиденных обстоятельств (отклонения в периодичности и величине партий поставок от предусмотренных договором; задержки материалов или товаров в пути; непредвиденное возрастание спроса). При нормальных условиях работы предприятия эти запасы неприкосновенны.

*Текущий запас* соответствует уровню запаса в любой момент времени учета. Он может совпасть с максимальным желательным уровнем, пороговым уровнем или гарантийным запасом.

При определении уровней запасов необходимо установить *факторы*, влияющие на их размеры.

Во-первых, основной причиной образования как товарных, так и производственных запасов служит необходимость гарантирования бесперебойности обеспечения производственного процесса с целью его непрерывности.

Во-вторых, причиной образования запасов по многим видам материальных ресурсов является периодичность производства продукции, что связано с простоями оборудования, целесообразностью выпуска продукции партиями оптимального размера и т. д.

В-третьих, товарные и производственные запасы образуются вследствие особенностей транспортировки изделий от поставщика до потребителя. За исключением трубопроводного и электропроводного видов снабжения транспортировка не может совершаться непрерывно. Повышение производительности труда на транспорте приводит к увеличению грузоподъемности средств, к развитию маршрутных перевозок, т. е. к росту как производственных, так и сбытовых запасов.

В-четвертых, к числу важнейших причин образования запасов относится несовпадение ритма производства с ритмом потребления.

В задачах управления запасами фигурируют два вида издержек, находящихся в прямой и обратной зависимости от величины отдельных параметров системы. Издержки по поставке товаров увеличиваются по мере уменьшения интервала между двумя поставками и снижения размера партии, а издержки по хранению возрастают по мере увеличения этих параметров.

Издержки, связанные с работой системы управления запасами, можно подразделить на следующие виды: издержки по формированию запасов; издержки, связанные с содержанием запасов; потери из-за отсутствия запасов или несвоевременных поставок.

*Издержки выполнения заказа* (издержки заказа) – издержки, связанные с доставкой запасов, переналадкой оборудования и подготовительными операциями.

Можно выделить два вида издержек выполнения заказа: издержки, зависящие от размера поставки, и не зависящие от нее (условно-постоянные). Условно-постоянные расходы могут возрастать пропорционально числу поставок. Но может также оказаться, что пропорционально возрастает только одна часть издержек, а другая начинает увеличиваться только после того, как число поставок достигает некоторой величины.

*Издержки хранения –* расходы, связанные с физическим содержанием товаров на складе: амортизация собственных складских помещений, арендная плата по складам других организаций, содержание установок, обеспечивающих нормальный режим хранения, естественная убыль при хранении, расходы по учету и инвентаризации, заработная плата складского персонала, а также проценты за кредит денежных средств, вложенных в запасы, и др.

*Упущенная прибыль* (издержки дефицита) – издержки, связанные с неудовлетворенным спросом, возникающим в результате отсутствия продукта на складе. Для предотвращения или снижения вероятности возникновения дефицита создаются страховые запасы. Чем больше их величина, тем меньше вероятность дефицита и выше надежность функционирования системы. Увеличение страховых запасов связано с ростом затрат по их содержанию, сокращение – с вероятностью дефицита и потерь от него.

*Совокупные издержки* за период представляют собой сумму издержек заказа, издержек хранения и упущенной прибыли. Иногда к ним прибавляются издержки на закупку товара (стоимость товара). Издержки на закупку товара становятся важным фактором, когда цена единицы продукции зависит от размера заказа, что выражается в виде оптовых скидок.

*Срок выполнения заказа –* время с момента заказа до момента его выполнения. *Точка восстановления –* уровень запаса, при котором делается новый заказ.

*Главная задача управления запасами* состоит в определении оптимального уровня запасов некоторого товара, минимизирующего суммарные затраты на покупку, оформление и доставку заказа, хранение товара, а также убытки от его дефицита.

Модель управления запасами не обязательно должна включать все перечисленные виды издержек, т. к. некоторые из них могут быть незначительными или отсутствовать.

#### <span id="page-9-0"></span>**1.2 Типы моделей управления запасами**

Разнообразие математических моделей задач управления запасами и методов их решения, базирующихся на различном математическом аппарате, определяется характером спроса, который может быть детерминированным или вероятностным. На рисунке 1.2 приведена схема классификации спроса.

*Детерминированный* спрос точно известен заранее, в отличие от *вероятностного* (стохастического) спроса. При *статическом* типе спроса интенсивность потребления ресурса остается неизменной во времени, при *динамическом* типе спроса интенсивность потребления изменяется в зависимости от времени.

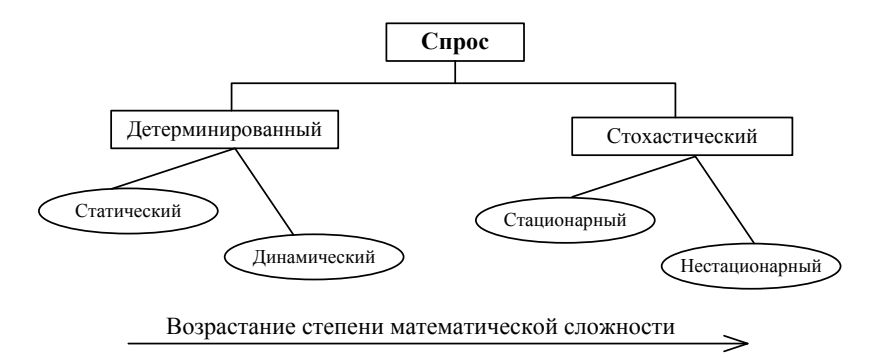

Рисунок 1.2 – Типы спроса

При *стационарном* типе спроса его функция плотности вероятности неизменна во времени, а при *нестационарном* – функция плотности вероятности спроса изменяется во времени.

Хотя характер спроса является одним из основных факторов при построении модели управления запасами, имеются и другие факторы, влияющие на выбор типа модели. К их числу относятся:

1 *Число видов продукции*. В зависимости от числа видов продукции модели управления запасами могут быть однопродуктовыми или многопродуктовыми. Этот фактор учитывается при наличии зависимости между различными видами продукции, когда используется одно и то же складское помещение или одни и те же производственные мощности.

2 *Период времени* определяет протяженность периода планирования, в течение которого осуществляется регулирование уровня запаса. Рассматриваемый период может быть конечным или бесконечным.

3 *Срок выполнения заказа*. После размещения заказа поставка продукции может осуществляться мгновенно или требует времени на выполнение заказа. Срок выполнения заказа может быть определен более или менее точно, в зависимости от дальности поставки, от наличия надежных поставщиков и т. д. Ряд факторов может приводить к запаздыванию поставок. Время выполнения заказа может быть детерминированным или случайным.

4 *Пополнение запаса* может быть мгновенным в случае внешней доставки заказа. В случае же когда ресурс производится самой организацией, происходит равномерное пополнение запаса на определенный срок.

5 *Число пунктов накопления запаса*. В систему управления запасами может входить несколько пунктов хранения. В этом случае речь идет о системе управления запасами с разветвленной структурой: пункт-потребитель одного уровня может стать пунктом-поставщиком для другого.

Модели управления запасами основываются на ряде предположений. В реальных ситуациях они часто нарушаются, что приводит к их усложнению. Перечислим основные разновилности таких моделей:

1 Большинство систем управления запасами, используемых на практике, включает в себя сотни и даже тысячи наименований продукции (многопродуктовые модели управления запасами). В таких случаях целесообразно ограничиться исследованием тех видов товаров, которые обладают высокой годовой стоимостью продаж.

2 Проблемы, связанные с наличием нескольких видов продукции, могут осложняться при ограничении на складские мощности.

3 На практике спрос и время поставки чаще всего являются не детерминированными, а вероятностными величинами. Для формализации фактора неопределенности в соответствующих моделях делают предположения о законе распределения (чаще всего это нормальное распределение или распределение Пуассона). В этом случае принимаемые решения по управлению запасами гарантируют конкретные результаты (например, недопущение дефицита) с определенной вероятностью.

4 Особо сложными являются случаи, когда система управления запасами включает сразу много объектов (система управления запасами с разветвленной структурой). Наиболее перспективными в таких случаях являются не аналитические, а имитационные модели, которые с помощью ЭВМ рассматривают возможные варианты развития событий.

5 Важным моментом построения и использования моделей управления запасами является выбор критерия эффективности: рассматриваются модели, минимизирующие общие затраты на управление запасами. Между тем различные предприятия чаще всего организуют работу таким образом, чтобы получать максимум прибыли, что может приводить к иным решениям.

Перечисленные ситуации на практике часто комбинируются, что оказывает существенное влияние на тип соответствующей модели управления запасами.

#### <span id="page-11-0"></span>1.3 Детерминированные модели

#### <span id="page-11-1"></span>1.3.1 Простейшая модель оптимального размера заказа (модель Уилсона)

Модель Уилсона основана на выборе такого фиксированного размера заказываемой партии, которая минимизирует расходы на нее и содержание pecypca.

Модель Уилсона, используемую для моделирования процессов закупки продукции у внешнего поставщика, можно модифицировать и применять в случае собственного производства продукции. Эта модель является полезной для понимания существа основных закономерностей и подходов в области управления запасами.

Эта модель наиболее близка к следующим реальным ситуациям:

1) потребление основных продуктов питания;

2) использование осветительных ламп в здании;

3) использование канцелярских товаров;

4) использование в производственном процессе для сборки изделий покупных комплектующих и т. д.

*Исходные данные:* темп спроса *D*, издержки заказа *K*, издержки хранения *H*, протяженность периода планирования *Т*.

*Результат*: оптимальный размер заказа *Q*, время между заказами *t*, количество заказов за фиксированный период времени *N*, совокупные издержки *C*.

Партия поставки вычисляется при следующих допущениях:

а) уровень запасов снижается равномерно в соответствии с равномерно поступающими требованиями *D* (спросом). Когда все запасы исчерпаны, подается заказ на поставку новой партии;

б) заказ выполняется мгновенно, т. е. время доставки равно нулю, уровень запасов восстанавливается до значения, равного величине партии поставки *Q*;

в) накладные расходы, связанные с размещением заказа и поставкой партии, не зависят от объема партии и равны постоянной величине *K*;

г) издержки содержания единицы продукции в единицу времени равны *h*,

д) не допускается дефицит.

Динамика изменения уровня *I* запасов в модели Уилсона графически представлена на рисунке 1.3. Все циклы изменения запасов являются одинаковыми, максимальное количество продукции, которая находится в запасе, совпадает с размером заказа *Q*.

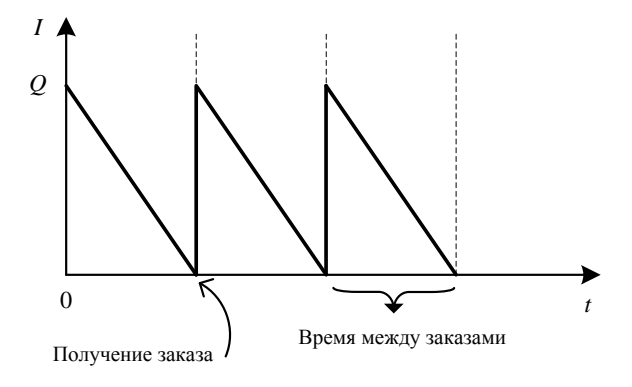

Рисунок 1.3 – Циклы изменения уровня запасов

Пусть:  $Q$  – размер заказа;

 $T$  – протяженность периода планирования;

 $D$  – величина спроса за период планирования:

 $d$  – величина спроса в единицу времени;

 $K$  – издержки заказа;

 $H$  – удельные издержки хранения за период:

 $h$  – удельные издержки хранения в единицу времени;

 $L$  – время выполнения заказа.

Математическая модель простейшей модели оптимального размера заказа (модель Уилсона) имеет вид

$$
C = \frac{D}{Q} K + \frac{Q}{2} H \to \min
$$
 (1.1)

при ограничениях:

- условие выполнения заказа

$$
Q > 0; \tag{1.2}
$$

- условие стоимости заказа

$$
K = \text{const} \ , \ K > 0 \ ; \tag{1.3}
$$

- условие наличия темпа спроса

$$
D = \text{const} \ , \ D > 0 \tag{1.4}
$$

- время выполнения заказа

$$
L_{\tau_i} = 0, \ i = 1, N. \tag{1.5}
$$

Оптимальным решением задачи (1.1)–(1.5) будет такой размер заказа  $Q^*$ , при котором минимизируются общие издержки за период, равные сумме издержек хранения и издержек заказа.

В этой модели оптимальный размер заказа не зависит от цены продукции. Издержки С управления запасами в течение цикла складываются из издержек организации заказа и содержания запасов. Длина цикла возобновления заказа - т.

Следовательно,  $\tau = \frac{Q}{d}$ . Издержки содержания запасов в течение цикла

пропорциональны средней величине текущего запаса и времени хранения, то есть издержки цикла

$$
C_{\rm u} = K + h \frac{Q}{2} \frac{Q}{d}.
$$

Разделив это выражение на длину цикла т, получим издержки в единицу времени

$$
C = \frac{K}{\tau} + \frac{h}{\tau} \frac{Q}{2} \frac{Q}{d},
$$

$$
C = \frac{Kd}{Q} + h\frac{Q}{2} \,. \tag{1.6}
$$

Чтобы найти оптимальный размер партии заказа, решим уравнение

$$
\frac{dC}{dQ} = -\frac{Kd}{Q^2} + \frac{h}{2} = 0.
$$
  

$$
\frac{Kd}{Q^2} = \frac{h}{2}, \text{ следовательно, } Q = \sqrt{\frac{2dK}{h}}.
$$
  
Tak как 
$$
\frac{d^2C}{dQ^2} = \frac{2Kd}{Q^3} > 0 \text{ для becex } Q > 0, \text{ to}
$$

$$
Q = \sqrt{\frac{2dK}{h}} \text{ доставляет целевой функции (1.6) абсолютный минимум.}
$$

Тогда оптимальный размер заказа

$$
Q^* = \sqrt{\frac{2dK}{h}} = \sqrt{\frac{2DK}{H}}.
$$
\n(1.7)

Формула (1.7) в литературе имеет много названий, основные: формула Уилсона, формула наиболее экономичного объема партии, формула оптимального размера партии.

Зная оптимальный размер заказа (партии), можно вычислить другие параметры системы:

— издержки заказа 
$$
C_1 = \frac{D}{Q^*} K
$$

– издержки хранения  $C_2 = \frac{Q^*}{2}H$ ;

-
$$
\cos\alpha
$$
 ythine издержки  $C_{\min} = C_1 + C_2 = \frac{D}{Q^*} K + \frac{Q^*}{2} H$ ;

– оптимальное число заказов за период  $N = \frac{D}{\Omega^*}$ ;

- время цикла (оптимальное время между заказами)  $t = \frac{Q^*}{d} = \frac{T}{N}$ .

Кривые издержек заказа, издержек хранения и совокупных издержек управления запасами приведены на рисунке 1.4.

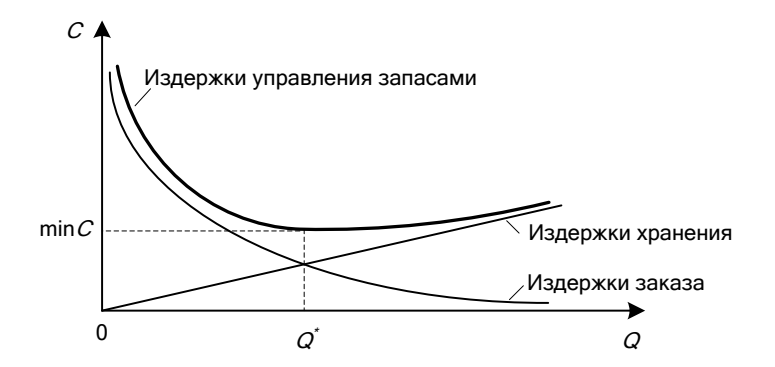

Рисунок 1.4 – График издержек управления запасами в модели Уилсона

#### **Пример 1.1**

Автотранспортное предприятие на период продолжительностью 300 дней планирует хранение на складе некоторой продукции, суммарный спрос на которую в течение всего этого периода составляет 900 тонн. Ежедневный расход этой продукции полагается постоянным. Стоимость хранения в течение всего периода одной тонны продукции составляет 20 денежных единиц. Стоимость доставки новой партии продукции составляет 1000 денежных единиц и не зависит от величины заказываемой партии.

Определить оптимальный размер заказа, оптимальное число заказов, время между заказами, оптимальные совокупные издержки.

Построить график динамики изменения количества запасов и график издержек управления запасами.

Построим математическую модель задачи.

Обозначим через *Q –* размер заказа, *Т –* протяженность периода планирования, *D –* величина спроса продукции за период планирования, *K –* издержки заказа, *H –* удельные издержки хранения за период планирования.

Целевая функция, описывающая совокупные издержки на заказ и содержание продукции,

$$
C = \frac{D}{Q}K + \frac{Q}{2}H \to \min
$$

при ограничениях:

– условие выполнения заказа

$$
Q>0;
$$

– условие стоимости рейса

$$
K = \text{const} \ , \ K > 0 \ ;
$$

– условие наличия темпа спроса

 $D = \text{const}$ ,  $D > 0$ ;

- время доставки продукции

$$
L_{\tau_i}=0, i=\overline{1, N}.
$$

Ланная математическая молель является молелью Уилсона (простейшая модель оптимального размера заказа). (см. формулы  $(1.3)$ – $(1.7)$ ).

Определим исходные данные:

 $T = 300$  лней – протяженность периода планирования.

 $D = 900$ тонн – величина спроса за период планирования,

 $K = 1000$  ден. ед. – издержки заказа.

 $H = 20$  ден. ед. – удельные издержки хранения за период. Оптимальный размер заказа продукции составит

$$
Q^* = \sqrt{\frac{2DK}{H}} = \sqrt{\frac{2.900 \cdot 1000}{20}} = 300
$$
 to

Оптимальное время между заказами продукции

$$
t = \frac{Q^*}{d} = \frac{Q^*}{D/T} = \frac{300}{900/300} = 100
$$

Оптимальное число заказов в течение периода планирования

$$
N = \frac{D}{Q^*} = \frac{900}{300} = 3
$$
3.38833a.

Минимальные издержки на заказ и на содержания продукции

$$
C_{\min} = \frac{D}{Q^*} K + \frac{Q^*}{2} H = \frac{900}{300} \cdot 1000 + \frac{300}{2} \cdot 20 = 6000
$$

Линамика изменения количества продукции на складе в модели Уилсона графически представлена на рисунке 1.5.

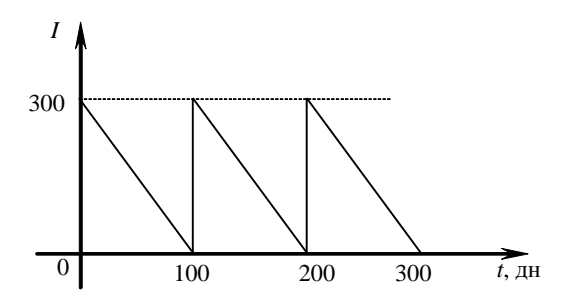

Рисунок 1.5 – График изменения количества продукции на складе

График издержек управления запасами в модели представлен на рисунке 1.6.

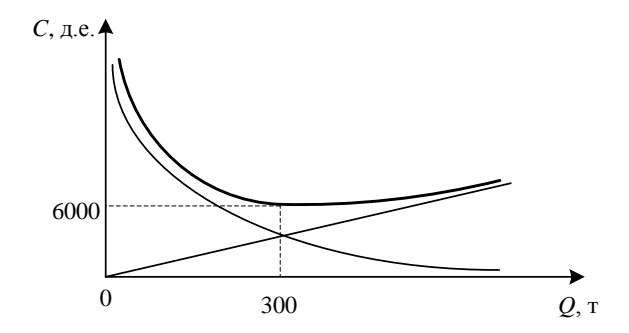

Рисунок 1.6 – График издержек управления запасами

#### <span id="page-17-0"></span>**1.3.2 Модель оптимального размера заказа с фиксированным временем его выполнения**

Модель Уилсона с фиксированным временем его выполнения заказа имеет следующие предпосылки: темп спроса на товар известен и постоянен; время выполнения заказа известно и постоянно; закупочная цена не зависит от размера заказа; не допускается дефицит.

*Исходные данные:* темп спроса *D*, издержки заказа *K*, издержки хранения *H*, протяженность периода планирования *Т*, время выполнения заказа *L*.

*Результат*: оптимальный размер заказа *Q*, время между заказами *t*, точка восстановления запаса *R*, количество заказов за фиксированный период времени *N*, совокупные издержки *C*.

Партия поставки вычисляется при следующих допущениях:

а) уровень запасов убывает с постоянной интенсивностью, пока не достигает точки восстановления *R*. В этот момент времени делается заказ, который выполняется за время *L.* К моменту поступления заказа размер запаса на складе равен нулю;

б) уровень запасов восстанавливается до значения, равного *Q*;

в) накладные расходы, связанные с размещением заказа и поставкой партии, не зависят от объема партии и равны постоянной величине *K*;

г) издержки содержания единицы продукции в единицу времени равны *h*;

д) не допускается дефицит.

Динамика изменения количества продукта на складе показана на рисунке 1.7. Горизонтальной линией отмечено количество продукта, равное точке восстановления *R*.

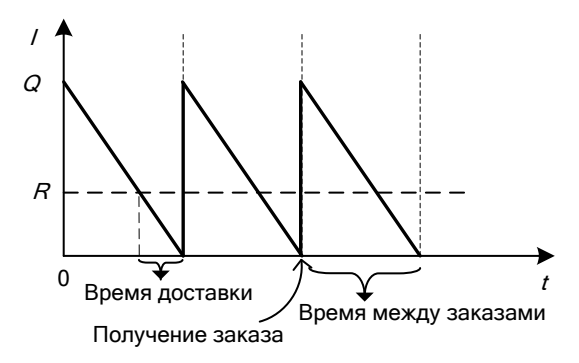

Рисунок 1.7 – Циклы изменения уровня запасов

Пусть: *Q –* размер заказа;

*Т –* протяженность периода планирования;

*D –* величина спроса за период планирования;

*d –* величина спроса в единицу времени;

*K –* издержки заказа;

*Н –* удельные издержки хранения за период;

*h –* удельные издержки хранения в единицу времени;

*L –* время выполнения заказа.

Математическая модель оптимального размера заказа с фиксированным временем его выполнения имеет вид

$$
C = \frac{D}{Q} K + \frac{Q}{2} H \to \min
$$
 (1.8)

при ограничениях:

– условие выполнения заказа

$$
Q > 0; \tag{1.9}
$$

– условие стоимости заказа

$$
K = \text{const}, \ K > 0 \tag{1.10}
$$

– условие наличия темпа спроса

$$
D = \text{const}, \ D > 0; \tag{1.11}
$$

– время выполнения заказа

$$
L_{\tau_i} = \text{const}, L_{\tau_i} > 0, \ i = 1, N. \tag{1.12}
$$

*Оптимальным решением* задачи (1.8)–(1.12) будет такой размер заказа *Q\** , при котором минимизируются общие издержки за период, равные сумме издержек хранения и издержек заказа.

В этой модели оптимальный размер заказа не зависит от цены продукта.

Применяя модель Уилсона, формулы (1.1)–(1.7), получаем:

– оптимальный размер заказа  $Q^* = \sqrt{\frac{2M\lambda}{h}} = \sqrt{\frac{2D\lambda}{H}}$ *DK*  $Q^* = \sqrt{\frac{2dK}{h}} = \sqrt{\frac{2DK}{H}}$ ;

– издержки заказа  $C_1 = \frac{D}{\Omega^*}$  $C_1 = \frac{D}{a^*} K$ *Q*  $=\frac{D}{\sigma^*}K$ ;

– издержки хранения 
$$
C_2 = \frac{Q^*}{2}H
$$
;

– совокупные издержки  $C_{\text{min}} = C_1 + C_2 = \frac{D}{\epsilon} K + \frac{Q^*}{\epsilon}$  $C_{\min} = C_1 + C_2 = \frac{D}{Q^*} K + \frac{Q^*}{2} H$ ;

 $-$  точку восстановления  $R = dL$ ;

– оптимальное число заказов за период  $N = \frac{E}{Q^*}$  $N = \frac{D}{N}$ ;

– время цикла (оптимальное время между заказами)  $t = \frac{Q}{d} = \frac{P}{N}$ *T d*  $t = \frac{Q^*}{I} = \frac{T}{N}$ .

#### **Пример 1.2**

На период продолжительностью 300 дней транспортная компания планирует возведение приобъектного склада и хранение на нем расходных материалов, суммарный спрос на которые составляет 600 единиц. Стоимость хранения одной единицы расходных материалов составляет 24 денежные единицы за весь рассматриваемый период. Стоимость доставки новой партии расходных материалов на склад составляет 800 денежных единиц и не зависит от объема заказываемой партии. Срок выполнения заказа – 6 дней. Определить оптимальный размер заказа, оптимальное число заказов, время между заказами, точку восстановления заказа, оптимальные совокупные издержки.

Построим математическую модель задачи.

Обозначим через *Q –* размер заказа расходных материалов, *Т –* протяженность периода планирования, *D –* величина спроса за период планирования, *K –* издержки заказа, *Н –* удельные издержки хранения за период, *L –* время выполнения заказа.

Целевая функция, описывающая совокупные издержки на заказ и хранение

$$
C = \frac{D}{Q}K + \frac{Q}{2}H \to \min
$$

при ограничениях:

– условие выполнения заказа

 $Q > 0$ ;

- условие стоимости заказа

$$
K = \text{const} , K > 0 ;
$$

- условие наличия темпа спроса

$$
D = \text{const} , D > 0;
$$

- время выполнения заказа

$$
L_{\tau_i} = \text{const}, L_{\tau_i} > 0, i = 1, N
$$
.

Данная математическая модель является моделью оптимального размера заказа с фиксированным временем его выполнения (см. формулы (1.8)-(1.12)).

Определим исходные данные:

 $T = 300$  дней – протяженность периода планирования.

 $D = 600$ елиниц – величина спроса за период планирования.

 $K = 800$  ден. ед. – издержки заказа,

 $H = 24$  ден. ед. – удельные издержки хранения за период,

 $L = 6$  дней – срок выполнения заказа.

Оптимальный размер заказа:

$$
Q^* = \sqrt{\frac{2DK}{H}} = \sqrt{\frac{2 \cdot 600 \cdot 800}{24}} = 200
$$
единиц расходных материалов.

Оптимальное время между заказами:

$$
t = \frac{Q^*}{d} = \frac{Q^*}{D/T} = \frac{200}{600/300} = 100
$$

Точка восстановления (запас единиц расходных материалов, при котором нужно сделать очередной заказ)

$$
R = dL = \frac{D}{T}L = \frac{600}{300} \cdot 6 = 12
$$
единиц расходных материалов.

Оптимальное число заказов в течение гола

$$
N = \frac{D}{Q^*} = \frac{600}{200} = 3
$$

Минимальные совокупные издержки

$$
C_{\min} = \frac{D}{Q^*} K + \frac{Q^*}{2} H = \frac{600}{200} \cdot 800 + \frac{200}{2} \cdot 24 = 4800
$$

Динамика изменения количества единиц расходных материалов на складе показана на рисунке 1.8.

График издержек управления запасами в модели оптимального размера заказа с фиксированным временем его выполнения представлен на рисунке 1.9.

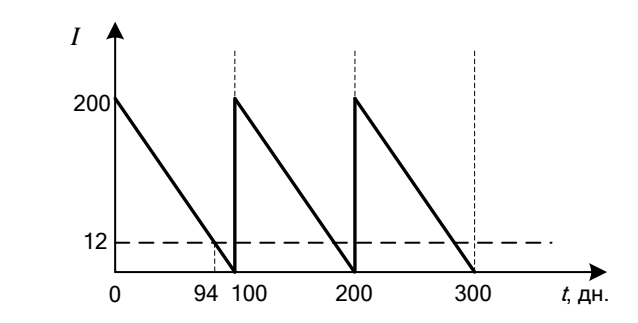

Рисунок 1.8 – График изменения количества рулонов на складе

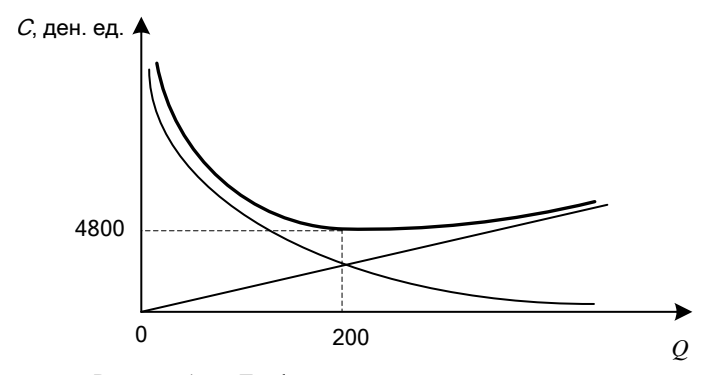

Рисунок 1.9 – График издержек управления запасами

#### <span id="page-21-0"></span>**1.3.3 Модель планирования оптимального размера заказа (модель с производством)**

Модель управления запасами с производством имеет следующие предпосылки: темп спроса на товар известен и постоянен; темп производства товара известен и постоянен; время выполнения заказа известно и постоянно; закупочная цена не зависит от размера заказа; дефицит не допускается.

*Исходные данные:* темп спроса *d*, темп производства *p*, издержки на запуск производства *K*, издержки хранения *H*, протяженность периода планирования *Т*, время выполнения заказа *L*.

*Результат:* оптимальный размер заказа *Q*, время между заказами *t*, точка восстановления запаса *R*, максимальный уровень запасов *S*, совокупные издержки *C*.

Партия поставки вычисляется при следующих допущениях:

а) предприятие производит продукт самостоятельно, хранит его на складе и расходует в постоянном темпе *d*;

б) если темп производства *p* выше темпа спроса *d*, то излишки продукта накапливаются на складе;

в) когда количество продукта на складе (уровень *I* запасов) достигает максимального значения *S*, производство прекращается и продукт расходуется со склада;

г) когда запас на складе достигает точки восстановления *R*, производство возобновляется.

Динамика изменения количества продукта на складе показана на рисунке 1.10.

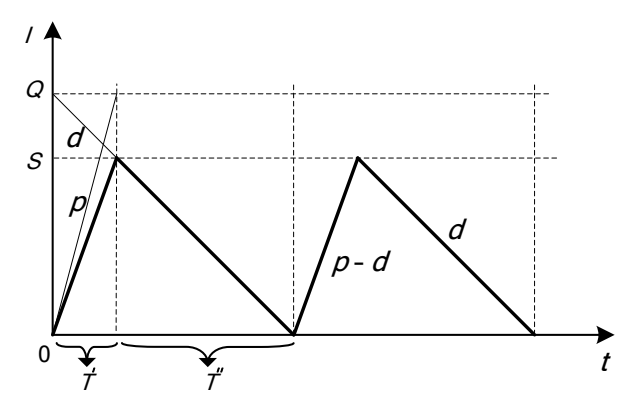

Рисунок 1.10 – График циклов изменения запасов

Пусть: *Q –* размер заказа;

- *P –* темп производства;
- *p –* темп производства в единицу времени;
- *Т –* протяженность периода планирования;
- *D –* величина спроса за период планирования;
- *d –* величина спроса в единицу времени;
- *K –* фиксированные издержки на запуск производства;
- *H* удельные издержки хранения за период;
- *h –* удельные издержки хранения в единицу времени;
- *S –* запас за период;
- *L –* время, необходимое для запуска производства.

Математическая модель планирования оптимального размера заказа (модель с производством) имеет вид

$$
C = \frac{D}{Q} K + \frac{Q}{2} H \left( 1 - \frac{D}{P} \right) \to \min
$$
\n(1.13)

при ограничениях:

- условие выполнения заказа

$$
Q > 0 \tag{1.14}
$$

- условие стоимости заказа

$$
K = \text{const} \,, \ K > 0 \,; \tag{1.15}
$$

- условие наличия темпа спроса

$$
D = \text{const} \ , \ D > 0 \tag{1.16}
$$

- условие наличия темпа производства

$$
P = \text{const} \ , \ P > 0 \ ; \tag{1.17}
$$

- условие отсутствия дефицита

$$
P > D\tag{1.18}
$$

- время выполнения заказа

$$
L_{\tau_i} = \text{const}, L_{\tau_i} \ge 0, \quad i = 1, N. \tag{1.19}
$$

Оптимальным решением задачи (1.13)–(1.19) будет тот размер заказа  $Q^*$ , при котором минимизируются общие издержки за период, равные сумме издержек хранения и издержек на возобновление производства.

В случае  $p \gg d$ , когда темп производства значительно больше спроса,  $\frac{d}{dx} \rightarrow 0$ . Рассматриваемая модель преобразуется в модель оптимального

размера заказа без дефицита. Очевидно, что модель управления запасами будет работать без дефицита только в случае  $p > d$ .

В этой модели оптимальный размер заказа не зависит от цены продукта.

Издержки С управления запасами в течение цикла складываются из издержек организации заказа и содержания запасов. Длина цикла возобновления заказа - т. максимальный уровень запасов - S,  $T'$  - время производства и использования продукции,  $T''$  – время использования и хранения запасов продукции. Следовательно,

$$
\tau = T' + T'' = \frac{Q}{d}.
$$

Время производства и использования продукции

$$
T' = \frac{S}{p - d}
$$

Время использования и хранения запасов продукции

$$
T'' = \frac{S}{d},
$$
  
\n
$$
\tau = T' + T'' = \frac{S}{p - d} + \frac{S}{d} = S\left(\frac{1}{p - d} + \frac{1}{d}\right) = S\left(\frac{d + p - d}{d(p - d)}\right) = \frac{S}{d}\left(\frac{p}{(p - d)}\right).
$$

Максимальный уровень запасов

$$
S = \frac{\tau d(p-d)}{p} = \tau d\left(1 - \frac{d}{p}\right) = Q\left(1 - \frac{d}{p}\right).
$$

Издержки содержания запасов в течение цикла пропорциональны средней величине текушего запаса и времени хранения, то есть излержки цикла

$$
C_{\rm u} = K + h \frac{Q}{2} T^{\prime\prime} = K + h \frac{Q}{2} \frac{S}{d}.
$$

Разделив это выражение на длину цикла т, получим издержки в единицу времени

$$
C = \frac{K}{\tau} + \frac{h}{\tau} \frac{Q}{2} \frac{Q\left(1 - \frac{d}{p}\right)}{d} \text{ with } C = \frac{K}{\tau} + \frac{h}{\tau} \frac{Q^2}{2d} \left(1 - \frac{d}{p}\right),
$$

$$
C = \frac{Kd}{Q} + h \frac{Q}{2} \left(1 - \frac{d}{p}\right).
$$
(1.20)

Чтобы найти оптимальный размер партии заказа, решим уравнение

$$
\frac{dC}{dQ} = -\frac{Kd}{Q^2} + \frac{h}{2} \left( 1 - \frac{d}{p} \right) = 0.
$$
  

$$
\frac{Kd}{Q^2} = \frac{h}{2} \left( 1 - \frac{d}{p} \right), \text{ creqo} \text{barrenho}, Q = \sqrt{\frac{2dK}{h \left( 1 - \frac{d}{p} \right)}}.
$$

Так как  $\frac{d^2C}{dQ^2} = \frac{2Kd}{Q^3} > 0$  для всех  $Q > 0$ , то  $Q = \sqrt{\frac{2dK}{h}}$  доставляет целе-

вой функции (1.20) абсолютный минимум.

Тогда оптимальный размер заказа

$$
Q^* = \sqrt{\frac{2dK}{h\left(1 - \frac{d}{p}\right)}} = \sqrt{\frac{2DK}{H\left(1 - \frac{D}{p}\right)}}.
$$
\n(1.21)

Зная оптимальный размер заказа (партии), можно вычислить другие параметры системы:

– издержки на запуск производства 
$$
C_1 = \frac{D}{Q^*} K
$$
;

— издержки хранения  $C_2 = \frac{Q^*}{2} H \left( 1 - \frac{D}{P} \right)$  $=\frac{Q^*}{2}H\left(1-\frac{D}{P}\right);$ 

– совокупные издержки  $C_{\min} = C_1 + C_2 = \frac{D}{Q^*} K + \frac{Q^*}{2} H \left( 1 - \frac{D}{P} \right)$  $= C_1 + C_2 = \frac{D}{Q^*} K + \frac{Q^*}{2} H \left( 1 - \frac{D}{P} \right);$ ;

– максимальный уровень запасов  $|S^* = Q^*|$  1 –  $\frac{1}{\epsilon}$  =  $|Q^*|$  1 –  $\frac{1}{\epsilon}$  = J  $\left(1-\frac{D}{D}\right)$  $\setminus$  $= Q^* \left( 1 -$ J  $\mathcal{L}$  $\overline{\phantom{a}}$  $\overline{\phantom{0}}$  $= Q^* \left( 1 -$ *P*  $\left(\frac{d}{p}\right) = Q^*\left(1 - \frac{D}{P}\right)$  $S^* = Q^* \left( 1 - \frac{d}{d} \right) = Q^* \left( 1 - \frac{D}{R} \right);$ 

 $-$  точка восстановления  $R = dL$ ;

– оптимальное число заказов за период  $N = \frac{E}{Q^*}$  $N=\frac{D}{a^{*}};$ 

– время цикла (оптимальное время между заказами)  $t = \frac{Q}{d} = \frac{R}{N}$ *T d*  $t = \frac{Q^*}{I} = \frac{T}{I}$ .

#### **Пример 1.3**

Для обеспечения безопасного содержания автомобильных дорог в зимний период дорожно-ремонтное строительное управление производит заготовку противогололедных материалов (ПГМ). В течение зимнего периода 90 дней ежедневно заготавливается 150 м <sup>3</sup> противогололедных материалов. Расход противогололедных материалов на участках автомобильных дорог составляет 30 м <sup>3</sup> в день. Неизрасходованные материалы образует запас, издержки хранения которого составляют 1 ден. ед. в день за 1 м<sup>3</sup>. Затраты на эксплуатацию технологического оборудования, связанные с подготовительными операциями для приготовления противогололедных материалов, составляют 300 ден. ед. Каким должен быть оптимальный объем заготовки противогололедных материалов и период времени между заготовками? Определить общие минимальные издержки, максимальный уровень запасов, число заготовок в течение зимнего периода, продолжительность заготовки материалов.

Построим математическую модель задачи.

Обозначим через *Q –* объем заготовки противогололедных материалов; *Т –* протяженность периода планирования (зимний период); *P –* темп производства за период планирования; *p –* темп производства ПГМ в единицу времени; *D –* величина спроса за период планирования; *d –* темп расхода ПГМ в единицу времени; *K –* фиксированные издержки на запуск производства; *H* – удельные издержки хранения ПГМ за период; *h –* удельные издержки хранения ПГМ в единицу времени; *S –* запас ПГМ за период; *L –* время, необходимое для запуска производства.

Целевая функция, описывающая совокупные издержки на взрывание и содержание разрыхленного грунта

$$
C = \frac{D}{Q} K + \frac{Q}{2} H \left( 1 - \frac{D}{P} \right) \to \min
$$

при ограничениях:

– условие выполнения заказа

$$
Q>0;
$$

– условие стоимости заказа

$$
K = \text{const} \ , \ K > 0 \ ;
$$

– условие наличия темпа спроса

$$
D = \text{const} , D > 0 ;
$$

– условие наличия темпа производства

$$
P = \text{const} , P > 0 ;
$$

– условие отсутствия дефицита

$$
P>D;
$$

– время выполнения заказа

$$
L_{\mathrm{t}_i}=0,\ i=1,N\;.
$$

Данная математическая модель является моделью с производством. Определим исходные данные:

*Т =* 90 дней *–* протяженность периода планирования,

*p* = 150 м <sup>3</sup> *–* темп производства противогололедных материалов в день,

*d* = 30 м <sup>3</sup> *–* темп расхода противогололедных материалов в день,

*K* = 300 ден. ед. *–* издержки на запуск производства,

*h =* 1 ден. ед. *–* удельные издержки хранения противогололедных материалов в день.

$$
D = dT = 30.90 = 2700 \text{ m}^3;
$$
  
\n
$$
P = pT = 150.90 = 13500 \text{ m}^3;
$$
  
\n
$$
H = hT = 1.90 = 90 \text{ qH. eq.}
$$

$$
C = \frac{C}{Q}K + \frac{C}{2}H(1-\frac{C}{P}) \rightarrow \min
$$
  
ограничениях:  
- условие выполнения заказа  
 $Q > 0$ ;  
- условие егоммости заказа  
 $K = \text{const}, K > 0$ ;  
- условие наличия темта стрoca  
 $D = \text{const}, D > 0$ ;  
- условие наличия темта проса  
 $P = \text{const}, P > 0$ ;  
-  
- условие отсутствия дефицита  
 $P > D$ ;  
-  
время выполнения зааказ  
 $L_{\epsilon_i} = 0, i = 1, N$ .  
Даниая математчческая модельо с пронзводств  
Определим исходные данные:  
 $T = 90$ дней - протяженность периода планирования,  
 $p = 150$  м<sup>3</sup> - темп прокляводства противогололедных материалов в день  
 $K = 300$ ден. ед. – изельные изаржки тареня и ротивогологед  
рналов в день.  
 $D = dT = 30.90 = 2700$  м<sup>3</sup>;  
 $P = pT = 150.90 = 13500$  м<sup>3</sup>;  
 $P = pT = 150.90 = 13500$  м<sup>3</sup>;  
 $H = hT = 1.90 = 90$  ден. ед.  
Отнимальный объем загоговки противогололедных материалов  
 $Q^* = \sqrt{\frac{2DK}{H(1-\frac{D}{P})}} = \sqrt{\frac{2 \cdot 2700 \cdot 300}{90(1-\frac{2700}{13500})}} = 150$ м<sup>3</sup>.  
Максимальный уровень запасов против-опонерных матерналов  
 $S^* = Q^* (1-\frac{d}{p}) = 150 (1-\frac{30}{150}) = 120$ м<sup>3</sup>.  
Период времени между затотовками противогололедных матернало  
 $S^* = Q^* (1-\frac{d}{p}) = 150 (1-\frac{30}{150}) = 120$ м<sup>3</sup>.

Максимальный уровень запасов противогололедных материалов<br>  $S^* = O^* \left( 1 - \frac{d}{r} \right) = 150 \left( 1 - \frac{30}{r^3} \right) = 120 \text{ M}^3$ 

$$
S^* = Q^* \left( 1 - \frac{d}{p} \right) = 150 \left( 1 - \frac{30}{150} \right) = 120 \text{ m}^3.
$$

Период времени между заготовками противогололедных материалов

$$
t = \frac{Q^*}{d} = \frac{Q^*}{D/T} = \frac{150}{30} = 5
$$

Оптимальное число заготовок в течение зимнего периода

$$
N = \frac{D}{Q^*} = \frac{2700}{150} = 18.
$$

Период времени между заготовками противогололедных материалов

$$
t = \frac{Q^*}{d} = \frac{T}{N} = \frac{90}{18} = 5
$$

Время производства и расхода противогололедных материалов

$$
T' = \frac{S^*}{p - d} = \frac{120}{150 - 30} = 1
$$

Время расхода и хранения запасов противогололедных материалов

$$
T'' = \frac{S^*}{d} = \frac{120}{30} = 4
$$
дня.

Минимальные совокупные издержки

$$
d = 30
$$
  
MHHIMATJHHE COBOKYITHEI B3LEPJKKH  

$$
C_{\min} = \frac{D}{Q^*} K + \frac{Q^*}{2} H \left( 1 - \frac{D}{P} \right) = \frac{2700}{150} \cdot 300 + \frac{150}{2} \cdot 90 \left( 1 - \frac{2700}{13500} \right) =
$$

=10800 ден.ед.

Динамика изменения объема противогололедных материалов показана на рисунке 1.11.

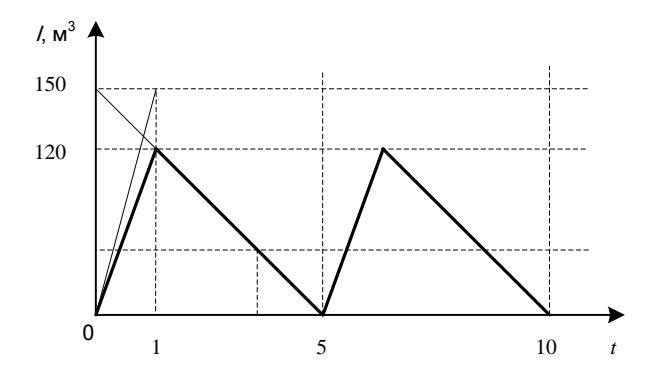

Рисунок 1.11 – График изменения объема противогололедных материалов

График издержек управления запасами в модели с производством представлен на рисунке 1.12.

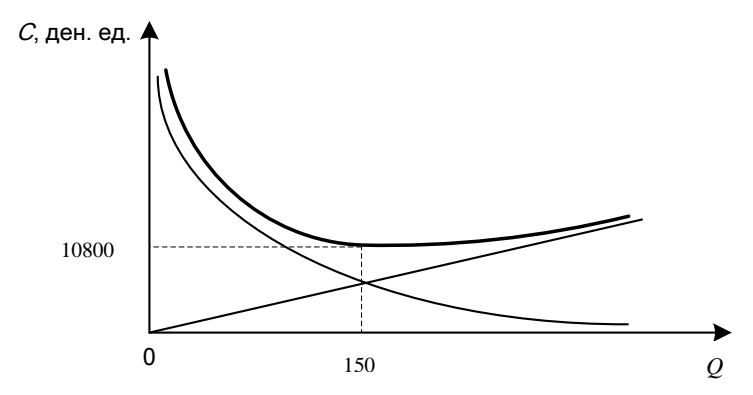

Рисунок 1.12 – График издержек управления запасами

#### <span id="page-28-0"></span>**1.3.4 Модель оптимального размера заказа с дефицитом**

Модель оптимального размера заказа с дефицитом имеет следующие предпосылки: темп спроса на товар известен и постоянен; время выполнения заказа известно и постоянно; закупочная цена не зависит от размера заказа.

*Исходные данные:* темп спроса, издержки заказа, издержки хранения, издержки дефицита.

*Результат:* оптимальный размер заказа, время между заказами, точка восстановления запаса, максимальный дефицит, количество заказов за фиксированный период времени, совокупные издержки.

Партия поставки вычисляется при следующих допущениях:

а) размер заказа является постоянным;

б) уровень *I* запасов убывает с постоянной интенсивностью;

в) допускается дефицит продукта;

г) после получения \*заказа предприятие компенсирует дефицит и восстанавливает запас продукта на складе;

д) заказ делается тогда, когда дефицит продукта на складе достигает оптимального размера.

Динамика изменения количества продукта на складе показана на рисунке 1.13.

Пусть:

*Q –* размер заказа;

*Т –* протяженность периода планирования;

*D –* величина спроса за период планирования;

*d –* величина спроса в единицу времени;

*K –* издержки заказа;

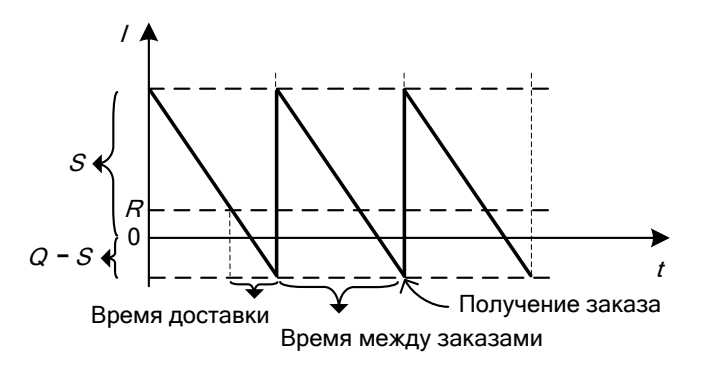

Рисунок 1.13 – График циклов изменения запасов

*Н –* удельные издержки хранения за период;

*h* – удельные издержки хранения в единицу времени;

*В –* упущенная прибыль за период, возникающая в результате дефицита одной единицы продукта;

*b –* упущенная прибыль в единицу времени, возникающая в результате дефицита одной единицы продукта;

*S –* запас за период;

*L –* время выполнения заказа;

*V* – уровень дефицита.

Математическая модель оптимального размера заказа с дефицитом имеет вид

$$
C = \frac{D}{Q} K + \frac{S^2}{2Q} H + \frac{(Q - S)^2}{2Q} B \to \min
$$
 (1.22)

при ограничениях:

– условие выполнения заказа

$$
Q > 0 \tag{1.23}
$$

– условие стоимости заказа

 $K = \text{const}$ ,  $K > 0$ ;  $(1.24)$ 

– условие наличия темпа спроса

$$
D = \text{const} \ , \ D > 0 \tag{1.25}
$$

– условие наличия издержек дефицита

$$
B = \text{const} \ , \ B > 0 \ ; \tag{1.26}
$$

– время выполнения заказа

$$
L_{\tau_i} = \text{const}, L_{\tau_i} \ge 0, \ i = 1, N. \tag{1.27}
$$

*Оптимальным решением* задачи (1.22)–(1.27) будет тот размер заказа *Q\** , при котором минимизируются общие издержки за период, равные сумме издержек организации заказа, содержания запасов и дефицита.

В этой модели оптимальный размер заказа не зависит от цены продукта.

Длина цикла возобновления заказа - т, уровень дефицита -  $V = Q - S$ ,  $T$  - время удовлетворения спроса,  $T$  - время учета спроса (отсутствие запасов и наличие дефицита).

Следовательно, 
$$
\tau = T' + T'' = \frac{Q}{d}
$$
.

Время удовлетворения спроса

$$
T'=\frac{S}{d}.
$$

Время учета спроса

$$
T'' = \frac{R}{d} = \frac{Q - S}{d}
$$

Издержки содержания запасов в течение цикла пропорциональны средней величине максимального запаса и времени хранения, а издержки дефицита - средней величине максимального уровня дефицита и времени учета спроса, то есть издержки цикла

$$
C_{\rm u} = K + h\frac{S}{2}T + h\frac{(Q-S)}{2}T = K + h\frac{S}{2}\frac{S}{d} + b\frac{(Q-S)}{2}\frac{(Q-S)}{d};
$$
  

$$
C_{\rm u} = K + h\frac{(S)^2}{2d} + b\frac{(Q-S)^2}{2d}.
$$

Разлелив это выражение на ллину цикла т. получим издержки в единицу времени

$$
C = \frac{K}{\tau} + \frac{h}{\tau} \frac{(S)^2}{2d} + \frac{b}{\tau} \frac{(Q-S)^2}{2d} = \frac{Kd}{Q} + \frac{hd}{Q} \frac{(S)^2}{2d} + \frac{bd}{Q} \frac{(Q-S)^2}{2d} ;
$$
  

$$
C = \frac{Kd}{Q} + \frac{h}{Q} \frac{(S)^2}{2} + \frac{b}{Q} \frac{(Q-S)^2}{2} .
$$
 (1.28)

Чтобы найти оптимальный размер заказа, решим систему уравнений

$$
\begin{cases}\n\frac{\partial C}{\partial Q} = -\frac{Kd}{Q^2} - \frac{h}{Q^2} \frac{S^2}{2} + \frac{b}{2} \frac{2(Q-S)Q - (Q-S)^2}{Q^2} = 0, \\
\frac{\partial C}{\partial S} = \frac{hS}{Q} - \frac{b}{Q}(Q-S) = 0; \\
\frac{\partial C}{\partial Q} = -\frac{Kd}{Q^2} - \frac{h}{Q^2} \frac{S^2}{2} + \frac{b}{2} \frac{(Q^2 - S^2)}{Q^2} = 0, \\
\frac{\partial C}{\partial S} = \frac{hS}{Q} - b + \frac{bS}{Q} = 0;\n\end{cases}
$$

$$
\begin{cases}\n\frac{-2Kd - hS^2 + bQ^2 - bS^2}{2Q^2} = 0, \\
\frac{S(h+b)}{Q} = b; \\
\left[Q^2 = \frac{2Kd + (h+b)S^2}{b},\right]S = Q\left(\frac{b}{h+b}\right).\n\end{cases}
$$

Решая отдельно первое уравнение, подставив второе, получаем

$$
Q^{2} = \frac{2Kd + (h+b)\left(Q\left(\frac{b}{h+b}\right)\right)^{2}}{b} = \frac{2Kd + Q^{2}\frac{b^{2}}{h+b}}{b},
$$
  

$$
Q^{2}\left(b - \frac{b^{2}}{h+b}\right) = 2Kd, \ Q^{2}\left(\frac{hb + b^{2} - b^{2}}{h+b}\right) = 2Kd, \ Q^{2}\left(\frac{hb}{h+b}\right) = 2Kd,
$$
  

$$
Q = \sqrt{\frac{2dK}{h}\frac{b+h}{b}}.
$$

Подставив S в формулу (1.28), определяем издержки в единицу времени:

$$
C = \frac{Kd}{Q} + \frac{h}{Q} \frac{\left(Q\left(\frac{b}{h+b}\right)\right)^2}{2} + \frac{b}{Q} \frac{\left(Q - Q\left(\frac{b}{h+b}\right)\right)^2}{2} = \frac{Kd}{Q} + \frac{hQ}{2} \left(\frac{b}{h+b}\right)^2 + \frac{bQ}{2} \left(1 - \left(\frac{b}{h+b}\right)\right)^2,
$$
  

$$
\frac{\partial C}{\partial Q} = -\frac{Kd}{Q^2} + \frac{h}{2} \left(\frac{b}{h+b}\right)^2 + \frac{b}{2} \left(1 - \left(\frac{b}{h+b}\right)^2\right) = 0.
$$
  
Tak kar  $\frac{\partial^2 C}{\partial Q^2} = \frac{2Kd}{Q^3} > 0$  для beex  $Q > 0$ , ro  $Q = \sqrt{\frac{2dK}{h} \frac{b+h}{b}}$  porabha

целевой функции (4.22), (4.28) абсолютный минимум.

Tak kak  $\frac{\partial^2 C}{\partial S^2} = \frac{h}{O} + \frac{b}{O} = \frac{h+b}{O} > 0$  для всех S, то  $S = Q\left(\frac{b}{h+b}\right)$  также доставляет целевой функции (4.28) абсолютный минимум.

Тогда оптимальный размер заказа

$$
Q^* = \sqrt{\frac{2dK}{h} \frac{b+h}{b}} = \sqrt{\frac{2DK}{H} \frac{B+H}{B}}.
$$
 (1.29)

Зная оптимальный размер заказа, можно вычислить другие параметры системы:

– издержки заказа 
$$
C_1 = \frac{D}{Q} K
$$
;  
\n– издержки хранения  $C_2 = \frac{S^2}{2Q} H$ ;  
\n– издержки дефицита  $C_3 = \frac{(Q-S)^2}{2Q} B$ ;  
\n– совокупные издержки  $C = C_1 + C_2 + C_3 = \frac{D}{Q} K + \frac{S^2}{2Q} H + \frac{(Q-S)^2}{2Q} B$ ;  
\n– максимальный размер запаса  $S^* = \sqrt{\frac{2dK}{h} \frac{b}{b+h}} = \sqrt{\frac{2DK}{H} \frac{B}{B+H}}$ ;  
\n– максимальный дефицит  $V^* = Q^* - S^*$ ;  
\n– точка восстановления запаса  $R = dL$ ;  
\n– оптимальное время между заказами  $t = \frac{Q^*}{d} = \frac{T}{N}$ .  
\nВ формуле (1.29) оптимального размера заказа присутствует величина

 $\overline{\phantom{a}}$ J  $\left(1+\frac{h}{h}\right)$ l  $= 1 +$ J  $\left(\frac{b+h}{b}\right)$ l  $(b+$ *b h b*  $\left(\frac{b+h}{h}\right) = \left(1 + \frac{h}{h}\right)$ . Обратная ей величина  $\left(1+\frac{h}{h}\right)$  $(b)$ *b*  $1+\frac{h}{1}$ 1 называется *плотностью* 

*убытков из-за дефицита*. Отношение *b h* сопоставляет затраты по хранению и по дефициту.

В случае *b h* , то есть упущенная прибыль значительно больше затрат по хранению,  $\frac{h}{b} \rightarrow 0$ *h*<br>— → 0 . Рассматриваемая модель преобразуется в модель оптимального размера заказа без дефицита.

#### **Пример 1.4**

Используя условия примера 1.2, рассмотрим вариант планирования дефицита. Допустим, по оценке специалистов упущенная прибыль, связанная с отсутствием расходных материалов на складе, составляет 19 ден. ед. за одну единицу расходных материалов за весь рассматриваемый период. Издержки на заказ и на хранение расходных материалов не меняются. Определить оптимальный размер заказа при плановом дефиците, общие минимальные издержки, максимальный размер запаса, максимальный дефицит, количество заказов, точку восстановления и оптимальное время между заказами. Требуется ли вводить транспортной компании систему с плановым дефицитом?

Построим математическую модель задачи.

Обозначим через  $Q$  – размер заказа расходных материалов,  $T$  – протяженность периода планирования,  $D$  – величина спроса за период планирования,  $K$  – издержки заказа,  $H$  – удельные издержки хранения за период,  $L$  – время выполнения заказа,  $S$  - запас за период,  $B$  - упущенная прибыль за период планирования, возникающая в результате дефицита одной единицы продукта, V - уровень дефицита.

Тогла целевая функция, описывающая совокупные издержки заказа. хранения и дефицита,

$$
C = \frac{D}{Q} K + \frac{S^2}{2Q} H + \frac{(Q - S)^2}{2Q} B \rightarrow \min
$$

при ограничениях:

- условие выполнения заказа

 $Q > 0$ :

- условие стоимости заказа

$$
K = \text{const}
$$
,  $K > 0$ ;

- условие наличия темпа спроса

$$
D = \text{const} , D > 0;
$$

- условие наличия издержек дефицита

$$
B = \text{const}
$$
,  $B > 0$ ;

- время выполнения заказа

$$
L_{\tau_i} = \text{const}, L_{\tau_i} > 0, \quad i = 1, N
$$

Данная математическая модель является моделью оптимального размера заказа с дефицитом (см. формулы (1.24)-(1.29)).

Определим исходные данные:

 $T = 300$  дней – протяженность периода планирования,

 $D = 600$  единиц – величина спроса за период планирования,

 $B = 19$  ден. ед. - упущенная прибыль за период планирования.

 $K = 800$  ден. ед. – издержки заказа,

 $H = 24$  ден. ед. – удельные издержки хранения за период,

 $L = 6$  дней – срок выполнения заказа.

Оптимальный размер заказа  
\n
$$
Q^* = \sqrt{\frac{2DK}{H} \frac{B+H}{B}} = \sqrt{\frac{2.600 \cdot 800}{24} \cdot \frac{19+24}{19}} \approx 300 \text{ единиц.}
$$

Максимальный размер запаса  

$$
S^* = \sqrt{\frac{2DK}{H} \frac{B}{B+H}} = \sqrt{\frac{2.600 \cdot 800}{24} \cdot \frac{19}{19+24}} \approx 132 \text{ единиц.}
$$

Максимальный дефицит

 $V^* = Q^* - S^* = 300 - 132 = 168$  единиц.

Точка восстановления (запас расходных материалов (учет спроса), при котором нужно сделать очередной заказ)

$$
R = dL = \frac{D}{T}L = \frac{600}{300} \cdot 6 = 12
$$
единиц.

Оптимальное время между заказами

$$
t = \frac{Q^*}{d} = \frac{Q^*}{D/T} = \frac{300}{600/300} = 150
$$
дней.

Оптимальное число заказов в течение года

$$
N = \frac{D}{Q^*} = \frac{600}{300} = 2.
$$

Cobokynhbe издержки  
\n
$$
C_{\min} = \frac{D}{Q^*} K + \frac{S^2}{2Q^*} H + \frac{(Q^* - S)^2}{2Q^*} B = \frac{600}{300} \cdot 800 + \frac{132^2}{2 \cdot 300} \cdot 24 + \frac{(300 - 132)^2}{2 \cdot 300} \cdot 19 = 3190 \text{ ACH. eJ.}
$$

Динамика изменения количества продукта на складе показана на рисунке 1.14.

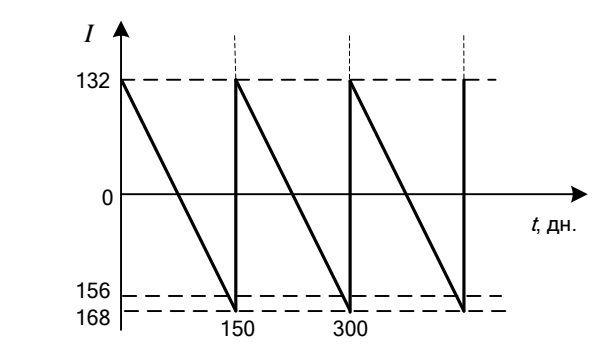

Рисунок 1.14 – График изменения количества рулонов на складе

График издержек управления запасами в модели оптимального размера заказа с дефицитом представлен на рисунке 1.15.

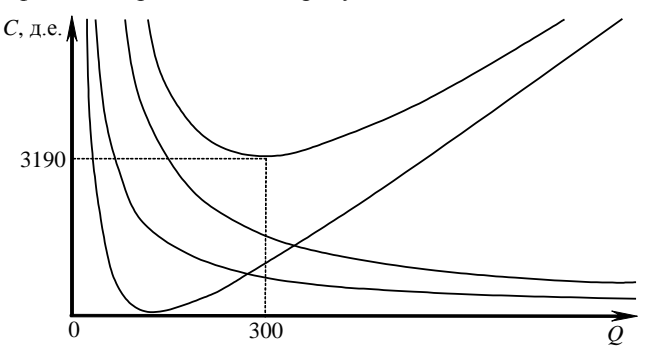

Рисунок 1.15 – График издержек управления запасами

Совокупные издержки при плановом дефиците меньше издержек без дефицита (см. пример 1.2) на  $\Delta C = 4800 - 3190 = 1610$  ден. ед.

Следовательно, транспортной компании требуется вводить модель с плановым дефицитом.

#### <span id="page-35-0"></span>**1.3.5 Модель с количественными скидками**

Модель с количественными скидками имеет следующие предпосылки: темп спроса на товар известен и постоянен; время выполнения заказа известно и постоянно.

*Исходные данные:* темп спроса, издержки заказа, издержки хранения, цена товара, время выполнения заказа, количественные скидки в случае закупки крупных партий товара.

*Результат:* оптимальный размер заказа, время между заказами, точка восстановления запаса, количество заказов за фиксированный период времени, совокупные издержки.

Пусть:

 $Q_i$  – размер заказа;

*Т –* протяженность периода планирования;

*D –* величина спроса за период планирования;

*d –* величина спроса в единицу времени;

*K –* издержки заказа;

*Н<sup>i</sup> –* удельные издержки хранения за период;

 $h_i$  – удельные издержки хранения в единицу времени;

 $L_{\tau_i}$  – время выполнения заказа.

В случае оптовой скидки в связи с увеличением размера заказываемой партии уменьшается стоимость каждой единицы товара.
Пусть заданы характерные величины размеров заказа  $q_0, q_1, ..., q_n$ , причем  $q_i < q_{i+1}$ . Если размер закупаемой партии  $Q$  расположен между  $q_i$  и  $q_{i+1}$ , то есть  $q_i \le Q \le q_{i+1}$ , то цена каждой единицы товара равна  $a_i$ . При увеличении интервала, в котором расположена заказываемая партия, цена снижается, то есть  $a_i > a_{i+1}$ . Стоимость закупки  $Q$  единиц в таком случае можно изобразить кусочно-линейной функцией (рисунок 1.16).

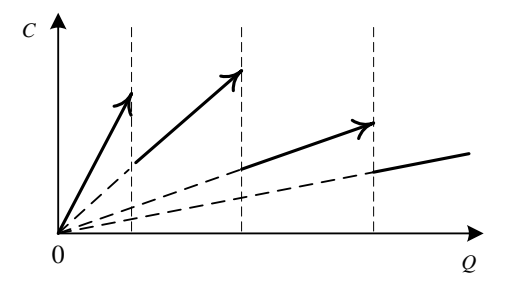

Рисунок 1.16 - График стоимости закупки

Математическая модель с количественными скидками имеет вид

$$
\min C_i = C_i^* = \frac{D}{Q_i} K + \frac{Q_i}{2} H_i + a_i D, \ i = \overline{1, n}
$$
 (1.30)

при ограничениях:

- условие выполнения заказа

$$
Q_i > 0, \ i = 1, n \ ; \tag{1.31}
$$

- условие стоимости заказа

$$
K = \text{const}, \ K > 0 \tag{1.32}
$$

- условие наличия темпа спроса

$$
D = \text{const} \ , \ D > 0 \tag{1.33}
$$

- условие наличия скидок

$$
a_i > a_{i+1}, \ a_i > 0, \ i = 1, n \ ; \tag{1.34}
$$

- время выполнения заказа

$$
L_{\tau_i} = \text{const}, L_{\tau_i} \ge 0, \ i = \overline{1, N}. \tag{1.35}
$$

Издержки управления запасами в течение цикла складываются из издержек организации заказа, содержания запасов и закупки, то есть в этой модели оптимальный размер заказа зависит от цены продукта.

Длина цикла возобновления заказа – т, следовательно,  $\tau = \frac{Q_i}{r}$ .

Издержки содержания запасов в течение цикла пропорциональны средней величине максимального запаса, времени хранения и удельным издержкам хранения в единицу времени, а издержки закупки стоимости единицы продукции - максимальному запасу, то есть издержки цикла

$$
C_{i\,\mathrm{u}} = K + h_i \, \frac{Q_i}{2} \tau + a_i Q_i \, .
$$

Разделив это выражение на длину цикла т, получим издержки в единицу времени

$$
C_i = \frac{K}{\tau} + h_i \frac{Q_i}{2} + a_i \frac{Q_i}{\tau};
$$
  
\n
$$
C_i = \frac{Kd}{Q_i} + h_i \frac{Q_i}{2} + a_i d.
$$
\n(1.36)

Чтобы найти оптимальный размер заказа, решим уравнение

$$
\frac{dC}{dQ_i} = -\frac{Kd}{Q_i^2} + \frac{h_i}{2} = 0,
$$
  

$$
\frac{Kd}{Q_i^2} = \frac{h_i}{2},
$$
следовательно,  $Q = \sqrt{\frac{2dK}{h_i}}$ .

Так как  $\frac{d^2C}{d\Omega^2} = \frac{2Kd}{\Omega^3} > 0$  для всех  $Q_i > 0$ , то  $Q_i = \sqrt{\frac{2dK}{h}}$  доставляет це-

левой функции (1.36) абсолютный минимум.

Тогда оптимальный размер заказа

$$
Q^* = \sqrt{\frac{2dK}{h_i}} = \sqrt{\frac{2DK}{H_i}} \tag{1.37}
$$

Зная оптимальный размер заказа, можно вычислить другие параметры системы:

- удельные издержки хранения  $H_i = ma_i$ , выраженные в процентах (*m*) от стоимости единицы продукции (ai);

– издержки заказа 
$$
C_1 = \frac{D}{Q} K
$$
;

– издержки хранения  $C_2 = \frac{Q}{2} H_i$ ;

– издержки на закупку товара  $C_3 = a_i D$ ;

-
$$
\cos\alpha
$$
улные издержки  $C = C_1 + C_2 + C_3 = \frac{D}{Q}K + \frac{Q}{2}H_i + a_iD;$ 

- точка восстановления  $R = dL$ :

- оптимальное число заказов за период  $N = \frac{D}{\Omega^*}$ ;

- время цикла (оптимальное время между заказами)  $t = \frac{Q^*}{I} = \frac{T}{N}$ .

Издержки в единицу времени в такой системе показаны на рисунке 1.17.

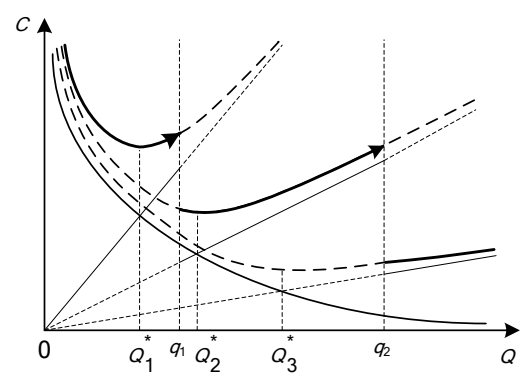

Рисунок 1.17 - График совокупных издержек

Кривые  $C_i(Q)$  не пересекаются, причем  $C_i(Q) > C_{i+1}(Q)$ . Семейство графиков  $C_i(Q)$  реализуется с помощью кривой с разрывами. Задача состоит в том, чтобы найти самую нижнюю точку этой кривой. Идея алгоритма решения состоит в следующем:

1) находим min $C_i(Q) = C_i^*$ ,  $Q \in [q_i, q_{i+1})$ . Очевидно,  $Q^*$  совпадает или c  $q_i$ ,  $q_{i+1}$  или  $Q_i^* = \sqrt{\frac{2DK}{H}}$ ;

2) сравниваются  $C_i^*$  по величине и находится наименьшее.

### Лвухуровневая система скилок

Имеется два уровня цен. Пусть величина размера заказа  $Q$  может быть либо  $Q < q$ , либо  $Q \geq q$ . При  $Q < q$  стоимость единицы продукции  $a_1$ , при  $Q \geq q - a_2$ , причем  $a_1 > a_2$ ,  $q$  – размер заказа, при достижении которого предоставляется скидка.

При  $Q < a$ :

$$
C_1(Q) = \frac{D}{Q_1} K + \frac{Q_1}{2} H_1 + a_1 D.
$$

При  $Q \geq q$ :

$$
C_2(Q) = \frac{D}{Q_2} K + \frac{Q_2}{2} H_2 + a_2 D.
$$

Используя формулу (1.31), находим

$$
Q_1^* = \sqrt{\frac{2DK}{H_1}}
$$
 u  $Q_2^* = \sqrt{\frac{2DK}{H_2}}$ ,

а также

$$
C_1^* = \frac{D}{Q_1^*} K + \frac{Q_1^*}{2} H_1 + a_1 D \text{ if } C_2^* = \frac{D}{Q_2^*} K + \frac{Q_2^*}{2} H_2 + a_2 D \,.
$$

Очевидно, что  $Q_1^* > Q_2^*$ ,  $C_1^* > C_2^*$ .

Возможные случаи относительного размещения  $\,q\,,\ Q_{1}^{*}\,$ и $\,Q_{2}^{*}\,$ показаны на рисунке 1.18.

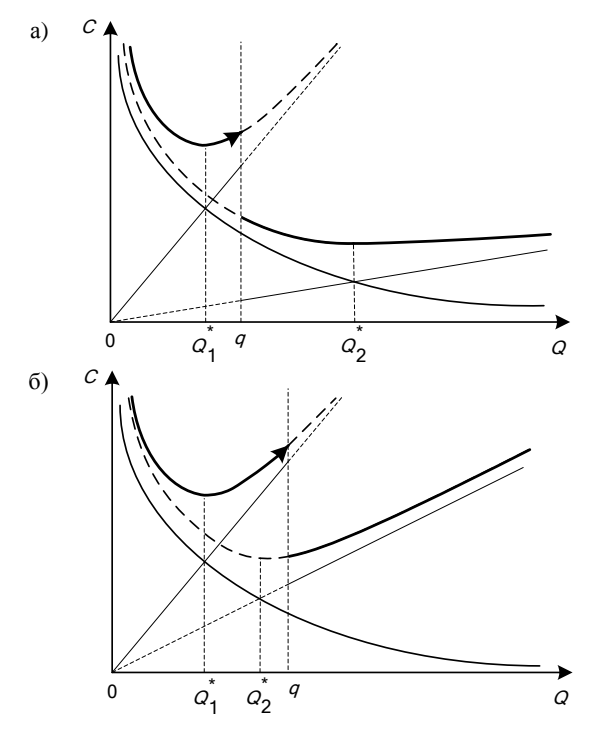

Рисунок 1.18 (начало) - Графики размещения оптимального размера заказа

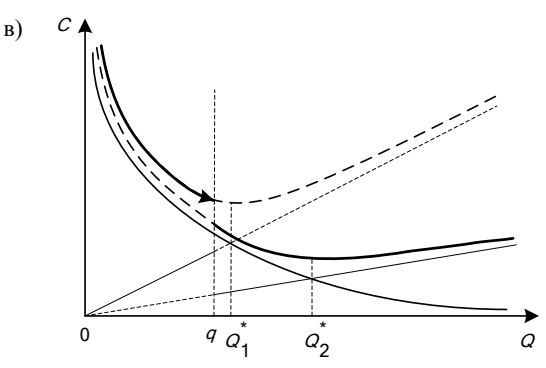

Рисунок 1.18 (окончание) - Графики размещения оптимального размера заказа

Если  $Q_1^* < q$  и  $Q_2^* \ge q$  (см. рисунок 1.18, *a*), то учитывая, что  $a_1 > a_2$ :  $C_1^*(Q_1^*)$  >  $C_2^*(Q_2^*)$ , то есть оптимальная партия  $Q_2^* \geq q$ .

Если  $Q_1^* < q$  и  $Q_2^* < q$  (см. рисунок 1.18, б), то для определения оптимального размера заказа необходимо сравнить  $C_1^*(Q_1^*)$  и  $C_2(q)$ :

$$
- e c \pi u C_1^*(Q_1^*) < C_2(q), \text{ to } Q^* = Q_1^*;
$$
  
- e c \pi u C\_1^\*(Q\_1^\*) \ge C\_2(q), \text{ to } Q^\* = q.

Если  $Q_1^* > q$  и  $Q_2^* > q$  (см. рисунок 1.18, *в*), то оптимальный размер заказа  $O^* = O_2^*$ .

### Алгоритм решения:

1 Вычисляем  $Q_2^*$ . Если  $Q_2^* \geq q$ , то оптимальный размер заказа  $Q^* = Q_2^*$ . 2 Если  $Q_2^* < q$ , то сравниваем  $C_1^*(Q_1^*)$  и  $C_2(q)$ :  $-$  если  $C_1^*(Q_1^*)$  <  $C_2(q)$ , то  $Q^* = Q_1^*$ ;  $-$  если  $C_1^*(Q_1^*) \ge C_2(q)$ , то  $Q^* = q$ .

### Трехуровневая система скидок

Имеется три уровня цен. Пусть величина размера заказа  $Q$  может быть:  $Q < q_1$  при стоимости единицы продукции  $a_1, q_1 \le Q < q_2 - a_2, Q \ge q_2 - a_3$ , причем  $a_1 > a_2 > a_3$ ,  $q_1$  и  $q_2$  - размеры заказа, при достижении которых предоставляется скидка.

При  $Q < q_1$ :

$$
C_1(Q) = \frac{D}{Q_1} K + \frac{Q_1}{2} H_1 + a_1 D
$$

При  $q_1$  ≤  $Q$  <  $q_2$ :

$$
C_2(Q) = \frac{D}{Q_2} K + \frac{Q_2}{2} H_2 + a_2 D.
$$

При  $Q \geq q$ :

$$
C_3(Q) = \frac{D}{Q_3} K + \frac{Q_3}{2} H_3 + a_3 D.
$$

Используя формулу (1.31), определяем, что  $Q_1^* = \sqrt{\frac{2DK}{H_1}}$ ,  $Q_2^* = \sqrt{\frac{2DK}{H_2}}$ ,

$$
Q_3^* = \sqrt{\frac{2DK}{H_3}}, \qquad C_1^* = \frac{D}{Q_1^*} K + \frac{Q_1^*}{2} H_1 + a_1 D, \qquad C_2^* = \frac{D}{Q_2^*} K + \frac{Q_2^*}{2} H_2 + a_2 D,
$$
  

$$
C_3^* = \frac{D}{Q_3^*} K + \frac{Q_3^*}{2} H_3 + a_3 D.
$$

Возможные случаи относительного размещения  $q_1$ ,  $q_2$ ,  $Q_1^*$ ,  $Q_2^*$ и  $Q_3^*$ показаны на рисунке 1.19.

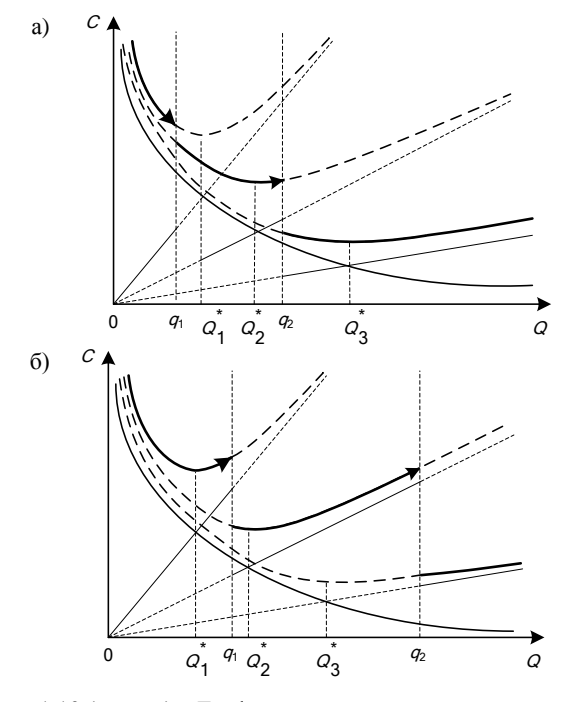

Рисунок 1.19 (начало) - Графики размещения оптимального размера заказа

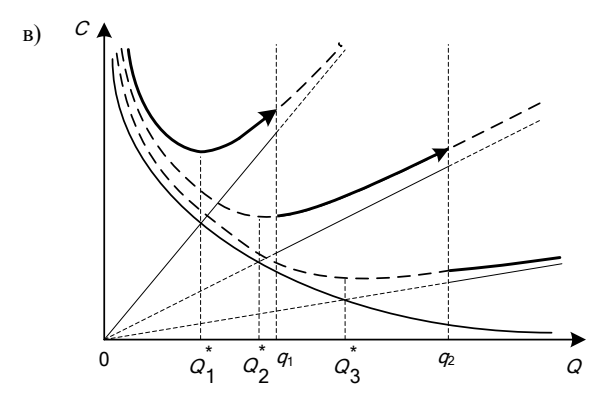

Рисунок 1.19 (окончание) - Графики размещения оптимального размера заказа

Если  $Q_3^* \ge q_2$  (см. рисунок 1.19, *a*), то учитывая, что  $a_2 > a_3$ :  $C_2(q_2) > C_3^*(Q_3^*)$ , то есть оптимальная пария  $Q_3^* \geq q_2$ .

Если  $Q_3^* < q_2$  и  $q_1 \leq Q_2^* < q_2$  (см. рисунок 1.19, б), то для определения оптимального размера заказа необходимо сравнить  $C_3(q_2)$  и  $C_2^*(Q_2^*)$ :

-
$$
-e^{i\theta} C_2^*(Q_2^*) < C_3(q_2), \text{ to } Q^* = Q_2^*;
$$
  
-
$$
-e^{i\theta} C_2^*(Q_2^*) \geq C_3(q_2), \text{ to } Q^* = q_2.
$$

Если  $Q_3^* < q_2$  и  $Q_2^* < q_1$  (см. рисунок 1.19, *в*), то для определения оптимального размера заказа необходимо найти  $C_1^*(Q_1^*)$ ,  $C_2(q_1)$  и  $C_3(q_2)$ .

Оптимальные совокупные издержки определяем как

$$
C^* = \min\{C_1^*(Q_1^*), C_2(q_1), C_3(q_2)\}.
$$

Следовательно, оптимальный размер заказа определяется следующим образом:

 $-$  если  $C^* = C_1^*(Q_1^*)$ , то  $Q^* = Q_1^*$ ; - если  $C^* = C_2(q_1)$ , то  $Q^* = q_1$ ; - если  $C^* = C_3(q_2)$ , то  $Q^* = q_2$ . Алгоритм решения:

1 Вычисляем  $Q_3^*$ . Если  $Q_3^* \geq q_2$ , то оптимальный размер заказа  $Q^* = Q_3^*$ . 2 Если  $Q_3^* < q_2$  и  $q_1 \leq Q_2^* < q_2$ , то сравниваем  $C_3(q_2)$  и  $C_2^*(Q_2^*)$ :  $-$  если  $C_2^*(Q_2^*)$  <  $C_3(q_2)$ , то  $Q^* = Q_2^*$ ;  $-$  если  $C_2^*(Q_2^*) \ge C_3(q_2)$ , то  $Q^* = q_2$ .

3 Если  $Q_3^* < q_2$  и  $Q_2^* < q_1$ , то находим  $C_1^*(Q_1^*)$ ,  $C_2(q_1)$ ,  $C_3(q_2)$  и определяем  $C^* = min\{C_1^*(Q_1^*), C_2(q_1), C_3(q_2)\}$ :

-
$$
\begin{aligned}\n-\text{ecm} \ C^* &= C_1^*(Q_1^*), \text{ to } Q^* = Q_1^*; \\
-\text{ecm} \ C^* &= C_2(q_1), \text{ to } Q^* = q_1; \\
-\text{ecm} \ C^* &= C_3(q_2), \text{ to } Q^* = q_2.\n\end{aligned}
$$

# Многоуровневая (п-уровневая) система скидок

Пусть внутри интервалов  $[q_1, q_2]$ ,  $[q_2, q_3]$ , ...,  $[q_n, \infty)$  цены остаются постоянными и только проходя через размеры заказов  $q_1, q_2, ..., q_n$  снижаются, то есть  $a_1 > a_2 > ... > a_n$ . Величина размера заказа для каждого уровня цен  $Q_1^*, Q_2^*, \ldots, Q_n^*$ .

# Алгоритм решения:

1 Вычисляем  $Q_n^*$ . Если  $Q_n^* \geq q_n$ , то оптимальный размер заказа  $Q^* = Q_n^*$ . 2 Если  $Q_n^* < q_n$  и  $Q_{n-1}^* \geq q_{n-1}$ , то сравниваем  $C(Q_{n-1}^*)$  и  $C(q_n)$ :  $-$  если  $C(Q_{n-1}^*)$  <  $C(q_n)$ , то  $Q^* = Q_{n-1}^*$ ;  $-$  если  $C(Q_{n-1}^*) \geq C(q_n)$ , то  $Q^* = q_n$ ; 3 Если  $Q_n^* < q_n$  и  $Q_{n-1}^* < q_{n-1}$ , то вычисляем  $Q_{n-2}^*$  и сравниваем с  $q_{n-2}$ : – если  $Q_{n-2}^* \geq q_{n-2}$ , то для определения оптимального размера заказа

сравниваем затраты  $C(Q_{n-2}^*)$ ,  $C(q_{n-1})$ ,  $C(q_n)$  и находим минимальное значение  $C^* = \min\{C(O_{n-2}^*)$ ,  $C(q_{n-1})$ ,  $C(q_n)$ }. Минимальному значению затрат соответствует оптимальный размер заказа;

– если  $Q_{n-2}^* < q_{n-2}$ , то вычисляем  $Q_i^*$  пока  $Q_i^* \geq q_i$ , после чего сравниваем значения затрат  $C(Q_i^*)$ ,  $C(q_{i-1})$ , ...,  $C(q_n)$  и находим минимальное значение  $C^* = \min\{C(Q_i^*), C(q_{i-1}), ..., C(q_n)\}\$ . Минимальному значению затрат соответствует оптимальный размер заказа.

#### Пример 1.5

Транспортная компания планирует возведение приобъектного склада и хранение на нем расходных материалов. Спрос составляет 5000 м<sup>3</sup> в год. Издержки на заказ - 500 ден. ед., которые обусловлены доставкой материалов с завода. Организация заключила договор на поставку с фиксированным интервалом времени, время поставки - 4 дня. Издержки хранения на приобъектном складе 1 м<sup>3</sup> материалов в год составляют 2 % от стоимости материалов. Если заказ менее  $3000$  м<sup>3</sup>, то стоимость 1 м<sup>3</sup> – 40 ден. ед., если же заказ не менее  $3000 \text{ m}^3$ , то 32 ден. ед. Определить оптимальный размер заказа, минимальные издержки, точку восстановления и оптимальное время между заказами.

Построим математическую модель задачи.

Обозначим через  $Q_i$  – размер заказа расходных материалов,  $T$  – протяженность периода планирования,  $D$  – величина спроса за период планирования,  $K$  – издержки заказа,  $H$  – удельные издержки хранения за период,  $L$  – время выполнения заказа,  $a_i$  – цена единицы товара.

Тогда целевая функция, описывающая совокупные издержки на заказ, хранение и закупку материалов:

$$
\min C_i = C_i^* = \frac{D}{Q_i} K + \frac{Q_i}{2} H_i + a_i D, \ i = 1, 2
$$

при ограничениях:

- условие выполнения заказа

$$
Q_i > 0
$$
,  $i = 1, 2$ ;

- условие стоимости заказа

$$
K = \text{const}, K > 0;
$$

- условие наличия темпа спроса

$$
D = \text{const} , D > 0 ;
$$

- условие наличия скидок

$$
a_1 > a_2 > 0
$$

- время выполнения заказа

$$
L_{\tau_i} = \text{const}, L_{\tau_i} > 0, i = 1, N
$$
.

Данная математическая модель является моделью с количественными скидками (см. формулы (1.32)-(1.37)): модель с двухуровневой системой скидок.

Решаем с помощью алгоритма для модели с двухуровневой системой скилок

По условию задачи величина размера заказа  $Q$  может быть:  $Q < q$  при стоимости единицы продукции  $a_1$ , либо  $Q \geq q - a_2$ .

Вычисляем размер заказа:

$$
Q_2^* = \sqrt{\frac{2DK}{H_2}} = \sqrt{\frac{2 \cdot 5000 \cdot 500}{0.02 \cdot 32}} = 2795 \text{ m}^3.
$$

Так как  $Q_2^* < q$  (2795<3000), то вычисляем размер заказа  $Q_1^*$  и сравниваем издержки  $C_1^*(Q_1^*)$  и  $C_2(q)$ :

$$
Q_1^* = \sqrt{\frac{2DK}{H_1}} = \sqrt{\frac{2 \cdot 5000 \cdot 500}{0,02 \cdot 40}} = 2500 \text{ m}^3.
$$
  
\n
$$
C_1^* (Q_1^*) = \frac{D}{Q_1^*} K + \frac{Q_1^*}{2} H_1 + a_1 D = \frac{5000}{2500} \cdot 500 + \frac{2500}{2} \cdot 0,8 + 40 \cdot 5000 =
$$
  
\n= 202000 \text{ q.}e. e.g.  
\n
$$
C_2 (q) = \frac{D}{q} K + \frac{q}{2} H_2 + a_2 D = \frac{5000}{3000} \cdot 500 + \frac{3000}{2} \cdot 0,64 + 32 \cdot 5000 =
$$
  
\n= 161793 \text{ q.}e. e.g.  
\n
$$
C_1^*(Q_1^*) > C_2 (q), 202000 > 161793, \text{C.}f. e. q. O. (202000) = 0.000 \text{ m}^3.
$$
  
\n
$$
Q^* = q = 3000 \text{ m}^3;
$$
  
\n
$$
Q^* = C_2 (q) = 161793 \text{ q.}e. q. ;
$$
  
\n
$$
Q^* = C_2 (q) = 161793 \text{ q.}e. q. ;
$$
  
\n
$$
Q^* = Q^* = 3000
$$

$$
t = \frac{Q^*}{d} = \frac{Q^*}{D/T} = \frac{3000}{5000/364} = 218
$$
µH.

Точка восстановления (запас материалов, при котором нужно сделать очередной заказ)

$$
R = dL = \frac{D}{T} L = \frac{5000}{364} \cdot 4 = 55 \text{ m}^3.
$$

Динамика изменения объема материалов на складе показана на рисунке 1.20.

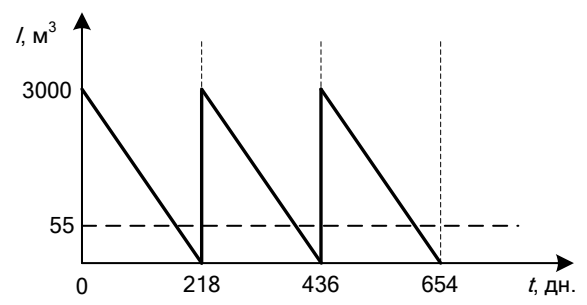

Рисунок 1.20 - График изменения объема материалов на складе

График издержек управления запасами в модели с двухуровневой системой скидок представлен на рисунке 1.21.

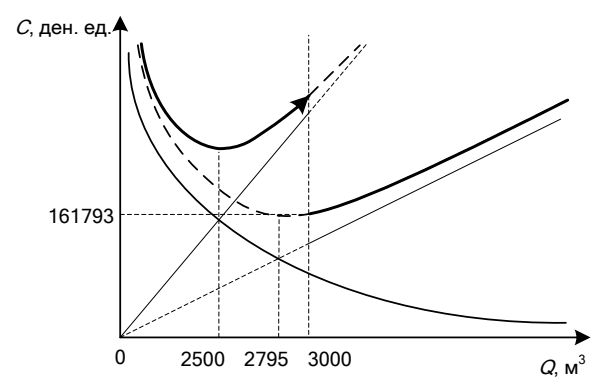

Рисунок 1.21 - График издержек управления запасами

### Пример 1.6

Используя условия примера 1.5, рассмотрим другой вариант скидок. Если заказ менее 3000 м<sup>3</sup>, то стоимость 1 м<sup>3</sup> – 45 лен. ел., при заказе не менее 3000  $M^3$  и менее 4000  $M^3$  – 40 ден ед., при заказе не менее 4000  $M^3$  – 32 ден. ед. Издержки на заказ и на хранение материалов не меняются. Определить оптимальный размер заказа, минимальные издержки, точку восстановления и оптимальное время между заказами.

Построим математическую модель задачи.

Обозначим через  $Q_i$  – размер заказа расходных материалов,  $T$  – протяженность периода планирования строительства,  $D$  – величина спроса за период планирования,  $K$  – издержки заказа,  $H_i$  – удельные издержки хранения за период,  $L$  – время выполнения заказа,  $a_i$  – цена единицы товара.

Тогла целевая функция, описывающая совокупные издержки на заказ. хранение и закупку материалов,

$$
\min C_i = C_i^* = \frac{D}{Q_i} K + \frac{Q_i}{2} H_i + a_i D, \ i = \overline{1, 3}
$$

при ограничениях:

- условие выполнения заказа

$$
Q_i > 0, \quad i = \overline{1, 3};
$$

- условие стоимости заказа

$$
K = \text{const} \,, \ K > 0 \,;
$$

- условие наличия темпа спроса

$$
D = \text{const} , D > 0;
$$

- условие наличия скидок

 $a_1 > a_2 > a_3 > 0$ ;

- время выполнения заказа

$$
L_{\tau_i} = \text{const}, L_{\tau_i} > 0, \quad i = 1, N.
$$

Данная математическая модель является моделью с количественными скидками (см. формулы (1.32)–(1.37)): модель с трехуровневой системой скилок.

Решаем с помощью алгоритма для модели с трехуровневой системой скидок. По условию задачи величина размера заказа  $Q$  может быть:  $Q < q_1$ при стоимости единицы продукции  $a_1, q_1 \le Q \lt q_2 - a_2, Q \ge q_2 - a_3$ .

Вычисляем размер заказа:

$$
Q_3^* = \sqrt{\frac{2DK}{H_3}} = \sqrt{\frac{2 \cdot 5000 \cdot 500}{0.02 \cdot 32}} = 2795 \text{ m}^3.
$$

Так как  $Q_3^*$  <  $q_2$  (2795 < 4000), то вычисляем размер заказа:

$$
Q_2^* = \sqrt{\frac{2DK}{H_2}} = \sqrt{\frac{2 \cdot 5000 \cdot 500}{0.02 \cdot 40}} = 2500 \text{ m}^3.
$$

Поскольку  $Q_3^* < q_2$  и  $Q_2^* < q_1$  (2795 < 4000 и 2500 < 3000), то находим размер заказа:

$$
Q_1^* = \sqrt{\frac{2DK}{H_1}} = \sqrt{\frac{2 \cdot 5000 \cdot 500}{0,02 \cdot 45}} = 2357 \text{ m}^3.
$$

Вычисляем  $C_1^*(Q_1^*)$ ,  $C_2(q_1)$ ,  $C_3(q_2)$  и определяем минимальные издержки:

$$
C_1^*\left(Q_1^*\right) = \frac{D}{Q_1^*} K + \frac{Q_1^*}{2} H_1 + a_1 D = \frac{5000}{2357} \cdot 500 + \frac{2357}{2} \cdot 0.9 + 45 \cdot 5000 =
$$
  
= 227121 *ighth*gen. eq.  

$$
C_2(q_1) = \frac{D}{q_1} K + \frac{q_1}{2} H_2 + a_2 D = \frac{5000}{3000} \cdot 500 + \frac{3000}{2} \cdot 0.8 + 40 \cdot 5000 =
$$
  
= 202033 *ighth*gen. eq.

$$
C_3(q_2) = \frac{D}{q_2} K + \frac{q_2}{2} H_3 + a_3 D = \frac{5000}{4000} \cdot 500 + \frac{4000}{2} \cdot 0,64 + 32 \cdot 5000 =
$$

 $= 161905$  ден. ед.

Минимальные издержки

 $C^* = \min \{C_1^*(Q_1^*), C_2(q_1), C_3(q_2)\} = C_3(q_2) = 161905$  ден. ед. Оптимальный размер заказа

 $Q^* = q_2 = 4000$   $\text{m}^3$ .

Оптимальное время между заказами

$$
t = \frac{Q^*}{d} = \frac{Q^*}{D/T} = \frac{4000}{5000/364} = 291
$$
µH.

Точка восстановления (запас материалов, при котором нужно сделать очередной заказ)

$$
R = dL = \frac{D}{T}L = \frac{5000}{364} \cdot 4 = 55 \text{ m}^3.
$$

Динамика изменения объема расходных материалов на складе показана на рисунке 1.22.

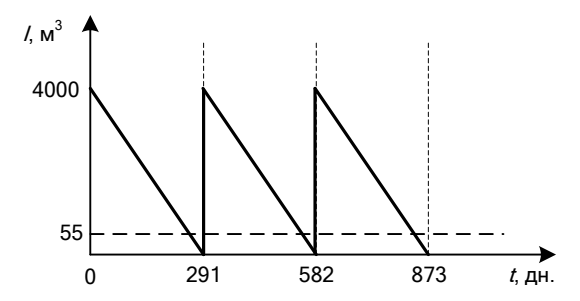

Рисунок 1.22 – График изменения объема материалов на складе

График издержек управления запасами в модели с трехуровневой системой скидок представлен на рисунке 1.23.

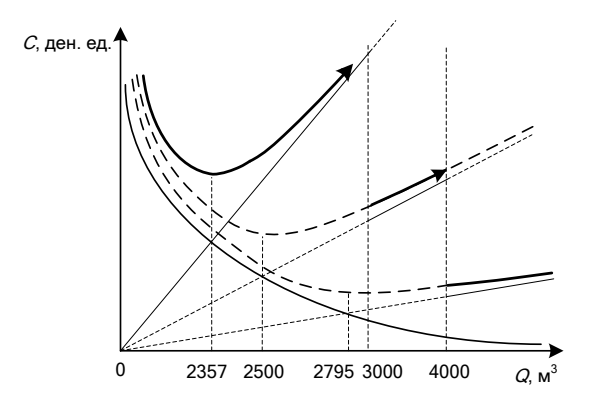

Рисунок 1.23 – График издержек управления запасами

# 2 ЭЛЕМЕНТЫ ТЕОРИИ МАССОВОГО ОБСЛУЖИВАНИЯ

# 2.1 Понятие о системах массового обслуживания. Предмет теории массового обслуживания

Системы, для которых характерно поступление (через случайные промежутки времени) некоторых требований (как правило, однородных) и их обслуживание (в течение случайного промежутка времени), называются системами массового обслуживания (СМО). Примерами СМО являются билетные кассы, склады, таможенные терминалы, транспортно-логистические комплексы, автозаправочные станции, справочные службы, ремонтные мастерские, сети передачи данных, Internet-ресурсы и т. д. Для каждой СМО характерно наличие входящего потока требований, очереди (в которой требования ожидают своего обслуживания) и обслуживающего устройства, состоящего из одного или нескольких обслуживающих приборов (каналов) (рисунок 2.1).

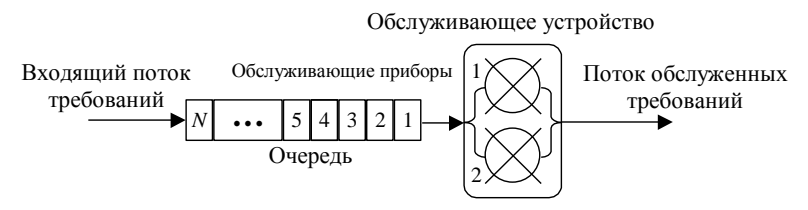

Рисунок 2.1 - Схематическое изображение системы массового обслуживания

Предметом теории массового обслуживания является определение характеристик СМО (среднее количество требований в очереди, среднее время ожидания заявками обслуживания, коэффициент загрузки приборов, среднее время нахождения требований в СМО, вероятность отказа в обслуживании и т. д.) с целью оптимизации работы системы. Так, например, методы теории массового обслуживания помогают ответить на вопросы:

- каким должно быть количество мест для разгрузки грузов, чтобы обеспечивать эффективную работу склада;

- каким должно быть число инспекторов на таможенном терминале, чтобы при заданном потоке транспортных средств обеспечить (с определенной вероятностью) их безотказное обслуживание.

Все существующие СМО классифицируются по следующим признакам.

**В зависимости от количества мест в очереди** СМО подразделяются на системы:

– *с потерями*: требования, которые застают все обслуживающие приборы занятыми, теряются или покидают СМО не обслуженными (*N*= 0). Примером подобных СМО являются АТС, которые могут одновременно организовывать соединение ограниченного числа абонентов, дополнительные требования абонентов не могут быть обслужены и получают отказ;

– *ограниченным числом N мест ожидания*: если требование, поступающее в систему, застает очередь из *N* заявок, то оно теряется (остается не обслуженным).

 $-\omega$ *е ожиданием*: число мест в очереди не ограничено  $(N = \infty)$ . Примером указанных СМО являются автозаправочные станции, билетные кассы, ремонтные мастерские.

**В зависимости от дисциплины обслуживания**, определяющей порядок выбора из очереди требований на обслуживание, СМО бывают следующих типов:

– *первым пришел – первым обслужен* (*FIFO*: first in – first out): требования обслуживаются в порядке поступления. Данная дисциплина обслуживания применяется, например, в билетных кассах;

– *последним пришел – первым обслужен* (*LIFO*: last in – first out): инверсионный порядок обслуживания, при котором в первую очередь обслуживается требование, поступившее последним. Подобным образом организована работа со стеком команд микропроцессора;

– *разделение процессора*: прибор обслуживает все требования, находящиеся в очереди, последовательно предоставляя им квант своего времени. Примером подобной дисциплины обслуживания является организация многозадачных операционных систем, когда микропроцессор (способный одновременно выполнять лишь одну программу) уделяет часть своего времени для «параллельной» работы каждой из нескольких загруженных программ;

– *случайный выбор*: очередная заявка выбирается (для обслуживания) из очереди случайным образом;

– *обслуживание с приоритетами*, когда некоторые требования имеют более высокий приоритет по сравнению с другими. Они обслуживаются в первую очередь, например, комплексное обслуживание на таможенном терминале. В некоторых случаях поступление приоритетного требования может прервать обслуживание заявки, уже находящейся в обслуживающем приборе.

В зависимости от числа приборов обслуживающего устройства СМО бывают: – одноканальными (*n* = 1);

– многоканальными. Примерами многоканальных СМО является работа складов, билетных касс, АТС, которые предоставляют услуги одновременно *n* клиентам.

Для простейших СМО принято следующее символическое обозначение (символика Кендалла):

### $A/B/n/N$ .

где буква A характеризует входящий поток требований  $(A = G,$ если входящий поток рекуррентный;  $A = M$ , если входящий поток простейший;  $A = D$ , если входящий поток регулярный); буква В характеризует время обслуживания требований  $(B = G,$  если время обслуживания всех требований имеет одинаковый закон распределения;  $B = M$ , если время обслуживания всех требований имеет экспоненциальный закон распределения;  $B = R$ , если время обслуживания требований имеет равномерный закон распределения;  $B = D$ , если время обслуживания всех требований – константа);  $n$  – число приборов (каналов) обслуживающего устройства (см. рисунок 2.1),  $n \ge 1$ ;  $N -$  число мест для ожидания заявками обслуживания (максимально возможная длина очереди),  $N\geq 0$ .

Интенсивностью µ(t) обслуживания требований в момент t называется предел отношения условной вероятности того, что в интервале времени  $(t, t + \Delta t)$  закончится обслуживание требования, находящегося на обслуживании по крайней мере время  $t$ , к длительности указанного интервала при его стремлении к нулю.

Если т - время обслуживания требования, находящегося в обслуживающем приборе, с функцией распределения  $F(t)$  и функцией плотности распределения  $f(t)$ , то:

$$
\mu(t) = \lim_{\Delta t \to 0} \frac{P\big(\big\{t < \tau \le t + \Delta t\big\} \,|\,\big\{\tau > t\big\}\big)}{\Delta t} = \frac{f\big(t\big)}{1 - F\big(t\big)}.\tag{2.1}
$$

Так, например, если время обслуживания требований т имеет экспоненциальный закон распределения с параметром  $\lambda_0$  (т. е.  $\tau \sim E(\lambda_0)$ ), то интенсивность обслуживания от времени не зависит и равна значению параметра экспоненциального распределения  $\lambda_0$ , т. е. обратно пропорциональна математическому ожиданию времени обслуживания требований М[т]:

$$
\mu(t) = \frac{f(t)}{1 - F(t)} = \frac{\lambda_0 e^{-\lambda_0 t}}{1 - (1 - e^{-\lambda_0 t})} = \lambda_0 = \frac{1}{M[\tau]} \tag{2.2}
$$

# 2.2 Понятие о марковских системах массового обслуживания

Рассмотрим случайный процесс  $\zeta(t)$ , который характеризует число требований в СМО в момент времени t.

Очевидно, что данный процесс является случайным процессом с непрерывным временем и дискретным фазовым пространством (рисунок 2.2).

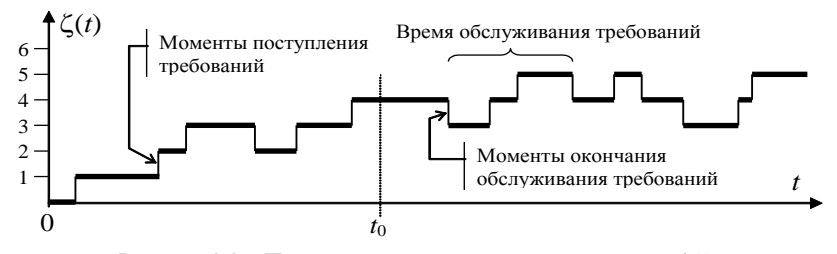

Рисунок 2.2 – Пример эволюции случайного процесса  $\zeta(t)$ , характеризующего число требований в СМО

Вероятностная эволюция процесса  $\zeta(t)$  определяется:

1) числом требований в СМО в момент  $t_0$ , т. е. текущим состоянием про-The CCa  $\zeta(t)$ :

2) моментами поступления требований в СМО после момента to:

3) моментами окончания обслуживания требований после момента времени  $t_0$  (см. рисунок 2.2).

У систем вида  $M/M/n/N$  ( $n \ge 1$ ,  $N \ge 0$ ) входной поток является простейшим, следовательно (из-за отсутствия последействия), моменты поступления требований после момента  $t_0$  не зависят от предыстории СМО. А поскольку время обслуживания имеет экспоненциальный закон распределения, то (по свойству «отсутствия памяти») время завершения обслуживания заявки, находящейся в обслуживающем приборе, не зависит от того, сколько времени данная заявка уже обслуживалась к моменту to.

Таким образом, для систем вида  $M/M/n/N$  ( $n \ge 1$ ,  $N \ge 0$ ) вероятностная эволюция процесса  $\zeta(t)$  после момента времени  $t_0$  не зависит от эволюции процесса  $\zeta(t)$  до момента  $t_0$ , а определяется только текущим состоянием процесса  $\zeta(t)$ . Следовательно, процесс  $\zeta(t)$ , определяющий число требований в системе вида  $M/M/n/N$  в момент t, является марковским, а указанные СМО называются марковскими системами массового обслуживания.

# 2.3 Определение характеристик системы М/М/1 (М/М/1/∞)

Рассмотрим наиболее простую СМО - одноканальную марковскую систему с ожиданием типа  $M/M/1$  (рисунок 2.3). Интенсивность входного простейшего потока требований равна  $\lambda$ , а время обслуживания каждого требования имеет экспоненциальный закон распределения с параметром  $\mu$ .

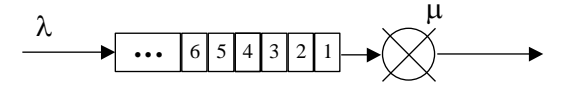

Рисунок 2.3 – Система массового обслуживания  $M/M/1$ 

Условимся о следующих обозначениях:

 $\xi$  - случайная величина времени между поступающими в систему требованиями.  $\xi \sim E(\lambda)$ :

 $\tau$  - случайная величина времени обслуживания требований в СМО.  $\tau \sim E(u)$ :

 $\zeta(t)$  – случайный процесс, характеризующий число требований в СМО в момент времени t;

 $P_i(t)$  – вероятность того, что в момент времени *t* число заявок в системе  $M/M/1$  равно *i*,  $i \ge 0$ ;

 $P_{+k}(\Delta t)$  – вероятность того, что за время  $\Delta t$  в систему поступило k требований:

 $P_{+0}(\Delta t)$  – вероятность того, что за время  $\Delta t$  в систему требования не поступали;

 $P_{-0}(\Delta t)$  – вероятность того, что за время  $\Delta t$  системой  $M/M/1$  не было завершено обслуживание ни одного из требований, находящихся в системе в начале рассматриваемого интервала времени;

 $P_{-1}(\Delta t)$  – вероятность того, что за время  $\Delta t$  системой  $M/M/1$  было обслужено одно требование, находящееся в системе в начале рассматриваемого интервала времени;

 $P_{ij}(\Delta t)$  – вероятность того, что за время  $\Delta t$  число заявок в системе  $M/M/1$ изменилось с  $i \not\equiv 0$ ,  $i, j \geq 0$ .

Определим вероятность  $(1-P_{-0}(\Delta t))$  того, что за время  $(t, t + \Delta t)$  системой будет обслужено хотя бы одно требование, находящееся в СМО. Указанная вероятность, по существу, состоит в том, что величина т времени обслуживания системой одного требования будет принадлежать интервалу  $(t : t + \Delta t)$ :

$$
1 - P_{-0}(\Delta t) = P(\{t < \tau \le t + \Delta t\} | \{\tau > t\}),
$$
\n(2.3)

где  $\tau \sim E(\mu)$ , а условие  $\tau > t$  указывает на то, что требование уже находилось на обслуживании по крайней мере время  $t$ . При этом, в силу свойства «отсутствия памяти» у экспоненциального распределения, не важно, сколько времени к моменту *t* требование находилось на обслуживании в марковской системе.

При условии, что  $\Delta t \rightarrow 0$ , выразим вероятность в левой части равенства (2.3) через определение интенсивности обслуживания (2.1):

$$
P\big(\big\{t < \tau \leq t + \Delta t\big\} \,|\,\big\{\tau > t\big\}\big) \approx \mu\big(t\big)\Delta t\;.
$$

Учитывая, что интенсивность обслуживания в СМО вида  $M/M/1$  постоянна и равна µ, вероятность обслуживания СМО хотя бы одной заявки в интервале времени  $\Delta t \rightarrow 0$  (при условии, что в начале рассматриваемого времени обслуживающий прибор был занят) определяется выражением:

$$
1 - P_{-0}(\Delta t) = P(\lbrace t < \tau \le t + \Delta t \rbrace | \lbrace \tau > t \rbrace) \approx \mu \Delta t. \tag{2.4}
$$

Если бы обслуживающий прибор СМО никогда не простаивал, то в силу экспоненциального закона распределения длительности обслуживания, поток обслуженных требований являлся бы простейшим. А поскольку простейший поток является ординарным (т. е. вероятность поступления двух и большего числа событий в бесконечно малом интервале времени пренебрежимо мала по сравнению с вероятностью поступления только одного события), то вероятностью обслуживания системой в бесконечно малом интервале времени двух или большего числа требований можно пренебречь. Следовательно.

$$
1 - P_{-0}(\Delta t) = P_{-1}(\Delta t) \approx \mu \Delta t \tag{2.5}
$$

Таким образом, вероятность того, что в интервале времени  $(t; t + \Delta t)$  (при  $\Delta t \rightarrow 0$ ) системой будет обслужено одно требование, находящееся в момент  $t$ в системе, равна вероятности обслуживания хотя бы одного требования и равна произведению интенсивности обслуживания на величину  $\Delta t$ .

Определим вероятность того, что в интервале времени  $(t, t + \Delta t)$  в систему поступит хотя бы одно требование. Указанная вероятность, по существу, состоит в том, что величина  $\epsilon$  времени между поступающими заявками будет принадлежать интервалу  $(t; t + \Delta t]$ :

$$
1 - P_{+0}(\Delta t) = P(\{t < \xi \le t + \Delta t\} | \{\xi > t\}) \tag{2.6}
$$

где  $\xi \sim E(\lambda)$ , а условие  $\xi > t$  указывает на то, что к началу рассматриваемого интервала времени требование в СМО еще не поступило. По свойству «отсутствия памяти» у экспоненциального распределения, указанная в формуле (6) условная вероятность равна безусловной:

$$
1 - P_{+0}(\Delta t) = P(\{t < \xi \le t + \Delta t\} | \{\xi > t\}) = P(0 < \xi \le \Delta t).
$$

Поскольку  $\xi \ge 0$ , то, воспользовавшись определением функции экспоненциального распределения, получаем:

$$
P(0 < \xi \le \Delta t) = P(\xi \le \Delta t) = F_{\xi}(\Delta t) = 1 - e^{-\lambda \Delta t}.
$$
 (2.7)

Разложим правую часть выражения (2.7) в ряд Маклорена

$$
1 - e^{-\lambda \Delta t} = 1 - \left( \frac{e^{-\lambda 0}}{0!} \Delta t^0 - \frac{\lambda e^{-\lambda 0}}{1!} \Delta t + \frac{\lambda^2 e^{-\lambda 0}}{2!} \Delta t^2 - \frac{\lambda^3 e^{-\lambda 0}}{3!} \Delta t^3 + \frac{\lambda^4 e^{-\lambda 0}}{4!} \Delta t^4 - \dots \right) =
$$
  
= 1 - 1 +  $\lambda \Delta t - \frac{\lambda^2}{2} \Delta t^2 + \frac{\lambda^3}{6} \Delta t^3 - \frac{\lambda^4}{24} \Delta t^4 + \frac{\lambda^5}{120} \Delta t^5 - \frac{\lambda^6}{720} \Delta t^6 + \dots$ 

Можно доказать, что в пределе  $\Delta t \rightarrow 0$  сумма указанного знакопеременного бесконечного ряда равна его первому слагаемому, то есть

$$
1-e^{-\lambda\Delta t}\approx\lambda\,\Delta t\;.
$$

Таким образом, вероятность поступления в СМО хотя бы одной заявки в интервале времени  $(t: t + \Delta t)$  при  $\Delta t \rightarrow 0$  определяется выражением

$$
1 - P_{+0}(\Delta t) = P\big(\big\{t < \xi \le t + \Delta t\big\} \mid \big\{\xi > t\big\}\big) \approx \lambda \Delta t \,. \tag{2.8}
$$

Поскольку входящий в систему  $M/M/1$  поток требований является орлинарным, то вероятность поступления (в интервале времени  $\Delta t \rightarrow 0$ ) в СМО хотя бы одного требования равна вероятности поступления только одного требования (вероятностью поступления в систему двух и большего числа требований при ∆*t*→0 можно пренебречь). Следовательно, при ∆*t*→0

$$
1 - P_{+0}(\Delta t) = P_{+1}(\Delta t) \approx \lambda \Delta t. \qquad (2.9)
$$

Соотношения (2.5) и (2.9) устанавливают, что в бесконечно малом интервале времени число требований в системе  $M/M/1$  (а следовательно, и состояние процесса  $\zeta(t)$ ) может измениться лишь на единицу. Кроме того, соотношения (2.5) и (2.9) определяют вероятности данных изменений. Представим граф перехода случайного процесса  $\zeta(t)$ , характеризующего число заявок в СМО в момент времени *t* (рисунок 2.4). Данный процесс часто называют в литературе процессом «размножения и гибели».

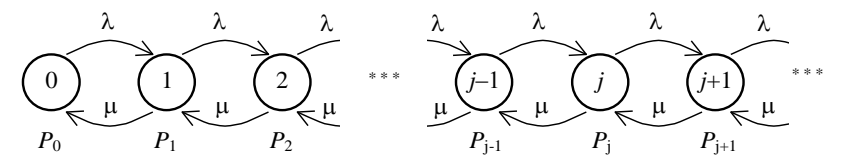

Рисунок 2.4 – Граф переходов процесса  $\zeta(t)$ , характеризующего число заявок в СМО М/М/1

Определим вероятность того, что в некоторый момент времени  $t + \Delta t$ случайный процесс  $\zeta(t)$  будет находиться в состоянии *i*, т. е. в СМО будет находиться *і* требований. При этом учтем, что в момент *t* в СМО первоначально могло находиться і требований. Тогда по формуле полной вероятности получаем уравнения, называемые уравнениями Чепмена - Колмогорова:

$$
P_j(t + \Delta t) = \sum_{i=0}^{\infty} P_i(t) P_{ij}(\Delta t) = P_j(t) P_{jj}(\Delta t) + \sum_{i \neq j} P_i(t) P_{ij}(\Delta t).
$$
 (2.10)

Здесь  $P_i(t)$  – вероятность гипотезы о том, что в момент времени t число заявок в системе равно *i*, *i*=0, 1, 2, 3,...;  $P_{ii}(\Delta t)$  – вероятность того, что за время  $\Delta t$  число заявок в системе изменится с *i* до *i*. В правой части выражения (2.10) отдельно выделено слагаемое, для которого  $i = j$ .

Запишем уравнения Чепмена - Колмогорова (2.10) для всех состояний системы  $i = 0, 1, 2, \ldots$  при условии  $\Delta t \rightarrow 0$ . При этом также будем учитывать, что:

 $P_{i,i+1}(\Delta t) = P_{+1}(\Delta t) = \lambda \Delta t$ , т. е. – вероятность того, что за время  $\Delta t \rightarrow 0$  число требований в СМО увеличится на единицу, равна  $\lambda \Delta t$  по формуле (2.9);

 $P_{i,i-1}(\Delta t) = P_{-1}(\Delta t) = \mu \Delta t$  для  $i \ge 1$ , т. е. - вероятность того, что за время  $\Delta t \rightarrow 0$  число требований в СМО уменьшится на единицу при условии, что в начале рассматриваемого интервала времени число требований в системе больше нуля, равна  $\mu \Delta t$  по формуле (2.5);

 $P_{i-1}(\Delta t) = 0$  для  $i = 0$ , т. е. – вероятность того, что число требований в СМО станет отрицательным, равна нулю;

 $P_{ii}(\Delta t) = 0$  для  $|i-j| > 1$ , т. е. – вероятность того, что за время  $\Delta t \rightarrow 0$  число требований в СМО изменится более чем на единицу, равна нулю;

 $P_{ii}(\Delta t) = 1 - (P_{-1}(\Delta t) + P_{+1}(\Delta t))$  для  $i \ge 1$ , т. е. – вероятность того, что за время  $\Delta t \rightarrow 0$  число требований в СМО не изменится, равна разности единицы и вероятностей того, что данное число уменьшится или увеличится на 1;

 $P_{ii}(\Delta t) = 1 - P_{+1}(\Delta t)$  для  $j = 0$ , т. е. – вероятность того, что за время  $\Delta t \rightarrow 0$ число требований в СМО останется равным нулю, равна разности единицы и вероятности того, что число требований увеличится на елиницу (поскольку данные события противоположны),

$$
P_0(t + \Delta t) = P_0(t)P_{00}(\Delta t) + P_1(t)P_{10}(\Delta t);
$$
  
\n
$$
P_1(t + \Delta t) = P_1(t)P_{11}(\Delta t) + P_0(t)P_{01}(\Delta t) + P_2(t)P_{21}(\Delta t);
$$
  
\n
$$
P_j(t + \Delta t) = P_j(t)P_{jj}(\Delta t) + P_{j-1}(t)P_{j-1,j}(\Delta t) + P_{j+1}(t)P_{j+1,j}(\Delta t), \quad j \ge 1;
$$

$$
\begin{cases}\nP_0(t + \Delta t) = P_0(t)(1 - \lambda \Delta t) + P_1(t)\mu \Delta t; \\
P_1(t + \Delta t) = P_1(t)(1 - \lambda \Delta t - \mu \Delta t) + P_0(t)\lambda \Delta t + P_2(t)\mu \Delta t; \\
&\dots \\
P_j(t + \Delta t) = P_j(t)(1 - \lambda \Delta t - \mu \Delta t) + P_{j-1}(t)\lambda \Delta t + P_{j+1}(t)\mu \Delta t, \quad j \ge 1; \\
&\dots\n\end{cases}
$$

Перепишем полученную систему уравнений в виде

$$
\begin{cases}\nP_0(t + \Delta t) - P_0(t) = -P_0(t)\lambda \Delta t + P_1(t)\mu \Delta t; \\
\vdots \\
P_j(t + \Delta t) - P_j(t) = -P_j(t)(\lambda + \mu) \Delta t + P_{j-1}(t)\lambda \Delta t + P_{j+1}(t)\mu \Delta t, \quad j \ge 1;\n\end{cases}
$$

Разделим уравнения полученной системы на  $\Delta t$  в предположении, что  $\Lambda t \rightarrow 0$ :

$$
\begin{cases}\n\lim_{\Delta t \to 0} \frac{P_0(t + \Delta t) - P_0(t)}{\Delta t} = -P_0(t)\lambda + P_1(t)\mu; \\
\lim_{\Delta t \to 0} \frac{P_j(t + \Delta t) - P_j(t)}{\Delta t} = -P_j(t)(\lambda + \mu) + P_{j-1}(t)\lambda + P_{j+1}(t)\mu, \quad j \ge 1;\n\end{cases}
$$

Учитывая, что в левых частях уравнений системы находятся производные, получим:

$$
\begin{cases}\nP_0'(t) = -P_0(t)\lambda + P_1(t)\mu; \\
\vdots \\
P_j'(t) = -P_j(t)(\lambda + \mu) + P_{j-1}(t)\lambda + P_{j+1}(t)\mu, \quad j \ge 1; \\
\vdots\n\end{cases} (2.11)
$$

Система дифференциальных уравнений Чепмена - Колмогорова (2.11) определяет вероятности состояний марковского процесса  $\zeta(t)$ , характеризующего число заявок в СМО  $M/M/1$ , в произвольный момент времени t. Решение данной системы возможно с учетом условия нормировки

$$
P_0(t) + P_1(t) + \ldots + P_j(t) + \ldots = 1, \qquad (2.12)
$$

определяющего вероятность суммы гипотез, а также с учетом начальных условий  $P_i(0)$ ,  $j = 0$ ,  $\infty$ . Например, если в начальный момент времени  $(t=0)$ в СМО отсутствовали заявки, то  $P_0(0) = 1$ ,  $P_j(0) = 0$ ,  $j = 1, \infty$ .

Особое значение имеет определение стационарного распределения вероятностей пребывания СМО в одном из возможных состояний. В теории массового обслуживания доказывается, что при любом начальном распределении состояний процесса  $\zeta(t)$   $(P_i(0), j = \overline{0, \infty})$ , характеризующего СМО  $M/M/1$ , он будет со временем стремиться к стационарному распределению (а сам процесс  $\zeta(t)$  будет стационарным) в случае, если  $\mu > \lambda$ , т. е. интенсивность обслуживания будет превышать интенсивность входящего потока требований. Интуитивно понятно, что если  $\mu$  ≤  $\lambda$ , то обслуживающий прибор перестанет справляться с поступающими требованиями, число требований в очерели (и в системе в целом) будет постоянно увеличиваться.

Режим работы СМО, при котором процесс  $\zeta(t)$ , характеризующий число требований в системе, будет стационарным, называется стационарным ре- $\mu$ 

#### Пример 2.1

Рассмотрим работу билетной кассы как СМО вида  $M/M/1$ . В начале рабочего дня число требований (посетителей) в данной СМО равно нулю, а начальное распределение вероятностей числа посетителей в системе:  $P_0(0) = 1, P_i(0) = 0, j = \overline{1, \infty}$ . Со временем число посетителей в кассе увеличивается, но не бесконечно. Как правило, после нескольких часов работы в билетной кассе можно застать от 2 до 5 человек, из которых 1-4 посетителя находятся в очереди. К концу рабочего дня данная ситуация практически не изменяется.

В действительности можно застать ситуации неэффективной работы билетных касс (длительный простой кассира или, напротив, значительное увеличение длины очереди), которые обусловливаются тем, что в реальности нарушаются допущения о простейшем входящем потоке требований (с постоянной интенсивностью  $\lambda$ ) и об экспоненциальном распределении времени обслуживания каждого посетителя.

Вместе с тем даже в подобных случаях использование простейших марковских моделей теории массового обслуживания предоставляет достаточно точные результаты, поэтому марковские модели часто используются для предварительных оценочных расчетов характеристик реальных СМО.

Поскольку вероятности состояний стационарного процесса не изменяются во времени, то  $P_i(t) = P_i$ ,  $j = \overline{0, \infty}$ , а левые части уравнений системы (2.11) равны нулю:  $P_i'(t) = 0$ ,  $j = 0$ ,  $\infty$ . В этом случае система уравнений  $(2.11)$  с учетом ограничения  $(2.12)$  запишется следующим образом

$$
\begin{cases}\nP_0 \lambda = P_1 \mu; \\
P_j(\lambda + \mu) = P_{j-1} \lambda + P_{j+1} \mu, \quad j \ge 1; \\
\vdots \\
P_0 + P_1 + P_2 + \ldots = 1.\n\end{cases} (2.13)
$$

Вычитая из второго уравнения системы (2.13) (для  $j = 1$ ) первое уравнение (для  $j = 0$ ), получим

$$
P_1(\lambda + \mu) - P_1 \mu = P_0 \lambda + P_2 \mu - P_0 \lambda \implies P_1 \lambda = P_2 \mu.
$$

Вычитая полученное выражение из третьего уравнения системы (2.13)  $(\text{для } i = 2)$ , получим

$$
P_2(\lambda + \mu) - P_2 \mu = P_1 \lambda + P_3 \mu - P_1 \lambda \implies P_2 \lambda = P_3 \mu.
$$

Продолжая этот процесс далее, система уравнений (2.13) преобразуется в систему

$$
\begin{cases} P_{j-1} \lambda = P_j \mu, j \ge 1; \\ P_0 + P_1 + P_2 + \dots = 1. \end{cases}
$$

Таким образом, вероятность пребывания СМО *j*-м состоянии (нахождения в системе *ј* требований) определяется через вероятность нулевого состояния (когда в системе нет требований) с помощью соотношения:

$$
P_j = P_{j-1} \frac{\lambda}{\mu} = P_{j-2} \frac{\lambda}{\mu} \frac{\lambda}{\mu} = \dots = P_{j-i} \left( \frac{\lambda}{\mu} \right)^i = \dots = P_1 \left( \frac{\lambda}{\mu} \right)^{j-1} = P_0 \left( \frac{\lambda}{\mu} \right)^j, \ j \ge 1. \tag{2.14}
$$

Подставляя значения вероятностей  $P_i$ ,  $j = \overline{1, \infty}$ , выраженные через  $P_0$ , в последнее уравнение системы (2.13), получим ее решение:

$$
P_0 + P_0 \frac{\lambda}{\mu} + P_0 \left(\frac{\lambda}{\mu}\right)^2 + P_0 \left(\frac{\lambda}{\mu}\right)^3 + P_0 \left(\frac{\lambda}{\mu}\right)^3 + \dots = 1 \implies
$$
  

$$
\Rightarrow P_0 = \left(1 + \frac{\lambda}{\mu} + \left(\frac{\lambda}{\mu}\right)^2 + \left(\frac{\lambda}{\mu}\right)^3 + \dots\right)^{-1} = \left(\sum_{i=0}^{\infty} \left(\frac{\lambda}{\mu}\right)^i\right)^{-1}.
$$

Поскольку  $\mu > \lambda$ , то сумма геометрической прогрессии  $\sum_{i=0}^{\infty} \left(\frac{\lambda}{\mu}\right)^i$  сходится

 $\kappa\left(1-\frac{\lambda}{\mu}\right)^{-1}$ . Следовательно, вероятность того, что СМО вида  $M/M/1$  в про-

извольный момент работы (в стационарном режиме) будет простаивать, равна:

$$
P_0 = 1 - \frac{\lambda}{\mu} = 1 - \rho \,. \tag{2.15}
$$

Отношение  $\lambda/\mu$  в формуле (2.15), определяющее вероятность того, что в СМО вида  $M/M/1$  находится хотя бы одна заявка (т. е. обслуживающий прибор занят), называется коэффициентом загрузки системы  $M/M/1$  и обозначается р.

Таким образом, вероятность того, что в СМО вида  $M/M/1$  (в стационарном режиме работы) находится і требований, определяется только коэффициентом загрузки системы о в соответствии с выражением (2.14) с помощью соотношения

$$
P_j = (1 - \rho)\rho^j, \ j \ge 0,
$$
\n(2.16)

а величина  $\zeta = \zeta(t)$ , характеризующая число требований в стационарном режиме работы СМО  $M/M/1$ , имеет геометрический закон распределения с параметром  $p = (1 - \rho)$ .

Следовательно, математическое ожидание, дисперсия и мода числа требований в СМО вида  $M/M/1$  в стационарном режиме определяются выражениями

 $M[\zeta] = \rho/(1-\rho)$ ;  $D[\zeta] = \rho/(1-\rho)^2$ ;  $Mod[\zeta] = 0$ .

т. е. наиболее вероятно, что в стационарном режиме требования в СМО отсутствуют.

Определим случайную величину v - число заявок на обслуживающем приборе и случайную величину  $\eta$  – число заявок в очереди СМО  $M/M/1$  в стационарном режиме. Учитывая, что прибор свободен (т. е.  $v=0$ ), если в СМО требования отсутствуют (т. е.  $\zeta = 0$ ) и занят в противном случае, ряд распределения величины у приведен в таблице 2.1.

Таблица 2.1 - Ряд распределения числа заявок на обслуживающем устройстве  $CMO$   $M/M/1$ 

| $1! - 1$ | $P(v=0) = P(\zeta = 0) = P_0 = 1 - \rho$ $\left  P(v=1) = P(\zeta > 0) = \rho \right $ |  |
|----------|----------------------------------------------------------------------------------------|--|

Следовательно, математическое ожидание числа требований на обслуживающем приборе СМО  $M/M/1$ 

$$
M[v] = 0(1 - \rho) + 1\rho = \rho.
$$
 (2.17)

Поскольку число требований в СМО складывается из требований, находящихся в обслуживающем устройстве и в очереди (т. е.  $\zeta = v + \eta$ ), то математического ожидания суммы произвольных величин  $M[\zeta] = M[v] + M[n].$ Следовательно, математическое ожидание длины очереди определяется выражением

$$
M[\eta] = \rho / (1 - \rho) - \rho = \rho^2 / (1 - \rho).
$$
 (2.18)

В стационарном режиме СМО  $M/M/1$  математические ожилания времени пребывания V требования в системе и времени ожидания в очереди W заявкой своего обслуживания, определяются по формулам Литтла:

$$
M[V] = M[\zeta] / \lambda \; ; \; M[W] = M[\eta] / \lambda \; . \tag{2.19}
$$

Замечание - Формулы Литтла (2.19) справедливы и для более общей системы  $G/G/n/\infty$  – многоканальной СМО с ожиданием, в которой время между поступающими заявками и время обслуживания имеют произвольные (но неизменные) законы распределения.

#### Пример 2.2

Предполагая, что поток посетителей в билетную кассу является простейшим со средним временем между приходом посетителей 3 мин, а время, необходимое кассиру на обслуживание каждого посетителя, имеет экспоненциальный закон распределения со средним значением 2 мин, определить основные характеристики стационарного режима работы данной системы массового обслуживания.

Определить также распределение вероятностей нахождения в кассе ј  $(i \ge 0)$  посетителей и вероятность того, что в системе будут одновременно находиться более пяти посетителей.

Поскольку входящий поток посетителей кассы является простейшим, то величина времени  $\xi$  между моментами прихода посетителей имеет экспоненциальный закон распределения с параметром, равным интенсивности простейшего потока и обратно пропорциональным математическому ожиданию времени между приходом посетителей  $\xi$ , т. е.  $\lambda = 1/M[\xi] = 1/3$  мин<sup>-1</sup>.

Интенсивность обслуживания µ равна, согласно выражению (2.2), параметру экспоненциального распределения времени обслуживания посетителей т, который обратно пропорционален математическому ожиданию времени обслуживания  $M[\tau]$ , т. е.  $\mu = 1/M[\tau] = 1/2$  мин<sup>-1</sup>.

Учитывая что билетная касса является олноканальной системой с неограниченной длиной очереди, ее можно классифицировать как систему вида  $M/M/1$ , а для определения основных характеристик стационарного режима работы данной СМО воспользуемся формулами (2.15)-(2.19).

Определим коэффициент загрузки о системы  $M/M/1$ , который характеризует вероятность того, что в произвольный момент времени кассир будет занят, по формуле (2.15):

$$
\rho = \lambda / \mu = (1/3)/(1/2) = 2/3 \approx 0.6666.
$$

Вероятности того, что в произвольный момент времени (в стационарном режиме) в кассе будет находиться *і* посетителей, определим по формуле  $(2.16)$ :

$$
P_0 = (1 - \rho)\rho^0 = 1/3 \approx 0,3333;
$$
  
\n
$$
P_1 = (1 - \rho)\rho^1 = 1/3 \cdot 2/3 = 2/9 \approx 0,2222;
$$
  
\n
$$
P_2 = (1 - \rho)\rho^2 = 1/3 \cdot (2/3)^2 = 4/27 \approx 0,14815;
$$

$$
P_3 = (1-p)\rho^3 = 1/3 \cdot (2/3)^3 = 8/81 ≈ 0,09877;
$$
\n
$$
P_4 = (1-p)\rho^4 = 1/3 \cdot (2/3)^4 = 16/243 ≈ 0,06584;
$$
\n
$$
P_5 = (1-p)\rho^5 = 1/3 \cdot (2/3)^5 = 32/729 ≈ 0,043896;
$$
\n
$$
P_6 = (1-p)\rho^6 = 1/3 \cdot (2/3)^5 = 64/2187 ≈ 0,029264;
$$
\n
$$
P_7 = (1-p)\rho^7 = 1/3 \cdot (2/3)^7 = 128/6561 ≈ 0,01951.
$$
\n1 paceuroB Repbix BockM M Eepo $T$ HO $T$ O $T$ O $T$ O $T$ O $T$ O $T$ O $T$ O $T$ O $T$ O $T$ O $T$ O $T$ O $T$ O $T$ O $T$ O $T$ O $T$ O $T$ O $T$ O $T$ O $T$ O $T$ O $T$ O $T$ O $T$ O $T$ O $T$ O $T$ O $T$ O $T$ O $T$ O $T$ O $T$ O $T$ O $T$ O $T$ O $T$ O $T$ O $T$ O $T$ O $T$ O $T$ O $T$ O $T$ O

Результаты расчетов первых восьми вероятностей сведем в таблицу 2.2.

*Таблица* 2.2 *–* **Ряд распределения числа посетителей в билетной кассе**

| . .         |  |                    |         |         |                           | . |
|-------------|--|--------------------|---------|---------|---------------------------|---|
| PLY<br>$=1$ |  | $0,2222$ $0,14815$ | 0,09877 | 0,06584 | 0.043896 0.029264 0.01951 | . |

Видно, что вероятности пребывания в кассе *j* посетителей убывают с ростом числа *j*. Наиболее вероятно, что посетители в кассе отсутствуют.

Вероятность того, что число посетителей в кассе превысит 5 человек, определим через вероятность противоположного события из соотношения:

$$
P_{>5} = 1 - (P_0 + P_1 + P_2 + P_3 + P_4 + P_5) = 1 - 0,91221 = 0,08779.
$$

Определим среднее число посетителей в СМО (т. е. в помещении кассы) в стационарном режиме ее работы по формуле (2.17):

$$
M[\zeta] = \rho/(1-\rho) = (2/3)/(1-2/3) = 2
$$

т. е. в среднем в помещении данной билетной кассы находится два человека.

Математическое ожидание числа требований на обслуживающем приборе определим по формуле (2.17):

$$
M[v] = \rho = 2/3 \approx 0,6666
$$

Математическое ожидание числа посетителей, находящихся в очереди перед кассой, определяется выражением (2.18):

$$
M[\eta] = \rho^2/(1-\rho) = (2/3)^2/(1-2/3) = 4/3 \approx 1,3333
$$

т. е. в очереди перед кассой можно застать в среднем 1,3333 человек.

Математические ожидания времени пребывания посетителей в системе *V* и времени ожидания посетителей в очереди *W*, определим по формулам Литтла (2.19):

$$
M[V] = M[\zeta]/\lambda = 2/(1/3) = 6
$$
 *MH*;  $M[W] = M[\eta]/\lambda = (4/3)/(1/3) = 4$  *MH*,

т. е. в среднем каждый посетитель тратит на приобретение билета 6 минут, из которых в среднем 4 минуты он проводит в ожидании обслуживания.

### 2.4 Система *MI MI nI* 0 (задача Эрланга)

Рассмотрим систему массового обслуживания вида  $M/M/n/0 - n$  канальную марковскую СМО с потерями (рисунок 2.5).

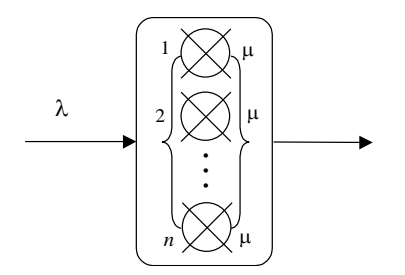

Рисунок 2.5 - Система массового обслуживания  $M/M/n/0$ 

Примером полобной системы является работа АТС, которая способна одновременно обслуживать не более *п* своих абонентов; склад временного хранения, на который одновременно могут поступать на хранение не более  $n$  партий грузов. При этом  $n+1$  абонент АТС или  $n+1$ партия груза получает отказ в обслуживании, т. к. данная СМО не имеет очереди.

Интенсивность входного простейшего потока требований равна  $\lambda$ , а время обслуживания требований кажлым из *п* приборов имеет экспоненциальный закон распределения с параметром  $\mu$ .

Случайный процесс  $\zeta(t)$ , характеризующий число требований в системе  $M/M/n/0$  в момент времени t, является марковским процессом, а граф его состояний представлен на рисунке 2.6.

Интуитивно понятно, что при наличии в СМО  $M/M/n/0$  і требований  $(0 \le i \le n)$  интенсивность перехода процесса  $\zeta(t)$  из состояния *i* в состояние  $j+1$  равна интенсивности входящих требований  $\lambda$ . А интенсивность перехода  $\zeta(t)$  из состояния *j* в состояние  $j-1$   $(1 \le j \le n)$  равна суммарной интенсивности обслуживания і требований, т. е. і и (рисунок 2.6).

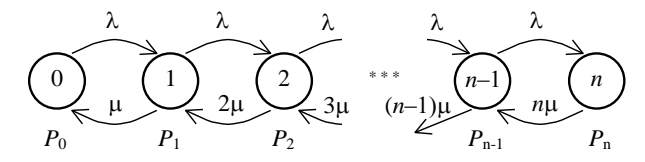

Рисунок 2.6 – Граф переходов процесса  $\zeta(t)$ . характеризующего число заявок в СМО  $M/M/n/0$ 

Процесс  $\zeta(t)$ , определяющий число требований в системе  $M/M/n/0$ , со временем переходит в стационарный режим независимо от начального распределения процесса  $\zeta(t)$  и значений параметров  $\lambda$  и  $\mu$ . А распределение вероятностей числа требований в системе в стационарном режиме определяется выражением, называемым формулой Эрланга,

$$
P_j = \left(\sum_{i=0}^n \frac{\rho^i}{i!}\right)^{-1} \frac{\rho^j}{j!}, \ j = \overline{0, n} \ , \tag{2.20}
$$

где  $\rho = \lambda / \mu$ .

В частности, вероятность того, что очередной заявке будет отказано в обслуживании (вследствие занятости всех обслуживающих приборов)

$$
P_{om\kappa a3a} = P_n = \left(\sum_{i=0}^n \frac{\rho^i}{i!} \right)^{-1} \frac{\rho^n}{n!} \quad . \tag{2.21}
$$

В стационарном режиме работы математическое ожидание дискретной

величины 
$$
\zeta
$$
числа требований в системе  $M/M/n/0$  (т. е. числа закятых об-  
служиваницих приборов) определяется выражением  

$$
M\left[\zeta\right] = \sum_{j=0}^{n} jP_j = \sum_{j=1}^{n} j\left(\sum_{i=0}^{n} \frac{\rho^i}{i!}\right)^{-1} \frac{\rho^j}{j!} = \left(\sum_{i=0}^{n} \frac{\rho^i}{i!}\right)^{-1} \sum_{j=1}^{n} \frac{\rho^j}{(j-1)!}
$$
 (2.22)

#### **Пример 2.3**

В справочную службу, в которой работают 5 операторов, поступает в среднем 45 заявок в час. На обслуживание каждой заявки уходит в среднем 4 минуты. Предполагая, что поток поступающих заявок является простейшим, а время обслуживания имеет экспоненциальный закон распределения, определить вероятность отказа в обслуживании (ввиду занятости всех операторов), а также среднее число занятых операторов службы. При анализе следует пренебречь повторными заявками, когда абонент, получивший отказ в обслуживании, повторяет попытку дозвониться.

По условию интенсивность входящего потока  $\lambda$  равна 45 заявок/ч. А интенсивность обслуживания обратно пропорциональна среднему времени обслуживания и составляет  $\mu = 1/M[\tau] = 1/4$  заявок/мин или 15 заявок/ч. Поскольку в справочной службе работает пять операторов (независимых обслуживающих приборов), а требования, которые застают всех операторов занятыми, остаются не обслуженными, то рассматриваемую систему можно классифицировать как СМО вида *M* / *M* / 5 / 0.

Распределение вероятностей числа заявок, обслуживаемых в системе,

Parnpeделение вероятностей числа заввок, обслуживаємых в системе,  
определим по формуле (101), где ρ = λ/μ = 45/15 = 3:  

$$
P_0 = \left(\sum_{i=0}^n \frac{\rho^i}{i!}\right)^{-1} \frac{\rho^0}{0!} = \left(\sum_{i=0}^n \frac{\rho^i}{i!}\right)^{-1} = \left(1 + \frac{\rho}{1} + \frac{\rho^2}{2!} + \frac{\rho^3}{3!} + \frac{\rho^4}{4!} + \frac{\rho^5}{5!}\right)^{-1} =
$$

$$
= \left(1 + 3 + \frac{9}{2} + \frac{27}{6} + \frac{81}{24} + \frac{243}{120}\right)^{-1} = 18,4^{-1} ≈ 0,05435 ;
$$

$$
P_1 = \left(\sum_{i=0}^n \frac{\rho^i}{i!}\right)^{-1} \frac{\rho^1}{1!} = 18,4^{-1} \frac{3}{1} = \frac{3}{18,4} \approx 0,16304 ;
$$
  
\n
$$
P_2 = \left(\sum_{i=0}^n \frac{\rho^i}{i!}\right)^{-1} \frac{\rho^2}{2!} = 18,4^{-1} \frac{9}{2} = \frac{9}{36,8} \approx 0,2446 ;
$$
  
\n...  
\n
$$
P_5 = \left(\sum_{i=0}^n \frac{\rho^i}{i!}\right)^{-1} \frac{\rho^5}{5!} = 18,4^{-1} \frac{243}{120} = \frac{81}{2208} \approx 0,11.
$$

Результаты вычислений сведем в таблицу 2.3.

Таблица 2.3 - Ряд распределения числа занятых операторов справочной службы  $M/M/5/0$ 

|                                               |         |         |        |        |        | . .               |
|-----------------------------------------------|---------|---------|--------|--------|--------|-------------------|
| $\mathbf{D}$<br>$\overline{\phantom{a}}$<br>x | 0,05435 | 0,16304 | 0,2446 | 0,2446 | 0,1834 | 10.1 <sub>1</sub> |

Из таблицы 2.3 видно, что наиболее вероятным числом занятых операторов является 2 и 3. А вероятность отказа в обслуживании очередного требования равна  $P_{\text{orka}3a} = P_5 = 0.11$ .

Математическое ожидание числа занятых операторов определим по формуле (2.22):

$$
M\left[\zeta\right] = \left(\sum_{i=0}^{n} \frac{\rho^{i}}{i!} \right)^{-1} \sum_{j=1}^{n} \frac{\rho^{j}}{(j-1)!} = 18,4^{-1} \left(\frac{3}{0!} + \frac{9}{1!} + \frac{27}{2!} + \frac{81}{3!} + \frac{243}{4!}\right) = \frac{49,125}{18,4} = 2,67,
$$

т. е. в стационарном режиме работы справочной службы в среднем занято 2,67 оператора из пяти.

Замечание – Выражения (2.20)–(2.22) справедливы и для СМО вида  $M/G/n/0$ , когда время обслуживания требований т имеет произвольный закон распределения. При этом параметр СМО о определяется через математическое ожидание т с помощью выражения:  $\rho = M[\tau] \lambda$ .

#### 2.5 Система *MI MI nIN*

Рассмотрим систему массового обслуживания вида  $M/M/n/N - n$ канальную марковскую СМО, в которой имеется N мест для ожидания обслуживания (рисунок 2.7). Интенсивность входного простейшего потока требований равна  $\lambda$ , а время обслуживания требований каждым из побслуживающих приборов имеет экспоненциальный закон распределения с параметром ц. Примером подобных систем являются справочные службы, в которых заявка, которая застает занятыми все обслуживающие приборы, переключается для ожидания к одному из N автоответчиков.

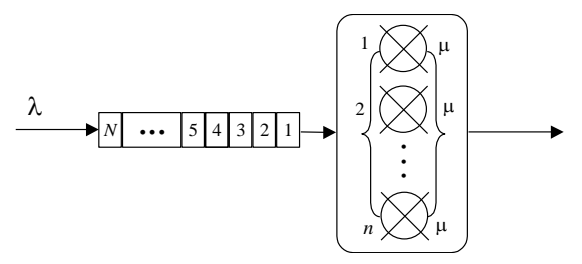

Рисунок 2.7 – Система массового обслуживания  $M/M/n/N$ 

Очевидно, что в СМО вида  $M/M/n/N$  одновременно может находиться  $n + N$  требований. Очередное  $n + N + 1$  требование получает отказ в обслуживании. Граф переходов случайного процесса  $\zeta(t)$ , характеризующего число заявок в СМО *M/M/n/N*, представлен на рисунке 2.8. Видно, что при наличии в СМО  $M/M/n/N$  ј требований  $(0 \le j < n + N)$  интенсивность перехода процесса  $\zeta(t)$  из состояния *j* в состояние  $j + 1$  равна интенсивности входящих требований  $\lambda$ . А интенсивность перехода  $\zeta(t)$  из состояния *і* в состояние  $j-1$   $(1 \le j \le n + N)$  равна суммарной интенсивности обслуживания требований, т. е. *і* и для  $i \in [1; n]$  и *п* и для  $i \in [n; N]$  (см. рисунок 2.8).

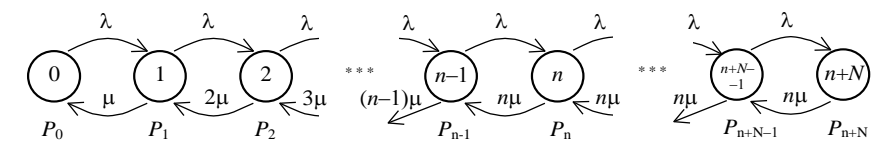

Рисунок 2.8 – Граф переходов процесса  $\zeta(t)$ , характеризующего число заявок в СМО *M* / *M* / *n* / *N* 

Процесс  $\zeta(t)$ , характеризующий число требований в системе  $M/M/n/N$ , со временем стремится к стационарному режиму независимо от значений параметров  $\lambda$ , и и начального распределения состояний процесса  $\zeta(t)$ . Распределение вероятностей числа требований в системе в стационарном режиме определяется выражением

$$
P_{j} = \begin{cases} \frac{\rho^{j}}{j!} P_{0}, & 1 \leq j \leq n; \\ \frac{\rho^{j}}{n!n^{j-n}} P_{0}, & n < j \leq n+N, \end{cases}
$$
 (2.23)

$$
\text{rate } \rho = \lambda / \mu \text{ , a } P_0 = \left( \sum_{i=0}^n \frac{\rho^i}{i!} + \sum_{i=n+1}^{n+N} \frac{\rho^i}{n \cdot n^{i-n}} \right)^{-1}.
$$

Отметим, что величина *Pn*+*<sup>N</sup>* определяет вероятность того, что очередной заявке будет отказано в обслуживании (ввиду занятости всех обслуживающих приборов и мест ожидания).

Математическое ожидание числа требований в СМО *M* / *M* / *n* /*N* в стационарном режиме определяется выражением

режиме определяется выражением  
\n
$$
M\left[\zeta\right] = \sum_{j=0}^{n+N} jP_j = P_0 \left( \sum_{i=0}^n \frac{\rho^i}{(i-1)!} + \frac{n^n \rho^{n+1}}{n!} \sum_{i=n+1}^{n+N} i \left(\frac{\rho}{n}\right)^i \right).
$$
\n(2.24)

#### **Пример 2.4**

В городской справочной службе работают 2 оператора. Абонент, который застает занятыми обоих операторов, подключается для ожидания к автоответчику. Как только один из операторов освобождается, ожидающая заявка переходит к нему на обслуживание, а автоответчик освобождается. Абонент, который застает занятыми операторов и автоответчик, получает отказ в обслуживании. В среднем за час в справочную службу обращаются 50 абонентов, а время обслуживания составляет в среднем 2 минуты.

Определить, как изменяется вероятность отказа в обслуживании абонента при использовании одного автоответчика. Кроме того, определить среднее время ожидания обслуживания, т. е. среднее время подключения к автоответчику.

При решении использовать допущения о том, что поток поступающих заявок является простейшим, а время обслуживания имеет экспоненциальный закон распределения. Предполагается, что абонент, подключенный для ожидания к автоответчику, не покидает систему. Следует также пренебречь повторными вызовами (когда абонент, получивший отказ в обслуживании, повторяет свой запрос).

По условию интенсивность простейшего входящего потока равна 50 заявок/ч. А интенсивность обслуживания обратно пропорциональна среднему времени обслуживания и составляет  $\mu = 1/M[\tau] = 1/2$  заявок/мин или 30 заявок/ч. Поскольку в справочной работают два оператора, а при занятых операторах один абонент, подключаясь к автоответчику, ожидает обслуживания, то рассматриваемую систему можно классифицировать как СМО вида *M* / *M* / 2 / 1.

Распределение вероятностей числа заявок, обслуживаемых в системе,

one  
\nperponum no \n
$$
P_0 = \left( \sum_{i=0}^{n} \frac{\rho^i}{i!} + \sum_{i=n+1}^{n+N} \frac{\rho^i}{n! n!} \right)^{-1} = \left( 1 + \frac{\rho}{1!} + \frac{\rho^2}{2!} + \frac{\rho^3}{2!} \right)^{-1} =
$$
\n
$$
= \left( 1 + \frac{5}{3} + \frac{25}{18} + \frac{125}{108} \right)^{-1} \approx 0,19183;
$$

$$
P_1 = \frac{\rho}{1!} P_0 \approx \frac{5}{3} 0,19183 = 0,3197; \qquad P_2 = \frac{\rho^2}{2!} P_0 \approx \frac{25}{18} 0,19183 = 0,2664;
$$

$$
P_3 = \frac{\rho^3}{2! \cdot 2^{3-2}} P_0 = \frac{125}{108} 0,19183 \approx 0,22205.
$$

Результаты вычислений сведем в таблицу 2.4.

Таблица 2.4 – Ряд распределения числа требований в справочной службе  $M/M/2/1$ 

| w                                        |                |                          |        |         |
|------------------------------------------|----------------|--------------------------|--------|---------|
| $\mathbf{D}/\mathbf{F}$<br>$\sim$<br>' 1 | 102<br>0,19100 | 2107<br>u<br><u>UJJJ</u> | 0,2664 | 0.22205 |

Из таблицы 2.4 видно, что наиболее вероятно, что в стационарном режиме в СМО находится лишь одно требование, т. е. занят один из операторов. Вероятность того, что абонент будет ожидать обслуживания, подключившись к автоответчику, равна 0,22205. С такой же вероятностью очередной абонент получит отказ в обслуживании, т. е.  $P_{\text{orxasa}} = 0.22205$ .

Сравним полученное значение вероятности отказа с вероятностью отказа в обслуживании системой  $M/M/2/0$  (т. е. когда не используется автоответчик) по формуле (2.21):

$$
P_{\text{\tiny{on,max}}}^* = \left(\sum_{i=0}^n \frac{\rho^i}{i!}\right)^{-1} \frac{\rho^n}{n!} = \left(1 + \frac{\rho}{1!} + \frac{\rho^2}{2!}\right)^{-1} \frac{\rho^2}{2!} = \left(1 + \frac{5}{3} + \frac{25}{18}\right)^{-1} \frac{25}{18} = 0,3425.
$$

Вилно, что использование автоответчика как «места» для ожилания обслуживания позволяет существенно уменьшить вероятность отказа в обслуживании абонентов справочной службы.

Для определения среднего времени ожидания обслуживания рассмотрим случайную величину  $\eta$  - число требований в очереди, которая принимает значение 0, если в СМО  $M/M/2/1$  находится не более двух требований (обслуживаемых операторами). Величина  $\eta = 1$ , если в системе находятся 3 требования (одно из которых ожидает обслуживания, подключаясь к автоответчику). Ряд распределения величины п приведен в таблице 2.5.

Таблица 2.5 - Ряд распределения числа требований, ожидающих обслуживания

| $\mathbf{r}$<br>_<br>. . | 7795<br>$P_{0+}$<br>$\overline{\phantom{a}}$<br>v,<br>$\overline{ }$<br>$\overline{\phantom{a}}$ | ر ں ے ے<br>$\overline{\phantom{a}}$ |
|--------------------------|--------------------------------------------------------------------------------------------------|-------------------------------------|

Определим математическое ожидание дискретной случайной величины  $\eta$ :

 $M[\eta] = 0.077795 + 1.022205 = 0.22205.$ 

Математическое ожидание случайной величины W, характеризующей время ожидания требованиями своего обслуживания, определяется по формуле Литтла (2.19):

$$
M[W] = M[\eta]/\lambda = 0.22205/50 = 0.004441
$$
 V *MM* 16 c.

Таким образом, абонент, который застал обоих операторов занятыми и был полключен к автоответчику, булет ожилать начала своего обслуживания в среднем 16 с.

# 2.6 Система M/M/n

Рассмотрим СМО  $M/M/n$ , аналогичную системе  $M/M/n/N$  (см. рисунок 2.7), в которой, однако, число мест в очереди не ограничено (т. е.  $N = \infty$ ). В теории массового обслуживания доказывается, что распределение вероятностей числа требований  $\zeta(t)$  в системе  $M/M/n$  при любом начальном распределении со временем будет стремиться к стационарному распределению (не изменяющемуся во времени:  $P_i(t) = P_i$ ,  $j = 0, \infty$ ) при условии  $\lambda < n$  µ, т. е. когда интенсивность входящего потока меньше суммарной интенсивности обслуживания требований и приборами СМО. В противном случае, очередь требований, ожидающих обслуживания, будет постоянно расти.

В стационарном режиме работы распределение вероятностей числа требований в системе  $\zeta$  определяется соотношениями:

$$
P_{j} = \begin{cases} \frac{\rho^{j}}{j!} P_{0}, & 0 \le j \le n; \\ \frac{\rho^{j}}{n!n^{j-n}} P_{0}, & j > n, \end{cases}
$$
 (2.25)

 $\Gamma$ де  $\rho = \lambda / \mu$ , а  $P_0 = \left( \sum_{i=0}^n \frac{\rho^i}{i!} + \frac{\rho^{n+1}}{n!(n-\rho)} \right)^{-1}$ .

Вероятность того, что в СМО  $M/M/n$  будут заняты все приборы,

$$
P_{\geq n} = \sum_{j=n}^{\infty} P_j = P_0 \sum_{j=n}^{\infty} \frac{\rho^k}{n! n^{j-n}} = \frac{n P_n}{n - \rho} \quad . \tag{2.26}
$$

Математическое ожидание числа занятых обслуживающих приборов

$$
M[v] = \sum_{j=1}^{n-1} jP_j + n P_{\ge n} \tag{2.27}
$$

Математическое ожидание числа требований, ожидающих обслуживания в очереди.

$$
M[\eta] = \frac{n P_n \rho}{(n - \rho)^2} \tag{2.28}
$$

Математическое ожидание числа требований в системе

$$
M[\zeta] = M[\mathbf{v} + \mathbf{\eta}] = M[\mathbf{v}] + M[\mathbf{\eta}] = \sum_{j=1}^{n-1} jP_j + \frac{n^2 P_n}{n - \rho} + \frac{n P_n \rho}{(n - \rho)^2}
$$
(2.29)

Математические ожидания времени пребывания требований в СМО  $M/M/n$  (включая ожилание и обслуживание) V, а также времени ожилания в очереди W определяются по формулам Литтла (2.19).

# Пример 2.5

Предприятие, в котором работают 4 экспедитора, осуществляет экспедиторское обслуживание клиентов, поступающих в течение восьмичасового рабочего дня с интенсивностью 12 заявок в день. Предполагается, что поступающий в компанию на обслуживание поток заявок - простейший, а время обслуживания каждой заявки экспедитором распределено экспоненциально со средним значением 2 часа. Считается, что образованная клиентами очередь к экспедиторам будет общей для всех заявок. Определить основные характеристики стационарного режима работы данной системы массового обслуживания.

По условию интенсивность простейшего входящего потока λ равна 12 заявок/день. А интенсивность обслуживания обратно пропорциональна среднему времени обслуживания и составляет  $\mu = 1/M[\tau] = 8/2 = 4$  заявки/день. Поскольку на предприятии работают четыре экспедитора, а длина очереди на обслуживание считается, то рассматриваемую систему можно классифицировать как СМО вида  $M/M/4$ .

Распределение вероятностей числа заявок, обслуживаемых в системе, определим по формуле (2.25), где  $\rho = \lambda / \mu = 12 / 4 = 3$ :

$$
P_0 = \left(\sum_{i=0}^n \frac{\rho^i}{i!} + \frac{\rho^{n+1}}{n!(n-\rho)}\right)^{-1} = \left(1 + \frac{\rho}{1!} + \frac{\rho^2}{2!} + \frac{\rho^3}{3!} + \frac{\rho^4}{4!} + \frac{\rho^5}{4!(4-\rho)}\right)^{-1} =
$$
  
\n
$$
= \left(1 + 3 + \frac{9}{2} + \frac{27}{6} + \frac{81}{24} + \frac{243}{24}\right)^{-1} \approx 0,03774;
$$
  
\n
$$
P_1 = \frac{\rho}{1!} P_0 \approx 3 \cdot 0,03774 = 0,1132; \quad P_2 = \frac{\rho^2}{2!} P_0 \approx \frac{9}{2} \cdot 0,03774 = 0,1698;
$$
  
\n
$$
P_3 = \frac{\rho^3}{3!} P_0 \approx \frac{27}{6} \cdot 0,03774 = 0,1698; \quad P_4 = \frac{\rho^4}{4!} P_0 \approx \frac{81}{24} \cdot 0,03774 = 0,1274.
$$

Результаты вычислений сведем в таблицу 2.6.

Таблица 2.6 - Ряд распределения числа требований в системе М/М/4

| IJ                       |              |                |        | . .    |                     |
|--------------------------|--------------|----------------|--------|--------|---------------------|
| $P(\mathcal{E})$<br>$-1$ | 0.0377<br>′4 | 1132<br>0.1132 | 0.1698 | 0,1698 | 274<br>$\mathbf{v}$ |

формуле (2.27):

Математического ожидание числа зактых экспедиторов определим по  
формуле (2.27):  
\n
$$
M[v] = \sum_{j=1}^{n-1} jP_j + n \frac{nP_n}{n-p} \approx 0,1132 + 0,3396 + 0,5094 + 0,5092 + 2,0378 = 3 \text{3} \cdot \text{N} \cdot \text{N}
$$

Определим математическое ожидание числа клиентов, ожидающих об-

служивания в очереди по формуле (2.28):  
\n
$$
M[\eta] = \frac{n P_n \rho}{(n-\rho)^2} \approx \frac{4 \cdot 0.1274 \cdot 3}{(4-3)^2} = 1,528 \text{ иел.}
$$

Определим среднее число клиентов в системе  $\zeta$  в стационарном режиме ее работы по формуле (2.29):

\n The system of linear equations is:\n 
$$
M\left[\zeta\right] = M\left[v\right] + M\left[\eta\right] = 3 + 1,528 = 4,528 \text{ u.}
$$
\n

Математические ожидания времени пребывания клиентов в системе *V* и времени ожидания клиентов в очереди *W*, определим по формулам Литтла (2.19):

$$
M[V] = M[\zeta] / \lambda = 4,528/12 = 0,3773 \text{ \text{m/s}} = 3,01867 \text{ \text{m}a},
$$
  

$$
M[W] = M[\eta] / \lambda = 1,528/12 = 0,1273 \text{ \text{m/s}} = 1,01867 \text{ \text{m}a},
$$

т. е. в среднем каждый клиент тратит на экспедиторское обслуживание 3,02 часа, из которых в среднем 1,02 часа он проводит в ожидании обслуживания.
# З ИМИТАЦИОННОЕ МОДЕЛИРОВАНИЕ

### 3.1 Сушность имитационного моделирования

В случае, когда процессы в изучаемой системе столь сложны и многообразны, что аналитические модели становятся слишком грубым приближением к действительности, возможным выходом является имитационное моделирование.

Например, для исследования эффективности работы билетной кассы и определения необходимого количества кассиров возможно применение аналитических методов теории массового обслуживания. Но применение этих методов значительно осложняется для систем:

- обслуживающих заявки в несколько этапов;

- работающих в нестационарном режиме, с технологическими перерывами:

- обслуживающих заявки с различными приоритетами и закономерностями времени обслуживания (например, приобретение билета на международный рейс требует большего времени) и т. п.

Возможным подходом решения данной задачи является имитационное моделирование, при котором процесс функционирования билетной кассы воспроизводится на ЭВМ, причем элементарные явления, составляющие этот процесс, имитируются с сохранением логической структуры и последовательности протекания. В процессе имитации фиксируются определенные события и состояния, по которым вычисляются характеристики качества функционирования системы.

В частности, имитация процесса функционирования билетной кассы заключается:

- в имитации поступления в кассу посетителей через случайные промежутки времени (в соответствии с существующими вероятностными закономерностями):

- постановке посетителей на обслуживание или в очередь, в зависимости от свободности / занятости кассы в момент поступления требования;

- имитации обслуживания посетителей кассиром в течение случайных интервалов времени;

- удалении из кассы обслуженных посетителей и постановке на обслуживание посетителей, ожилающих в очерели:

- сборе статистики о времени пребывания посетителей в очереди и на обслуживании, длине очереди, времени загрузки кассира и других характеристиках функционирования кассы.

В более сложных случаях при имитации можно учитывать поступление нескольких групп посетителей, требующих различных приоритетов (ветераны, студенты) и длительности обслуживания (покупатели билетов на пригородные или международные рейсы), наступление технологических перерывов и прочих штатных ситуаций.

Многократно воспроизводя процесс функционирования билетной кассы, накапливают статистический материал, который позволяет судить об эффективности технологического процесса (количество поступивших и обслуженных покупателей, средняя длина очереди, среднее время ожидания, коэффициент загрузки кассира и прочее) и об его оптимизации (изменение количества кассиров, автоматизация их работы, изменение расписания технологических перерывов и т. п.).

### 3.2 Возможности имитационного моделирования на ЭВМ

Хотя имитацию процесса функционирования билетной кассы (и других объектов) теоретически можно выполнять «на бумаге», количество данных, которые должны сохраняться и обрабатываться при моделировании (время поступления, длительность ожидания и обслуживания каждого посетителя), диктует необходимость применения ЭВМ. Для имитационного моделирования на ЭВМ необходима реализация следующих видов алгоритмов:

- имитации во времени процесса функционирования элементов исследуемого объекта:

- обеспечения взаимодействия элементов исследуемого объекта и объелинения их в елиный процесс:

- генерации случайных факторов с требуемыми вероятностными характеристиками;

- статистической обработки и графической презентации результатов имитационного эксперимента.

Развитие компьютерной техники решило проблемы с моделированием большого количества элементов систем и их взаимодействия, а также со сбором статистической информации о функционировании модели системы. Поэтому в настоящее время имитационное моделирование позволяет рассматривать исследуемые системы, практически любой сложности, на любом уровне детализации. При этом в имитационной модели (ИМ) можно реализовать практически любой алгоритм управленческой деятельности или повеления системы.

Имитационное моделирование на ЭВМ позволяет получать наглядную картину поведения системы, рассматривать различные варианты модели, отвечающие различным сторонам функционирования системы и возможным структурным преобразованиям, получать значения необходимых количественных характеристик. Поэтому имитационное моделирование в настояшее время получает все большее распространение в исследовании сложных технических систем и технологических процессов. Пелесообразность применения имитационного моделирования становится очевидной при наличии следующих условий:

- не существует законченной математической постановки задачи либо еще не разработаны аналитические методы решения сформулированной залачи:

- аналитические методы имеются, но математические процедуры столь сложны и трудоемки, что имитационное моделирование дает более простой способ решения задачи;

- кроме оценки определенных параметров, требуется осуществить наблюдение за ходом процесса функционирования системы в течение некоторого времени. При этом имитационное моделирование дает возможность полностью контролировать время изучения системы, поскольку явление может быть замедлено или ускорено по желанию;

- необходимо использование ИМ в качестве тренажера при подготовке специалистов. При этом ИМ может применяться для приобретения новых навыков в управлении системой и освоения правил принятия решений.

Важными ограничениями имитационного моделирования является то, что:

- оно не предоставляет непосредственного решения математических задач, что характерно для аналитических методов. Оно служит в качестве средства для анализа поведения системы в условиях, которые определяются экспериментатором;

- разработка хорошей ИМ часто обходится дороже создания аналитической модели и требует наличия квалифицированных специалистов и больших затрат времени;

- при использовании ИМ применяются многочисленные методы статистического анализа данных, что усложняет исследование.

Преодоление перечисленных выше ограничений лежит на пути создания программно-технологического инструментария, позволяющего автоматизировать этапы построения ИМ систем и тем самым ускорить сроки их исслелования.

## 3.3 Модельное время. Способы изменения модельного времени

Отметим две особенности функционирования ЭВМ, которые приходится учитывать при разработке ИМ систем:

1 Исследуемые системы состоят из множества элементов. Все элементы системы функционируют одновременно. Однако в большинстве ЭВМ параллельное выполнение нескольких программ, имитирующих поведение отдельных элементов системы, невозможно.

2 Компьютеры, как цифровые устройства, способны имитировать поведение системы только в дискретном времени. То есть все события, возникающие в системе, должны иметь привязку к дискретной шкале времени с заданным минимальным делением (например, микросекунда, минута или сутки).

Чтобы обеспечить имитацию параллельных (одновременных) процессов функционирования элементов системы в ИМ используется специальная переменная  $t_{M}$ , называемая модельным временем. С помощью переменной  $t_{M}$ организуются синхронизация всех событий и процессов в ИМ системы, т. е. реализуется квазипараллельная работа компонентов ИМ. Приставка «квази» отражает последовательный характер обслуживания в ИМ компонентов и событий, одновременно возникающих в различных элементах реальной системы.

Модельное время  $t_M$  следует отличать от других типов времени, используемых при моделировании систем, таких как:  $t_p$  – реальное время системы, функционирование которой имитируется;  $t_3$  - машинное время имитации, отражающее затраты ресурса времени ЭВМ на организацию имитационного моделирования. Так, на современной ЭВМ в течение одной минуты  $(t_2 = 1)$  мин) можно промоделировать годовую работу  $(t_0 = 1)$  год) билетной кассы.

Возможны два способа изменения модельного времени: «шагом до следующего события» и «фиксированным шагом».

При использовании продвижения модельного времени «шагом до следующего события» модельное время в исходном состоянии устанавливается в 0. Определяется время возникновения будущих событий. После этого часы модельного времени переходят на время возникновения ближайшего события, и в этот момент обновляется состояние системы с учетом произошедшего события, а также сведения о времени возникновения будущих событий. Процесс продвижения  $t<sub>M</sub>$  от времени возникновения одного события до времени возникновения других событий продолжается до тех пор, пока не будет выполнено некоторое указанное заранее условие останова.

В дискретных моделях, где все изменения состояния (все события) происходят мгновенно (например, поступление посетителя в очередь, начало обслуживания), периоды бездействия системы просто пропускаются, и модельное время изменяется от момента возникновения одного события к моменту выполнения другого.

В непрерывных моделях (например, моделях гидравлических процессов, процессов механического износа деталей), где изменения состояний системы происходят плавно, продвижение модельного времени выполняют «фиксированным шагом», изменяя  $t<sub>M</sub>$  на константу  $\Delta t<sub>M</sub>$  малую по сравнению с длительностью изменения состояния системы. При этом динамика модели является дискретным приближением реальных процессов (вследствие необходимости представить непрерывный процесс в дискретной ЭВМ).

# 3.4 Способы организации квазипараллелизма **компонентов ИМ**

Вследствие последовательного характера обработки информации в большинстве ЭВМ параллельные процессы, происходящие в исследуемой системе, преобразуются в последовательные процессы. Например, при имитационном моделировании билетной кассы параллельные процессы, связанные с имитацией поступления пассажиров, имитацией обслуживания пассажиров в кассе и с контролем состояния очереди, фактически ЭВМ обрабатывает последовательно. Процедура преобразования параллельных процессов в последовательный называется организацией квазипараллелизма.

В зависимости от способов описания ИМ применяют следующие основные способы организации квазипараллелизма: событийный, процессный, транзактный, агрегатный и основанный на просмотре активностей.

Событийный способ организации квазипараллелизма используется, когда элементы изучаемой системы выполняют одни и те же функциональные действия, которые приводят к одним и тем же событиям. Множество событий можно разбить на небольшое число типов событий. Для каждого типа событий определена последовательность действий, приводящая к изменению состояния системы, а также определены условия перехода от одного события к другому для всех типов событий.

Агрегатный способ организации квазипараллелизма используется, когда имеет место тесное взаимодействие между функциональными действиями элементов системы. При агрегатном способе все элементы исследуемой системы представляют собой агрегаты, обменивающиеся сигналами. Выходной сигнал от одного агрегата является входным сигналом для другого. Моделирование поведения агрегата - это последовательная цепь переходов из одного состояния в другое под воздействием поступающих сигналов.

Способ, основанный на просмотре активностей, применяется, когда все действия для элементов исследуемой системы различны и приводят к наступлению различных событий. При этом каждое действие характеризуется набором условий его выполнения. Моделирующий алгоритм, основанный на просмотре активностей, реализует просмотр всех наборов условий, а также обрабатывает активности, условия для которых выполняются, т.е. моделирует время выполнения соответствующего действия и реализует само лействие.

Проиессный способ сочетает в себе черты событийного способа и способа, основанного на просмотре активностей. Он применяется, когда поведение элементов исследуемой системы может быть описано фиксированными для некоторого класса систем последовательностями событий и действий, так называемыми процессами.

Транзактный способ организации квазипараллелизма - развитие процессного способа для моделирования систем массового обслуживания. Инициаторами появления событий в ИМ являются транзакты - динамические объекты, отождествляемые с заявками на обслуживание, которые перемещаются между элементами системы массового обслуживания. Для описания ИМ создается фиксированный набор блоков, связанных с обработкой и обслуживанием транзактов. С их помощью происходит уничтожение и создание транзактов, задержка их на некоторый период времени, управление движением транзактов, занятие и освобождение различных типов ресурсов системы. Связь между обслуживающими приборами устанавливается с помощью системы очередей и способов извлечения из них транзактов.

Одну и ту же систему принципиально можно представить любым из указанных способов. Однако построенные на их основе модели будут отличаться размерами и количеством ресурсов, затраченных на их создание, испытание и использование.

# 3.5 Технология построения и использования ИМ

### 3.5.1 Содержательное описание объекта моделирования

Процесс построения и исследования ИМ систем целесообразно выполнять поэтапно. При этом рекомендуется придерживаться следующего порядка.

На первом этапе осуществляется постановка задачи и формулировка целей исследования:

- выбираются показатели эффективности функционирования исследуемой системы, отражающие цели моделирования;

- определяются управляющие параметры и контролируемые переменные;

- выполняется описание внешней среды, с которой взаимодействует объект исследования;

- составляется список возможных ограничений модели.

Иллюстрация этапов разработки и исследования ИМ представлена в подразд. 4.9.

#### 3.5.2 Построение концептуальной модели

На основании содержательного описания исследуемой системы осушествляется переход к концептуальной модели. Концептуальная модель представляет собой упрошенное математическое или алгоритмическое описание исследуемой системы.

На этапе построения концептуальной модели проводится разбиение (декомпозиция) системы на элементы, допускающие удобное математическое или алгоритмическое описание, определяются связи между элементами.

В состав концептуальной модели входят:

- уточнённое содержательное описание объекта моделирования;

- список управляющих параметров и контролируемых переменных;

- критерии эффективности функционирования вариантов системы;

- список используемых методов обработки результатов имитации и перечисление способов представления результатов моделирования.

### 3.5.3 Формальное описание объекта моделирования

На данном этапе выбирается способ формализации объекта исследования (событийный, процессный, транзактный, агрегатный или основанный на просмотре активностей).

Формальное описание исследуемой системы проводится следующим образом: уточнение декомпозиции системы, алгоритмизация компонентов молели.

Примеры формального описания объектов моделирования представлены в подразд. 4.9.

#### 3.5.4 Составление модели на языке моделирования

На этом этапе выбирается тип ЭВМ, средство автоматизации моделирования, примерные затраты памяти и времени на создание ИМ.

Разрабатывается алгоритм моделирования, приводится схема ИМ в терминах алгоритма моделирования или выбранного средства моделирования и описывается программная реализация модели.

Дается описание каждого блока программы с комментариями к ним. Для оценки правильности программной реализации ИМ проводится пробный эксперимент с целью проверки правильности функционирования программы. Приводятся данные по тестированию модели.

Несмотря на то, что при разработке ИМ может использоваться любой из универсальных языков программирования, на практике предпочтение часто отдается специализированному предметно-ориентированному программному обеспечению автоматизации имитационного моделирования. Подходы,

основанные на использовании универсальных языков и средств автоматизации имитационного моделирования, имеют как свои достоинства, так и нелостатки.

#### 3.5.5 Испытание имитационной модели

Испытание ИМ включает два этапа: верификацию и проверку адекватности

На этапе верификации необходимо убедиться в правильности алгоритма функционирования ИМ, его соответствии замыслу моделирования. Необхолимо получить гарантию того, что созланная ИМ во всех ситуациях будет правильно отражать поведение исследуемой системы. С помошью верификации устанавливается верность логической структуры модели.

Обычно верификация выполняется в ходе комплексной отладки программы ИМ на реальных или тестовых исходных данных. Важно при этом тщательно отладить и проверить поведение программы той части модели, которая прогнозирует работу системы.

Под адекватностью ИМ объекта исследования понимают совпадение с заланной точностью значений характеристик функционирования ИМ и реального объекта.

При отсутствии алекватности проводят калибровку ИМ (корректируют параметры компонентов модели и алгоритмы их функционирования). При наличии ошибок во взаимодействии компонентов модели возвращаются к этапу создания ИМ. Возможно, что в ходе формализации были слишком упрощены процессы и исключен из рассмотрения ряд важных сторон функционирования исследуемой системы, что привело к неадекватности модели.

#### 3.5.6 Исследование свойств имитационной модели

На данном этапе оцениваются точность имитации, необходимый объем выборки, длина реализация прогона ИМ, устойчивость результатов моделирования, чувствительность критериев качества к изменению параметров ИМ, стационарность режима моделирования и др.

Точность имитации представляет собой оценку влияния случайных факторов на функционирование ИМ системы.

Устойчивость результатов моделирования характеризуется сходимостью контролируемого отклика ИМ к определённой величине при изменениях параметров модели.

Сташионарность режима моделирования характеризует собой некоторое установившееся равновесие процессов в модели, когда дальнейшая имитация бессмысленна, поскольку новой информации из ИМ исследователь не получит, и продолжение имитации приведёт к увеличению затрат машинного времени. Поэтому необходимо разработать процедуру проверки достижения стационарного режима имитации.

Чувствительность ИМ представляется величиной минимального приращения выбранного критерия качества, вычисляемого по результатам молелирования, при варьировании параметров моделирования на всём диапазоне их изменения

#### 3.5.7 Планирование имитационного эксперимента

Этап эксплуатации ИМ начинается с составления плана эксперимента. позволяющего исследователю получить максимум информации при минимальных затратах времени и средств. Составляется статистическое обоснование плана эксперимента. Планирование эксперимента представляет собой процедуру выбора числа и условий проведения опытов, необходимых и достаточных для решения поставленной задачи с требуемой точностью. Стремятся минимизировать общее число опытов с одновременным варьированием параметров модели. Выбирают такую стратегию имитационного эксперимента, которая позволяет обоснованно принимать решения после каждой серии экспериментов с ИМ.

#### 3.5.8 Анализ результатов моделирования

Получив результаты моделирования, необходимо приступить к интерпретации результатов. Возможно, что на данном этапе будут обнаружены ошибки либо при созлании молели. либо при формализации объекта молелирования. В этих случаях осуществляется возврат на соответствующий этап построения ИМ.

Результатом этапа интерпретации данных являются рекомендации по оптимизации или модификации исследуемой системы. На их основе исследователи приступают к принятию решений. При интерпретации результатов большое значение имеют возможности выбранного средства моделирования по визуализации и статистическому анализу данных.

# 4 ИМИТАЦИОННОЕ МОДЕЛИРОВАНИЕ НА GPSS СИСТЕМ МАССОВОГО ОБСЛУЖИВАНИЯ

## 4.1 Назначение и особенности GPSS

Пакет GPSS (General Purpose Simulation System - система моделирования обшего назначения) предназначен для имитационного моделирования дискретных систем и входит в число наиболее распространенных и используемых на практике средств автоматизации имитационного моделирования. Одна из последних версий пакета GPSS для персональных компьютеров, работающих под управлением операционной системы Windows, называется GPSS World. Она будет рассмотрена в пособии.

Пакет GPSS реализует собственный язык имитационного моделирования, в основу которого положен транзактный способ организации квазипараллелизма и способ изменения модельного времени «шагом до следующего события».

Имитационная модель в GPSS представляет собой последовательность текстовых строк, каждая из которых определяет правила создания, перемещения, задержки и удаления транзактов.

# 4.2 Запуск и начало работы в GPSS

Запуск GPSS. Для запуска пакета GPSS в главном меню операционной системы Windows (кнопка «ПУСК» или «START») необходимо выбрать приложение «GPSS World».

Создание новой модели. Для создания новой ИМ необходимо в главном меню GPSS World выбрать пункт «File  $\rightarrow$  New», затем в диалоговом окне выбрать режим создания новой модели. В рабочем окне GPSS World появится новое текстовое окно с заголовком «Untitled Model 1», в котором записывается текст создаваемой ИМ (рисунок 4.1).

Сохранение модели. Для сохранения текста создаваемой ИМ необходимо в главном меню GPSS World выбрать пункт «File -> Save» или  $\langle$ File  $\rightarrow$  Save As» (рисунок 4.2). Во втором случае пользователю будет предложено задать новое имя для файла с текстом ИМ. Файл с текстом модели в GPSS имеет расширение «gps».

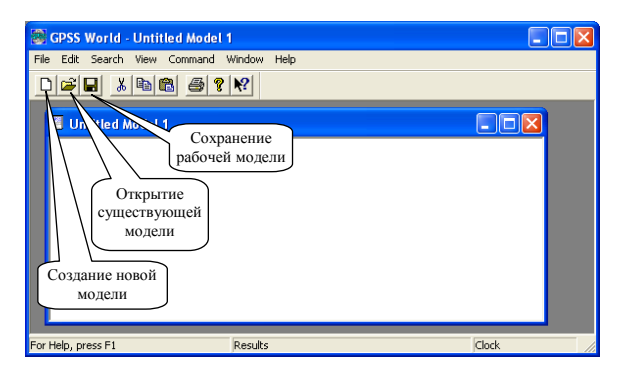

Рисунок 4.1 – Окно GPSS World

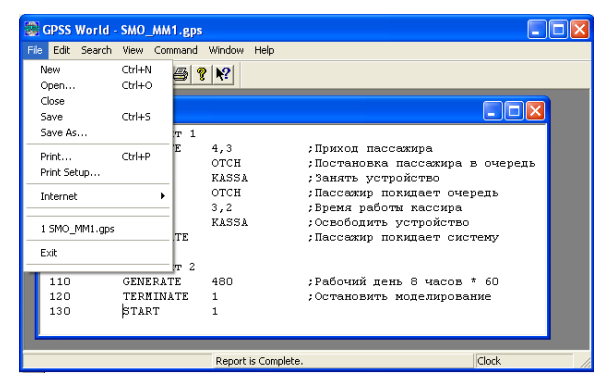

Рисунок 4.2 – Содержимое главного меню GPSS World

Использование существующей модели. Для открытия уже существующего файла с текстом ИМ необходимо в главном меню GPSS World выбрать пункт «File  $\rightarrow$  Open», затем указать имя необходимого файла в стандартном окне Windows. Три перечисленные операции с файлами могут инициироваться кнопками на панели инструментов GPSS World (см. рисунок 4.1).

# 4.3 Объекты GPSS. Системные и стандартные числовые атрибуты объектов

Лля моделирования систем в GPSS выделяется конечное множество абстрактных компонентов, необходимых для описания элементов реальной системы (например, источников заявок на обслуживание, очередей, обслуживающих приборов и т. д.), и конечное множество стандартных операций. описывающих связи между элементами. Выделенным множествам элементов и операций ставится в соответствие множество объектов GPSS, основные типы которых представлены в таблице 4.1.

| Тип объектов                   | Обозначе-<br>ние | Тип объектов        | Обозначе-<br>ние |
|--------------------------------|------------------|---------------------|------------------|
| Гранзакты                      |                  | Функции             | FN               |
| Блоки                          |                  | Очереди             |                  |
| Одноканальные устройства       |                  | Таблицы             |                  |
| Многоканальные устройства      |                  | Ячейки              |                  |
| Логические ключи               |                  | Матрицы ячеек       | M                |
| Арифметические переменные      |                  | Списки пользователя |                  |
| Логические (Булевы) переменные | ВV               | <b>руппы</b>        |                  |

Таблица 4.1 - Типы объектов GPSS

Все объекты в GPSS имеют свойства, называемые стандартными числовыми атрибутами (СЧА). А свойства ИМ в целом в GPSS называются системными числовыми атрибутами. Каждый объект GPSS имеет свой набор СЧА. Значения всех СЧА доступны пользователю, причем некоторые из них могут быть изменены. Значения системных числовых атрибутов доступны лишь для чтения.

К системным числовым атрибутам относятся:

 $RN_i$ - число, возвращаемое *j*-м датчиком случайных чисел. Это целое число изменяется в пределах от 0 до 999 включительно, кроме случаев его использования в качестве аргумента функции или элемента в переменной, когда его значение - дробь от 0 до 0.999999:

С1 - текущее значение относительного модельного времени (автоматически изменяется GPSS и устанавливается в 0 командами CLEAR или RESET. см. п. 4.4.2);

АС1 - текущее значение абсолютного модельного времени (автоматически изменяется GPSS и устанавливается в 0 командой CLEAR, см. п. 4.4.2);

 $TG1$  – текущее значение счетчика завершений (см. п. 4.4.2);

 $M1$  - время пребывания в системе обрабатываемого в данный момент транзакта.

Транзакты описывают единицы исследуемых потоков (заявки, требования на обслуживание), например, автомобили в очерели на бензоколонке; составы, ожидающие осмотра бригадой техосмотра; корабли, разгружаемые в порту; покупатели в магазине и т. д. Транзакты движутся от блока к блоку так, как движутся элементы, которые они представляют. Каждое продвижение транзакта инициирует в модели некоторые события (например, занятие кассы или увеличение длины очереди при поступлении нового посетителя). События обрабатываются GPSS в соответствующий момент модельного времени.

Содержательное значение транзактов определяет разработчик модели. Именно он устанавливает аналогию между транзактами и реальными динамическими элементами моделируемой системы.

Основными СЧА транзакта в GPSS являются параметры и приоритет.

Каждый транзакт может иметь (по желанию пользователя) до 1020 параметров одного из четырех форматов:

– «слово» – может принимать целые значения от минус 2147483647 до плюс 2147483647;

– «полуслово» – целые значения от минус 32768 до плюс 32768;

– «байт» – целые значения от минус 255 до плюс 255;

– «плавающая точка» – дробные значения от минус 16777215 до плюс 16777215.

По умолчанию значения всех параметров транзакта устанавливаются в ноль, в дальнейшем могут изменяться с помощью блока ASSIGN (см. п. 4.4.3):

 $P_i$  – значение *j*-го параметра текущего транзакта;

*PF<sup>j</sup>* – значение *j*-го параметра текущего транзакта форматом «слово»;

*PH<sup>j</sup>* – значение *j*-го параметра текущего транзакта форматом «полуслово»;

*PB<sup>j</sup>* – значение *j*-го параметра текущего транзакта форматом «байт»;

*PL<sup>j</sup>* – значение *j*-го параметра текущего транзакта форматом «плавающая точка»;

*PR* – приоритет транзакта, обрабатываемого в данный момент (может изменяться от 0 до 127 блоком PRIORITY, см. п. 4.4.3);

*MP<sup>j</sup>* – значение, равное разности абсолютного модельного времени и значения *j*-го параметра текущего транзакта;

*MB<sup>j</sup>* – флаг синхронизации: 1, если транзакт в блоке *j* принадлежит тому же семейству, что и текущий транзакт; 0 – в противном случае.

**Блоки** задают логику функционирования ИМ системы и определяют пути движения транзактов. Практически все изменения состояний ИМ (события) происходят в результате входа транзактов в блоки и выполнения блоками своих функций. Основные функции блоков следующие:

– создание (генерация) и уничтожение транзактов;

– изменение числовых атрибутов блоков и транзактов;

– задержка транзакта на определенный интервал времени;

– изменение маршрута движения транзакта.

У каждого блока имеется два СЧА:

*W<sup>j</sup>* – количество транзактов, находящихся в блоке с номером *j* в текущий момент модельного времени;

*N<sup>j</sup>* – общее количество транзактов, поступивших в блок с номером *j*.

**Одноканальные устройства (Facility)** описывают оборудование, которое в любой момент времени может быть занято только одним транзактом (одноканальные системы массового обслуживания), а также оборудование, на котором обслуживание одной заявки может быть прервано обслуживанием другой заявки (например, с более высоким приоритетом). Одноканальные устройства в GPSS обеспечивают сбор основной статистической информации о своем функционировании и имеют следующие СЧА:

*F<sup>j</sup>* – текущее состояние устройства *j*. Равно 0, если устройство свободно, и 1, если устройство занято (может изменяться блоками SEIZE и RELEASE, см. п. 4.4.4);

*FR<sup>j</sup>* – коэффициент использования устройства в тысячных долях, т. е. если коэффициент равен 0,7, то *FR*<sup>j</sup> равно 700;

*FC<sup>j</sup>* – общее число транзактов, вошедших в устройство *j*;

 $FT<sub>i</sub>$  – среднее время использования устройства одним транзактом.

**Многоканальные устройства (Storage)** описывают оборудование, которое может использоваться несколькими транзактами одновременно (многоканальные системы массового обслуживания). Кроме того, многоканальные устройства обеспечивают сбор основной статистической информации о своем функционировании и имеют СЧА:

*S<sup>j</sup>* – текущее содержимое многоканального устройства *j* (может изменяться блоками ENTER и LEAVE, см. п. 4.4.4);

*R<sup>j</sup>* – число свободных единиц многоканального устройства;

*SR<sup>j</sup>* – коэффициент использования многоканального устройства в тысячных долях. Например, если коэффициент равен 0,65, то *SR<sup>j</sup>* равен 650;

*SA<sup>j</sup>* – среднее содержимое многоканального устройства *j* (целая часть);

*SM<sup>j</sup>* – максимальное содержимое многоканального устройства *j*;

*SC<sup>j</sup>* – общее число транзактов, вошедших в многоканальное устройство *j*;

*ST<sup>j</sup>* – среднее время пребывания транзактов в многоканальном устройстве *j*;

*SE<sup>j</sup>* – признак пустоты многоканального устройства *j*: 1 – пусто, 0 – заполнено;

*SF<sup>j</sup>* – признак заполненности многоканального устройства *j*: 1 – заполнено, 0 – в противном случае.

**Логические ключи** используются для блокировки или изменения направления движения транзактов в зависимости от ранее наступивших в модели событий. Логические ключи имеют один СЧА:

*LS<sup>j</sup>* – состояние логического ключа с номером *j*: 1 – включен, 0 – выключен.

Арифметические переменные позволяют вычислять арифметические выражения, в том числе с числовыми атрибутами объектов. В выражениях могут быть использованы функции.

Логические переменные позволяют проверять несколько условий, исходя из состояний или значений СЧА объектов, например, для описания условий, определяющих движение транзактов.

Функции позволяют задавать функциональные зависимости между несколькими переменными, а также переменной и СЧА объектов.

Переменные и функции в GPSS имеют следующие СЧА:

 $V_i$  – значение арифметической переменной  $i$ ;

 $BV_i$  – значение логической переменной  $j$  (1 – истина, 0 – ложь);

 $FN_i$  – значение функции *і* (дробная часть отбрасывается за исключением использования в качестве аргумента другой функцией).

Очереди (Queue) обеспечивают сбор основной статистической информации о времени задержки транзактов из-за недоступности или занятости оборудования. Очереди имеют СЧА:

 $Q_i$  – текущая длина очереди *j* (может изменяться блоками QUEUE и DEPART, см. п. 4.4.5):

 $OA_i$  – средняя длина очереди *i*;

 $OM_i$  – максимальная длина очереди *i*;

 $OC_i$  – общее число входов в очередь *i*:

 $OZ_i$  – число нулевых входов в очередь *i*;

 $QT_i$  – среднее время пребывания транзактов в очереди  $i$ , включая транзакты, прошедшие очередь без ожидания;

 $QX_i$  – среднее время пребывания транзактов в очереди *j*, исключая транзакты, прошедшие очередь без ожидания.

Таблицы предназначены для сбора статистической информации о случайных величинах, заданных пользователем. Таблица состоит из частотных групп, в которые заносится число попаданий заданной случайной величины (переменной или СЧА). Для каждой таблицы автоматически вычисляется математическое ожидание и среднеквадратическое отклонение значений. Ниже приведены СЧА таблиц:

 $TB_i$  – среднее арифметическое значение элементов таблицы  $i$ ;

 $TC_i$  – общее число элементов в таблице *i*;

 $TD_i$  – среднеквадратическое отклонение элементов таблицы *j*.

Ячейки и матрицы сохраняемых величин используются для сохранения некоторой числовой информации. Например, значение, занесенное в ячейку, может представлять собой длину очереди в какой-то конкретной точке модели. Любой транзакт может произвести запись информации в эти объекты либо считать информацию. Ячейки и матрицы сохраняемых величин имеют следующие СЧА:

 $X_i$  – содержимое ячейки *i*;

 $MX_i(a,b)$  – содержимое элемента матрицы ячеек *i*, расположенного в строке а и столбце b.

Списки пользователя позволяют организовать работу с очередями, дисциплина обслуживания в которых отличается от FIFO («первым пришел - первым обслужен»), описываемых объектом «очередь», а также помогают синхронизировать движение различных транзактов по ИМ. СЧА списка пользователя:

 $CH_i$  – текущее число транзактов в *i*-м списке пользователя:

 $CA<sub>i</sub>$  – среднее число транзактов в *i*-м списке пользователя;

 $CM_i$  – максимальное число транзактов в *j*-м списке пользователя;

 $CC_i$  – общее число транзактов, которые поступали в *j*-м списке пользователя:

 $CT$  - среднее время пребывания транзактов в  $j$ -м списке пользователя.

Системные и стандартные числовые атрибуты приведены в приложении А

# 4.4 Создание имитационной модели на языке GPSS

### 4.4.1 Операторы GPSS. Правила записи операторов языка GPSS

Программа имитационного моделирования на языке GPSS представляет собой последовательность операторов - текстовых строк описания:

- объектов исследуемой системы:

- блоков модели, которые имитируют функционирование элементов системы:

- команд управления моделированием.

Строка оператора GPSS состоит из следующих полей, разделяемых знаком «пробел»:

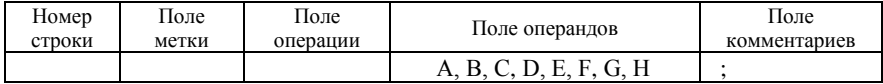

Поле «номер строки» необязательное. Содержимым поля может быть любое десятичное число из семи символов, в том числе и дробное. В последнем случае десятичная точка рассматривается как один из семи симво-**TOB** 

Содержимое поля метки зависит от типа оператора. В операторах описания объектов содержимым поля является имя объекта, в операторах блоков - метка, в управляющих операторах поле метки пусто.

Поле операции содержит символическое обозначение оператора.

Содержимое поля операндов для разных операторов отличается количеством (от 0 до 8) и назначением операндов. Если при записи оператора пропускаются необязательные параметры, то их отсутствие отмечается запятой.

Поле комментариев (необязательное) содержит информацию, поясняющую назначение оператора, отделяется от прочих полей точкой с запятой.

### 4.4.2 Команды управления моделированием (SIMULATE, START, CLEAR, RESET, HALT, CONTINUE, STEP, STOP)

Лля залания условий молелирования, таких как продолжительность моделирования, число повторных прогонов ИМ, порядок и условия сбора статистики в GPSS World используются управляющие команды: SIMULATE, START, RESET, CLEAR, HALT, CONTINUE, STEP, STOP. Команды могут быть включены в текст ИМ или выбраны в пункте «Command» главного меню GPSS (см. рисунок 4.1). Поступившие команды выстраиваются в очередь и выполняются одна за другой, пока этот процесс не будет приостановлен или пока не будут выполнены все команды.

Команды SIMULATE и START указывают условия завершения процесса моделирования (моделирование в течение заданного интервала реального времени, или в течение заданного интервала модельного времени, или по окончании обслуживания заданного числа транзактов) и имеют следующий вид:

### **SIMULATE** [A]

А - число минут реального времени, по истечении которого моделирование будет завершено и на экран будет выведена накопленная к данному моменту статистическая информация. Если команда отсутствует или поле А пусто, то завершение моделирования определяется другими условиями.

### START A

А - начальное значение счетчика завершений (системного числового атрибута ТG1, см. подразд. 4.3). Моделирование завершается, когда счетчик завершений примет нулевое или отрицательное значение. Значение счетчика завершений уменьшается при поступлении транзактов в блок TERMINATE на величину, указанную в блоке TERMINATE (см. п. 4.4.3).

Для проведения нескольких прогонов ИМ в течение одного выполнения программы моделирования (например, при многократном исследовании суточной работы билетной кассы для оценки среднемесячных показателей ее функционирования) предназначены команды RESET и CLEAR.

Команда RESET обнуляет всю собранную статистику и значение относительного модельного времени С1 (модельного времени одного прогона модели).

Команда CLEAR дополнительно обнуляет значение абсолютного модельного времени AC1, инициализирует генераторы случайных чисел и удаляет из модели все имеющиеся транзакты.

Команда НАLТ немедленно прерывает процесс моделирования, переводя его в приостановленное состояние и удаляя оставшиеся команды из очерели команл. Молелирование может быть продолжено позже командой **CONTINUE.** 

Команда STEP задает условие прерывания процесса моделирования при прохождении транзактами ИМ заданного количества блоков. Команду STEP используют обычно для трассировки модели. Формат команды:

# **STEP A**

А - положительное целое число пройденных транзактами блоков.

Модель, которая была запущена командой STEP, не может быть завершена при нулевом счетчике завершений ТG1.

Команда STOP устанавливает или снимает условие останова моделирования. Формат команды следующий:

# $STOP [A],[B]$

А - номер транзакта, удовлетворяющего условию останова;

В - номер или метка блока, удовлетворяющего условию останова. Например:

STOP  $100, 50$  ; команда задает условие останова ИМ при входе транзакта с номером 100 в блок с номером 50

Для отключения условия останова необходимо выполнить команду STOP "OFF.

Команда STOP без операндов вызывает немедленный останов процесса моделирования, который можно продолжить командой CONTINUE. Команды HALT, STEP, STOP и CONTINUE широко используются для отладки ИМ

# 4.4.3 Работа с транзактами (блоки GENERATE, TERMINATE, PRIORITY, ASSIGN, SPLIT, ASSEMBLE, MARK)

Для создания транзактов и моделирования их поступления в модель предназначен блок GENERATE, который имеет следующий формат:

# GENERATE A, [B], [C], [D], [E], [F], [G], [H], [I]

А - среднее значение интервала времени между моделируемыми транзактами (по умолчанию - 0);

В - величина разброса возможных значений времени;

С - модельное время генерации первого транзакта;

D - максимальное количество моделируемых транзактов;

Е - приоритет транзактов (по умолчанию - 0, т. е. самый низкий приори- $TCT)$ :

 $F_{\ldots}$ , I – количество и формат параметров транзактов (по умолчанию – 12 параметров формата «полуслово»).

Hannu<sub>Men</sub>.

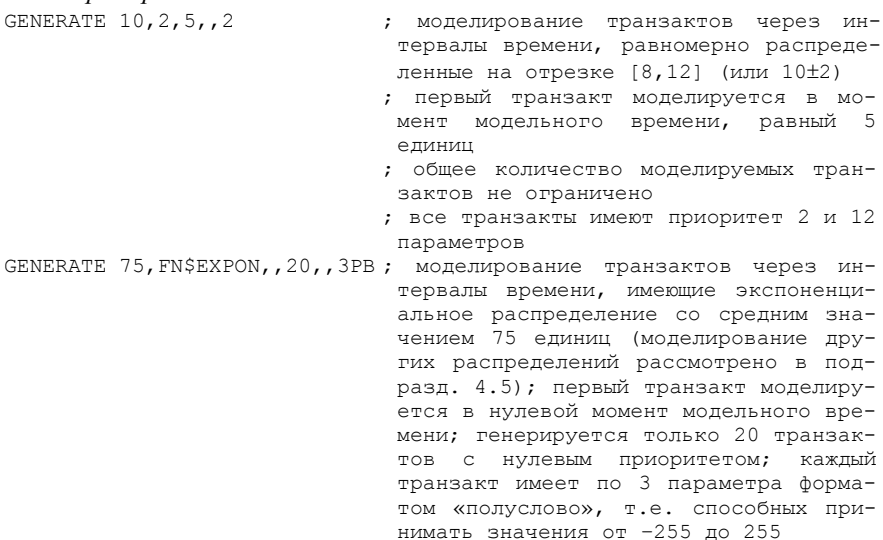

Если транзакт начал свое движение, он передвигается от блока к блоку по пути, указанному блок-схемой (логикой работы модели). В тот момент, когда транзакт входит в блок, вызывается соответствующая этому блоку подпрограмма. Далее транзакт пытается войти в следующий блок. Его перемещение продолжается, пока очередной блок доступен или пока он не входит в блок, функцией которого является задержка транзакта (на определенное время) или удаление его из модели. В противном случае транзакт остается в том блоке, в котором в данное время находится (но позже будет повторять попытки движения) и в модели делается попытка перемещения другого транзакта.

Для задержки транзактов в течение заданного интервала модельного времени используется блок ADVANCE. Формат блока:

**ADVANCE A,[B]** 

Операнды А и В аналогичны соответствующим операндам блока GENERATE (CM. BLILLE).

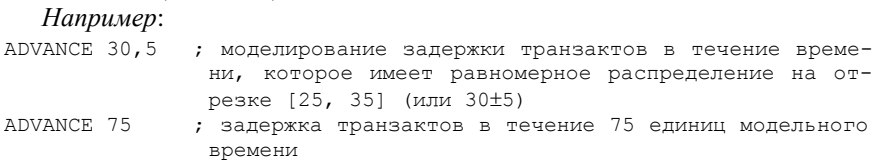

Для удаления транзактов из модели используется блок TERMINATE, который имеет следующий вид:

# **TERMINATE [A]**

Операнд A указывает число (по умолчанию – 0), на которое уменьшается содержимое счетчика завершений (системного числового атрибута *TG1*), значение которого задается командой START (см. п. 4.4.2).

*Например*: TERMINATE ; уничтожение транзакта, поступившего в блок; значение счетчика завершений не изменяется TERMINATE 1 ; уничтожение транзакта, поступившего в блок; значение счетчика уменьшается на 1 (при достижении нулевого или отрицательного значения счетчика завершений процесс моделирования прекращается)

Для изменения приоритета транзакта используется блок PRIORITY, который имеет формат:

# **PRIORITY A**

Операнд A указывает новое значение приоритета транзакта, вошедшего в блок (от 0 до 127 включительно).

*Например*: PRIORITY 3 ; присвоить транзакту приоритет 3

Для изменения значений параметров транзакта используется блок ASSIGN, который имеет следующий вид:

### **ASSIGN A,B,[C],[D]**

A – номер изменяемого параметра с указанием режима изменения: накопление (+), вычитание (–), замещение (без дополнительных символов);

B – число, изменяющее значение параметра;

C – имя функции, применяемой для модификации значения параметра;

D – формат изменяемого параметра: PF, PH, PB или PL (по умолчанию – PH).

#### *Например*:

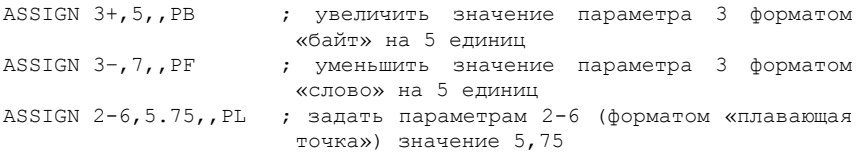

# Для создания копий транзакта используется блок SPLIT формата **SPLIT A,[B],[C]**

A – число создаваемых копий;

B – метка блока, к которому отправляются копии исходного транзакта (сам исходный транзакт безусловно переходит в следующий после SPLIT блок);

C – номер параметра, используемого для присвоения копиям последовательных номеров.

*Например*:

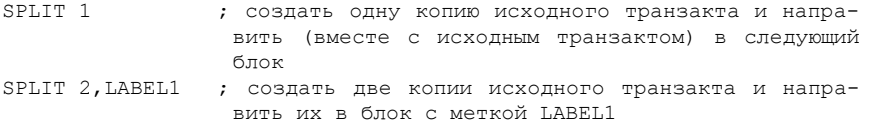

Для объединения определенного числа транзактов одного семейства используется блок ASSEMBLE A, который имеет следующий формат:

### **ASSEMBLE A**

A – число *n* объединяемых транзактов.

Первый из транзактов, принадлежащих некоторому семейству, вошедший в блок ASSEMBLE, задерживается до прихода в блок *n* – 1 транзакта из данного семейства. После чего первый транзакт переходит к следующему блоку, а оставшиеся *n* – 1 транзакты уничтожаются.

Ранее указывалось, что время пребывания транзакта в модели определяется его СЧА M1. Для определения времени перемещения транзакта между двумя произвольными точками модели используется блок MARK, который имеет вид:

# **MARK A**

A – номер параметра транзакта, в который записывается текущее значение абсолютного модельного времени AC1 (см. системные числовые атрибуты в подразд. 4.3).

*Например*:

```
MARK 2 ; сохранение текущего модельного времени во 2-м параметре 
         транзакта
        ; далее в тексте модели располагают блок, определяющий
```
время перемещения транзакта, равное разности текущего модельного времени и значения, хранимого во 2-м параметре транзакта

## **4.4.4 Работа с обслуживающими устройствами (блоки SEIZE, RELEASE, PREEMPT, RETURN, ENTER, LEAVE)**

Для моделирования работы одноканальных устройств систем массового обслуживания в GPSS предназначены блоки SEIZE, RELEASE. Занятие транзактом одноканального устройства моделируется блоком SEIZE, а его освобождение – блоком RELEASE:

```
SEIZE A
```
# **RELEASE A**

A – имя устройства, занимаемого (освобождаемого) транзактом.

*Например*: SEIZE KASSA ; моделирование занятия кассы посетителем<br>ADVANCE 5 : залержка транзакта на 5 елиниц молельн ; задержка транзакта на 5 единиц модельного времени, моделирующая обслуживание посетителя RELEASE KASSA ; освобождение кассы посетителем

Для моделирования работы одноканальных устройств с прерываниями, т. е. с приостановкой обслуживания транзакта, ранее занявшего одноканальное устройство, и захвата устройства прерывающим транзактом используется блок

### **PREEMPT A,B,[C],D,E**

A – имя устройства, работа которого прерывается входящим в блок транзактом;

B – режим прерывания (по умолчанию – обычный, PR – прерывание по приоритету);

C – метка блока, в который направляется транзакт, обслуживание которого было прервано. Прерванный транзакт покидает устройство, но претендует на право его использования (если не задан операнд E);

D – номер параметра прерванного транзакта, в который заносится остаток времени обслуживания;

E – если в поле записывается «RE», то транзакт, обслуживание которого было прервано, не претендует на завершение своего обслуживания в устройстве.

Прерванный транзакт (если отсутствует адрес в поле C) ожидает окончания прерывания устройства и возвращения на устройство для обслуживания. Если таковых транзактов несколько, то они возвращаются на устройство в порядке прерываний (либо приоритетов).

Транзакт, вошедший в блок RETURN, снимает прерывание на устройстве, вызванное вхождением данного транзакта в блок PREEMPT:

### **RETURN A**

A – имя устройства, с которого снимается прерывание.

Прерывание может быть снято только тем транзактом, которым оно было сгенерировано.

Пары блоков SEIZE–RELEASE и PREEMPT–RETURN могут работать с одними и теми же устройствами. В зависимости от логики работы модели пользователь сам должен определить потребность работы устройств с прерываниями.

Для моделирования многоканальных устройств систем массового обслуживания в GPSS предназначены блоки ENTER и LEAVE. Занятие транзактом одного из приборов многоканального устройства моделируется блоком ENTER, а его освобождение – блоком LEAVE:

**ENTER A,[B] LEAVE A,[B]**

A – имя многоканального устройства, занимаемого (освобождаемого) транзактом;

B – число занимаемых (освобождаемых) приборов многоканального устройства (по умолчанию – 1).

При работе с многоканальными устройствами необходимо предварительно указать количество приборов устройства с помощью оператора

#### **A STORAGE B**

A – имя многоканального устройства;

B – количество приборов многоканального устройства.

#### *Например*:

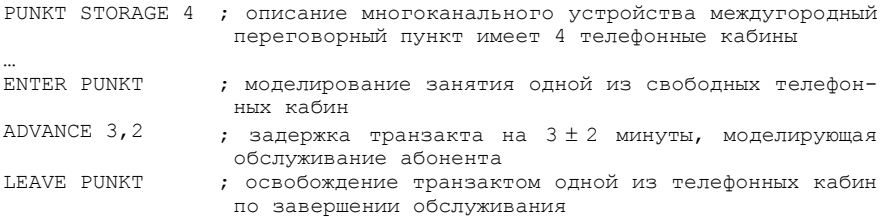

### **4.4.5 Работа с очередями (блоки QUEUE, DEPART). Пример имитационной модели билетной кассы**

Для сбора и обработки статистики по очередям используются блоки QUEUE и DEPART. Блок может быть установлен в любой точке программы, в котором предполагается возникновение очереди, и имеет следующий формат:

#### **QUEUE A,[B]**

A – имя очереди, в которую заносится транзакт;

B – число мест в очереди, занимаемых транзактом.

Блок DEPART освобождает требуемое число мест в очереди при вхождении в него транзакта. Формат блока:

### **DEPART A,[B]**

Операнды A и B определяются аналогично блоку QUEUE.

**Пример 4.1.** Приведем пример текста ИМ билетной кассы с одним кассиром.

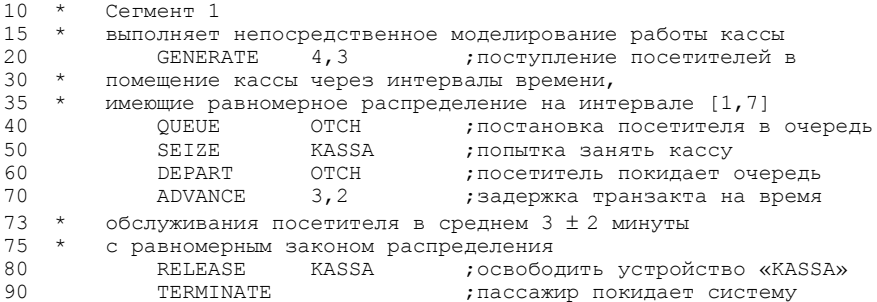

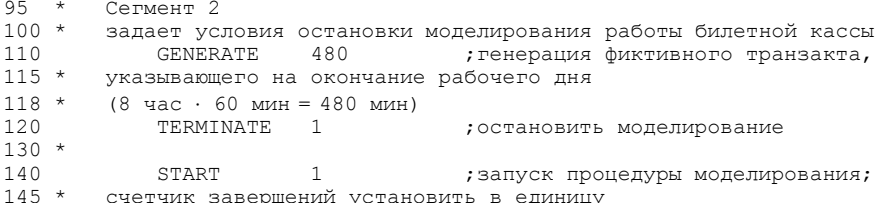

#### 4.4.6 Работа со стандартными числовыми характеристиками объектов **GPSS**

Все объекты ИМ в GPSS определяются СЧА. Имя СЧА объекта состоит из двух частей. Первая часть указывает групповое имя, идентифицирующее тип объекта и тип информации об объекте. Вторая часть идентифицирует конкретного члена группы. Групповое имя состоит из одной-двух букв. фиксированных для информации определенного типа. Например,  $Q$  – ссылка на текущее значение ллины очерели:  $OA -$  целая часть среднего значения длины очереди и т. д.

Объекты GPSS могут быть идентифицированы с помощью числовых либо символьных имен. Если объект идентифицирован с помощью номера, то ссылка на его СЧА записывается как СЧА; где  $i$  – номер объекта (целое число). При символической идентификации объекта ссылка на его стандартный атрибут записывается как СЧА\$<имя>, где <имя> - символьное имя объекта

Например:

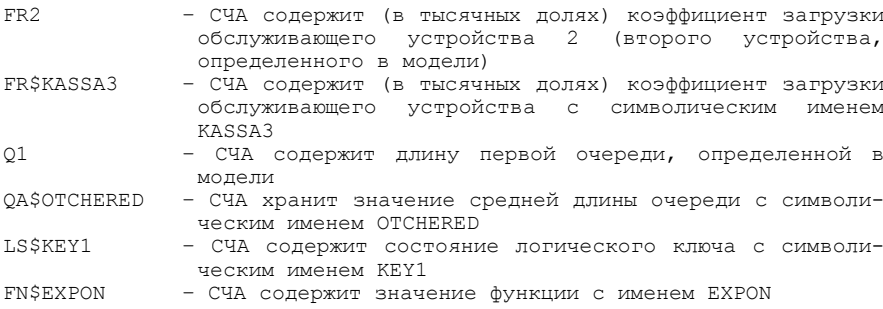

Кроме того, GPSS позволяет обращаться к СЧА объектов, имена или номера которых записаны в одном из параметров текущего транзакта.

# Например:

- СЧА содержит значение текущей длины очереди, порядковый номер  $0*2$ которой записан во 2-м параметре обрабатываемого транзакта
- R\$\*4 количество свободных приборов многоканального обслуживающего устройства, символическое имя которого записано в 4-м параметре обрабатываемого транзакта

Системные числовые атрибуты и СЧА могут использоваться в качестве операндов в практически любом блоке программы. Они обеспечивают пользователю доступ к характеристикам ИМ системы и ее компонентов, а также позволяют управлять процессом моделирования.

### 4.4.7 Управление перемещением транзактов. Работа с логическими ключами (блоки TRANSFER, TEST, **GATE, LOGIC, LOOP, MATCH)**

Блок TRANSFER изменяет маршрут движения транзактов в зависимости от значения первого операнда (в основном или альтернативном направлении) при определенном состоянии оборудования: обслуживающих устройств, очереди, логических ключей и т. п.:

# **TRANSFER [A], B, [C], [D]**

А - режим перехода;

В - метка первого альтернативного блока:

С - метка второго альтернативного блока;

D - константа, используемая для относительной переадресации транзак-TOB.

Если операнд A блока TRANSFER отсутствует, то транзакт, поступивший в блок TRANSFER, безусловно отправляется в блок с меткой, указанной в операнде В.

Если операнд  $A$  – число от 0 до 1, то он определяет вероятность перехода транзакта по адресу С. При этом операнд В определяет альтернативный адpec.

Если операнд А равен «ВОТН», то транзакт делает попытку перемещения в блок с меткой В. При невозможности войти в блок с адресом В, транзакт перемещается в блок с меткой, указанной в операнде С.

Если операнд А равен «ALL», то транзакт делает попытку перемещения в блок с меткой В. При невозможности войти в данный блок, транзакт делает попытку перемещения в блок, следующий за блоком с адресом В через D блоков, если и эта попытка безуспешна - то в блок, следующий за блоком с адресом В через 2D блоков. Адрес последнего блока, в который может перемещаться транзакт, записывается в операнде С.

#### Например:

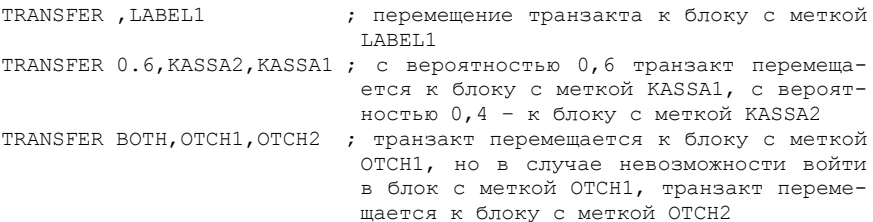

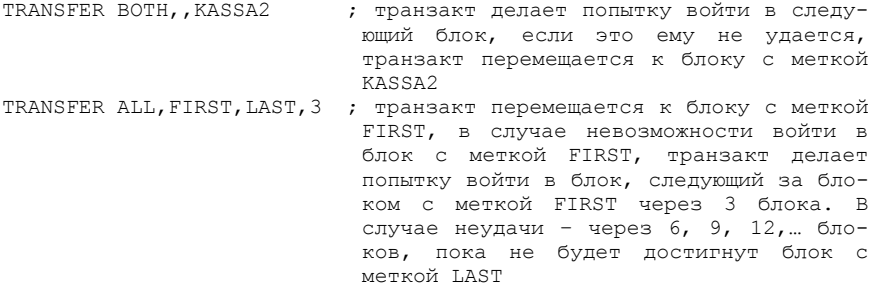

В GPSS дополнительно используется относительная адресация блоков, не имеющих меток:

TRANSFER ,LABEL1 ; перемещение транзакта к блоку с меткой LABEL1 TRANSFER ,\*+5 ; перемещение транзакта к блоку, следующему за данным блоком через 5 блоков TRANSFER ,LABEL1+2 ; перемещение транзакта к блоку, следующему за блоком с меткой LABEL1 через 5 блоков

Блок TEST определяет направление движения транзакта в зависимости от выполнения условия, заданного алгебраическим соотношением:

### **TEST XX A,B,[C]**

XX – знак логической операции: L – меньше, G – больше, E – равно, LE – меньше или равно, GE – больше или равно, NE – не равно;

A, B – сравниваемые значения или СЧА;

C – метка блока, куда перемещается транзакт в случае невыполнения заданного условия.

При выполнении условия, записанного в блоке TEST, транзакт переходит в следующий блок. В противном случае он направляется в блок с меткой, содержащейся в операнде C. Если операнд C не задан, то транзакт задерживается в блоке TEST до выполнения условия.

*Например*:

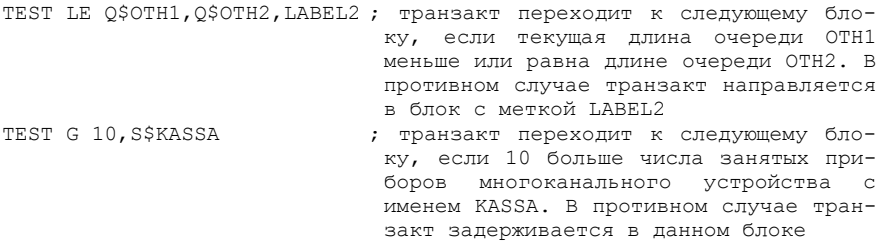

Блок GATE разрешает движение транзактам (в основном или альтернативном направлении) при определенном состоянии оборудования: обслуживающих устройств, очереди, логических ключей и т. п. Блок имеет следующий формат:

# **GATE XXX A,[B]**

XXX – логический указатель (определяется таблицей 4.2);

A – имя или номер оборудования;

B – метка альтернативного блока.

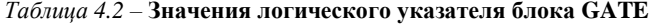

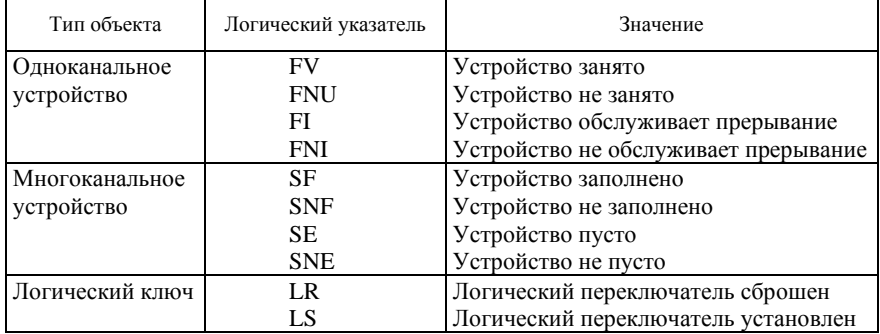

При выполнении условия, записанного в логическом указателе XXX, транзакт переходит в следующий за GATE блок. В противном случае он направляется в блок с меткой, содержащейся в операнде B. Если операнд B не задан, то транзакт задерживается в блоке GATE до выполнения условия, определяемого указателем XXX.

### *Например*:

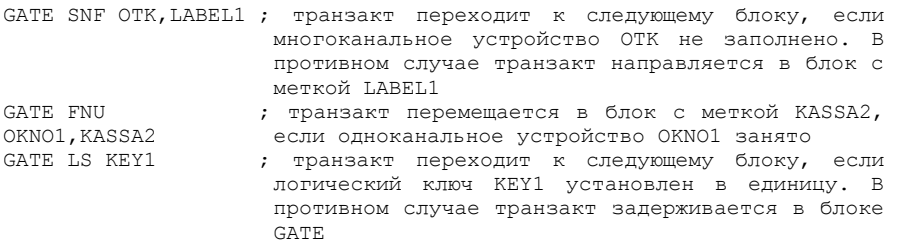

Для изменения в ИМ значений логических ключей используется блок LOGIC, который имеет следующий формат:

## **LOGIC X A**

X – указатель операции с логическим ключом: S – установить (единица), R – сбросить (обнулить), I – инвертировать;

A – имя или номер логического ключа.

# *Например*:

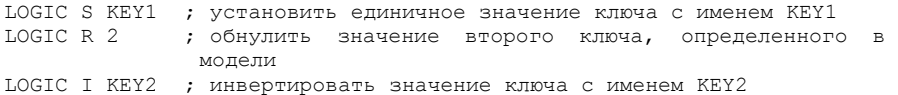

Для организации циклов перемещения транзактов используется блок **LOOP A,B**

A – номер параметра транзакта, используемого в качестве счетчика цикла с указанием формата: «слово» (PF), «полуслово» (PH), «байт» (PB);

B – метка блока, являющегося начальным в повторяющейся группе блоков.

При каждом вхождении транзакта в блок значение счетчика уменьшается на 1. Если оно становится равным нулю, транзакт переходит к следующему блоку. Допускается изменение параметра-счетчика внутри цикла.

*Например*:

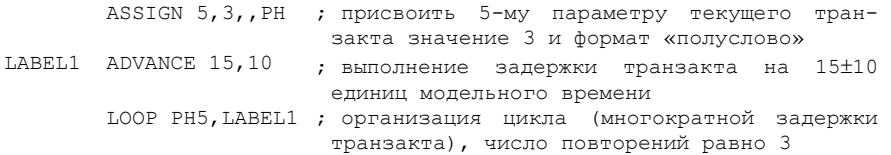

Для синхронизации движения двух транзактов из семейства используются два сопряженных блока **MATCH**, например:

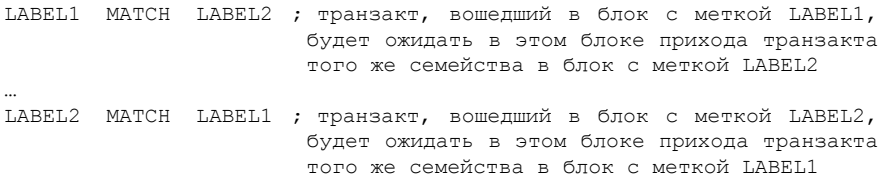

### **4.4.8 Работа с переменными и функциями (операторы VARIABLE, FVARIABLE, BVARIABLE, FUNCTION)**

Переменные и функции, используемые в ИМ на GPSS, должны быть предварительно определены. Определение арифметических переменных, арифметических переменных с плавающей точкой и булевских переменных выполняется соответственно операторами:

# **N VARIABLE A**

# **N FVARIABLE A**

## **N BVARIABLE A**

N – имя или номер переменной;

A – арифметическое или логическое выражение.

Выражениями, используемыми в арифметических и булевских переменных, являются комбинации математических операторов, стандартных функций, СЧА и констант, составленные по правилам математики. В таблице 4.3 представлены операторы и стандартные функции, используемые в выражениях, в порядке приоритетов их вычисления.

| Обозначение             | Содержание           | Обозначение         | Содержание            |  |
|-------------------------|----------------------|---------------------|-----------------------|--|
| Операции отношения      |                      | Логические операции |                       |  |
| G                       | Больше               | 'NOT'               | Логическое отрицание  |  |
| $\mathcal{L}$           | Меньше               | 'AND'               | Логическое умножение  |  |
| $\overline{E}$          | Равно                | 'OR'                | Логическое сложение   |  |
| 'NE'                    | Не равно             | Стандартные функции |                       |  |
| 'LE'                    | Меньше или равно     | ABS(•)              | Абсолютное значение   |  |
| 'GE'                    | Больше или равно     | $ATN(\bullet)$      | Арктангенс в радианах |  |
| Арифметические операции |                      | $COS(\bullet)$      | Косинус в радианах    |  |
| $\wedge$                | Возведение в степень | $INT(\bullet)$      | Целая часть           |  |
| #                       | Умножение            | $EXP(\bullet)$      | Экспонента            |  |
|                         | Деление              | $LOG(\bullet)$      | Натуральный логарифм  |  |
|                         | Деление нацело       | $SIN(\bullet)$      | Синус в радианах      |  |
| @                       | Деление по модулю    | $SQR(\bullet)$      | Квадратный корень     |  |
| $^{+}$                  | Сложение             | $TAN(\bullet)$      | Тангенс в радианах    |  |
|                         | Вычитание            |                     |                       |  |

Таблица 4.3 - Операции и стандартные функции GPSS

Обращение к значениям переменных выполняется через их СЧА. Например:

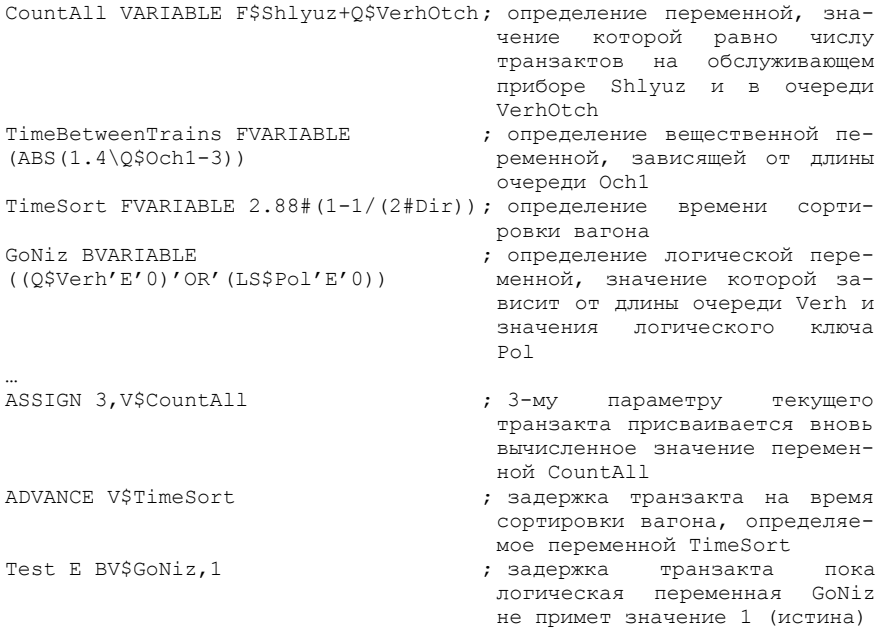

Определение функций выполняется в GPSS с помощью оператора N FUNCTION A,B

N - имя или номер функции;

А - аргумент функции;

В - указатель типа функции (в частности, D - для дискретной, C - для непрерывной) и числа точек табуляции. За оператором описания функции следует описание множества значений аргумента и функции, которые отделяются друг от друга символом «/».

Определение значения функции выполняется чтением ее СЧА с именем  $FN$ 

Например:

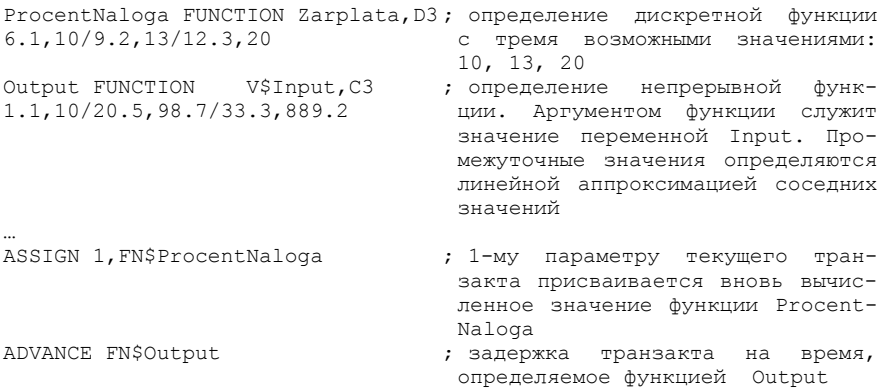

Значения переменных и функций вычисляются автоматически (уточняются) GPSS всякий раз при поступлении транзактов в блоки, использующие данные переменные или функции.

# 4.4.9 Работа с константами, ячейками, матрицами сохраняемых величин и таблицами (операторы EQU, INITIAL, MATRIX, TABLE, блоки SAVEVALUE, MSAVEVALUE, TABULATE)

Для наглядности и удобства отладки программы ИМ на GPSS допускает принудительное присвоение числовых значений строковым переменным или именам объектов с помощью оператора

N EOU A

N - имя объекта GPSS или константы:

A – порядковый номер объекта GPSS или числовое значение константы. Например:

Directions EQU 3 ; определение константы Directions, равной 3 KursDollars EQU 2.185 ; определение константы KursDollars и присваивание ей значения 2,185.

GPSS позволяет использовать пользовательские переменные (ячейки и матрицы ячеек), значения которых сохранются или изменяются в процессе

моделирования. Матрица ячеек перед использованием определяется оператором

# N MATRIX A.B.C

N - имя матрицы;

А - неиспользуемый параметр;

В - число строк матрицы;

С - число столбцов матрицы.

Значения ячеек, в том числе ячеек матрицы, необходимо проинициализировать в начале текста модели оператором

### **INITIAL A,B**

А - СЧА ячейки:

В - начальное значение.

Например:

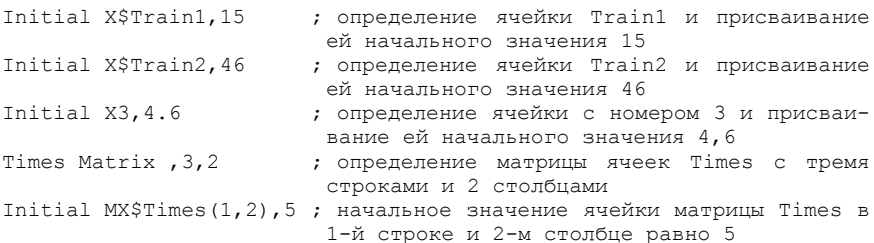

Лля изменения значений ячеек используется оператор SAVEVALUE  $A[+,-], B$ 

А - номер или имя ячейки с указанием режима изменения: накопление (+), вычитание (-), замешение (без дополнительных символов):

В - величина, используемая для модификации значения ячейки.

# Для изменения значений ячеек матрицы используется оператор MSAVEVALUE  $A[+,-],B,C,D$

 $A$  – имя матрицы ячеек с указанием режима изменения: накопление (+), вычитание (-), замещение (без дополнительных символов);

В - номер строки матрицы ячеек;

С - номер строки матрицы ячеек;

D - величина, используемая для модификации значения ячейки.

#### Например:

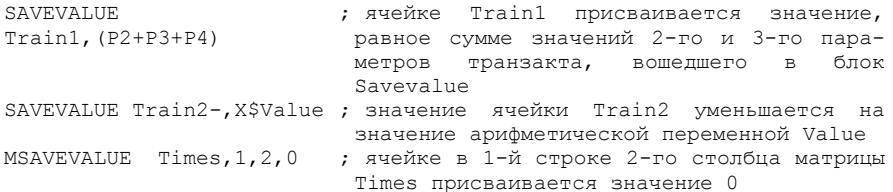

Для накопления выборочных значений случайной величины и статистической обработки выборки используется объект GPSS-таблица, который является аналогом сгруппированного статистического ряда распределения (гистограммы) и описывается оператором

### N TABLE A,B,C,D

А - СЧА, значение которого учитывается в таблице;

В - значение правой границы первого интервала сгруппированного статистического ряда распределения (целое число, рисунок 4.3);

С - ширина интервала сгруппированного статистического ряда распределения (целое число);

D - количество интервалов сгруппированного статистического ряда распределения (целое число, см. рисунок 4.3).

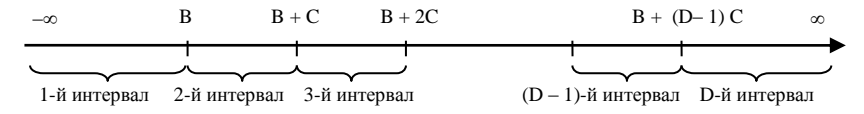

Рисунок 4.3 - Схема организации интервалов сгруппированного статистического ряда распределения

Выборочные значения попадают в таблицу при входе транзактов в блок TABULATE, формат которого следующий:

# **TABULATE A**

А - имя таблицы, в которой табулируется СЧА, соответствующий опера-TODY TABLE.

```
Например:
DlinaPoezda TABLE X$RealDlina, 10, 4, 20
                                     ; определение таблицы Dlin-
                                       aPoezda, обрабатывающей
                                       значения переменной RealD-
                                       lina. Минимальное значение
                                       таблицы 10, ширина интер-
                                       валов 2, количество интер-
                                       валов 20
TimeBetween TABLE (AC1-X$Sostav), 4, 2, 20 ; определение таблицы
                                       TimeBetween, обрабатываю-
                                       щей значения разности те-
                                       кущего модельного времени
                                       и переменной Sostav. Мини-
                                       мальное значение таблицы
                                       4, ширина интервалов 2,
                                       количество интервалов 20
TABULATE DlinaPoezda
                                      ; добавление в таблицу
                                       DlinaPoezda нового значе-
                                       ния
                                      ; добавление в таблицу
TABULATE TimeBetween
                                       TimeBetween нового значе-
```
нмя

По результатам моделирования предоставляются частоты попадания значений исследуемого СЧА объекта в каждый интервал таблицы, а также основные числовые характеристики выборки (объем, среднее арифметическое значение и т. д.). Числовые характеристики выборок, записанных в таблицы, доступны и в процессе моделирования (см. СЧА таблиц в подразд. 4.3).

Описание блоков GPSS приведено в приложении Б.

# 4.5 Моделирование случайных величин в GPSS

### 4.5.1 Моделирование непрерывных случайных величин

Для моделирования случайных величин с заданными законами распределения в GPSS возможно использование библиотечных функций или задание требуемой функции распределения в табличном виде путем аппроксимации непрерывными функциями.

Встроенная библиотека GPSS содержит функции для моделирования случайных величин, имеющих следующие законы распределения:

- равномерное (Uniform):
- экспоненциальное (Exponential);
- $-$  гамма (Gamma);
- вейбулловское (Weibull);
- нормальное (Normal);
- $-$  логнормальное (LogNormal);
- $-$  биномиальное (Binomial);
- $-$  геометрическое (Geometric);
- $-$  дискретное равномерное (Discrete Uniform);
- пуассоновское (Poisson):
- логистическое (Logistic):
- логлапласово (LogLaplace);
- треугольное (Triangular).

Для моделирования случайной величины, имеющей равномерное распределение, используется библиотечная функция

# UNIFORM(Stream,Min,Max)

Stream - номер генератора случайных чисел (от 1 до 7);

Min - наименьшее возможное значение:

Мах - наибольшее возможное значение.

### Например:

GENERATE (UNIFORM  $(4, 2, 8)$ ); генерация транзактов через интервалы времени, равномерно распределенные на отрезке [2; 8], с использованием 4-го генератора случайных чисел

ADVANCE (UNIFORM $(2,3,5)$ ) ; задержка транзактов на время, имеющее равномерное распределение на отрезке [3; 5], с использованием 2-го генератора случайных чисел

Аналогичные действия выполняются при следующей записи блоков

GENERATE 5.3 : Pehenalima Thahsaktor yenes Mhtenrath Roemehm, Darhoмерно распределенные на отрезке [2; 8]

ADVANCE  $4,1$  ; задержка транзактов на время, имеющее равномерное распределение на отрезке [3; 5]

Для моделирования случайной величины, имеющей экспоненциальное распределение, используется библиотечная функция

### **EXPONENTIAL(Stream.Locate.Scale)**

Stream – номер генератора случайных чисел (от 1 до 7);

Locate - величина сдвига (константа, добавляемая к значению моделируемой величины).

Scale - параметр формы распределения (математическое ожидание случайной величины при Locate =0).

Пример 4.2. Приведем пример использования функции генерации случайной величины, имеющей экспоненциальное распрелеление, при моделировании входящего потока транзактов (в данном случае - простейшего потока).

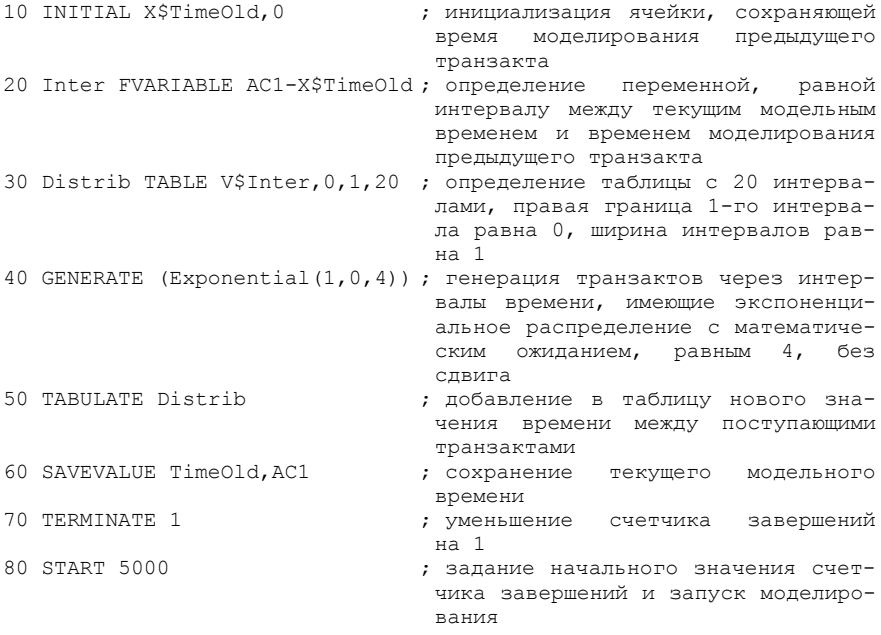

В результате моделирования в таблице Distrib была накоплена выборка значений случайной величины, имеющей экспоненциальное распределение. объемом 5000 элементов.

Гистограмма частот, соответствующая таблице Distrib, полученная средствами GPSS (см. подразд. 4.7), представлена на рисунке 4.4.

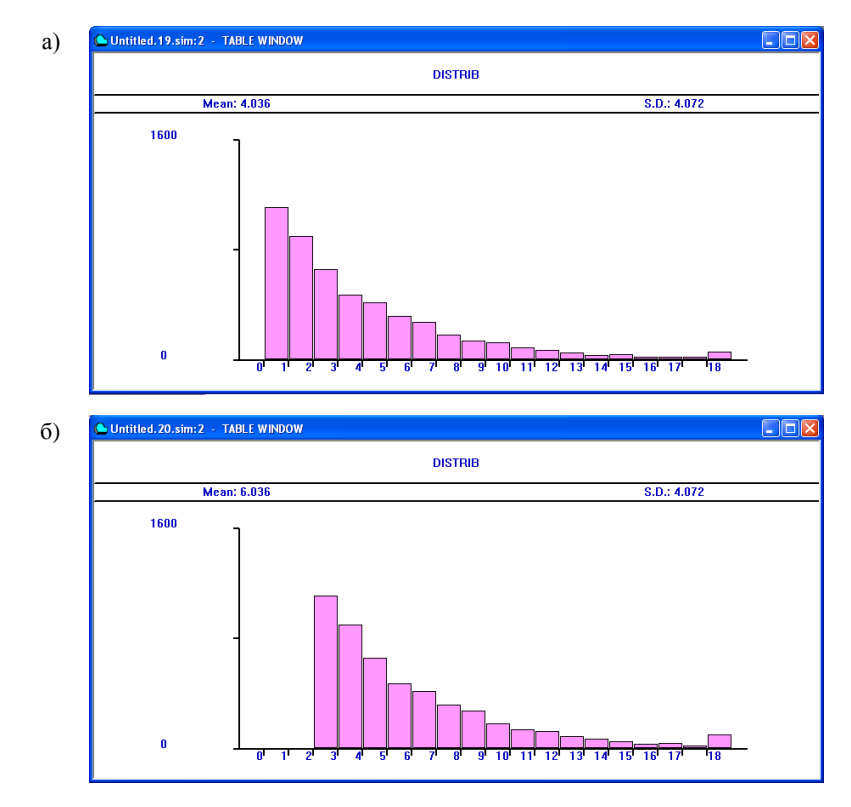

Рисунок 4.4 – Экранные формы гистограмм, соответствующих таблице Distrib:  $a - 6e$ з слвига (Locate = 0);  $\ddot{\theta} -$  со слвигом (Locate = 2)

На рисунке 4.4, б представлена гистограмма частот времени между поступающими транзактами в случае, когда строка 40 ИМ в примере 4.2 заменена строкой

40 GENERATE (Exponential  $(1, 2, 4)$ ); генерация транзактов через интервалы времени, имеющие экспоненциальное распределение с математическим ожиданием, равным 4, со сдвигом на 2 единицы вправо

Для моделирования случайной величины, имеющей гаммараспределение, используется библиотечная функция

# **GAMMA(Stream,Locate,Scale,Shape)**

Stream – номер генератора случайных чисел (от 1 до 7);

Locate - величина сдвига (константа, добавляемая к значению моделируемой величины, см. выше):

Scale - параметр масштаба функции распределения;

Shape – параметр, определяющий форму кривой гамма-распределения.

Если аргумент Shape функции GAMMA – есть целое число, то гаммараспределение вырождается в **распределение Эрланга** *k*-го порядка, где  $k =$ Shape. A если Shape = 1, то гамма-распределение совпадает с экспонен**циальным распределением**.

Для моделирования случайной величины, имеющей **вейбулловское распределение** (распределение **Вейбулла – Гнеденко**), используется библиотечная функция

### **WEIBULL(Stream,Locate,Scale,Shape)**

Stream – номер генератора случайных чисел (от 1 до 7);

Locate – величина сдвига (константа, добавляемая к значению моделируемой величины, см. выше);

Scale – параметр масштаба функции распределения;

Shape – параметр, определяющий форму распределения.

Вейбулловское распределение широко используется в теории надежности для описания времени безотказной работы систем на различных этапах их эксплуатации. Так в период приработки, когда интенсивность отказов систем уменьшается, Shape < 1; в период нормальной эксплуатации Shape = 1; в период старения, когда интенсивность отказов системы со временем возрастает, Shape  $> 1$ .

Для моделирования случайной величины, подчиняющейся **нормальному закону** распределения, используется библиотечная функция

# **NORMAL(Stream,Mean,StdDev)**

Stream – номер генератора случайных чисел (от 1 до 7);

Mean – математическое ожидание;

StdDev – среднеквадратическое отклонение.

Для генерации случайной величины, имеющей **логнормальный закон распределения**, используется библиотечная функция

# **LOGNORMAL(Stream,Locate,Scale,Shape)**

Stream – номер генератора случайных чисел (от 1 до 7);

Locate – величина сдвига (константа, добавляемая к значению моделируемой величины, см. выше);

Scale – параметр масштаба функции распределения;

Shape – параметр, определяющий форму распределения.

### **4.5.2 Моделирование дискретных случайных величин**

Для моделирования дискретной случайной величины, имеющей **биномиальный** закон распределения, используется библиотечная функция

# **BINOMIAL**(**Stream**,**TrialCount**,**Probability**)

Stream – номер генератора случайных чисел (от 1 до 7);
Locate - величина сдвига (константа, добавляемая к значению моделируемой величины, см. выше):

TrialCount - число испытаний Бернулли;

Probability - вероятность успеха в каждом испытании.

Лля моделирования лискретной случайной величины, имеющей пуассоновский закон распределения, используется библиотечная функция

### POISSON(Stream.Mean)

Stream – номер генератора случайных чисел (от 1 до 7);

Mean - математическое ожидание.

Пример 4.3. Приведем пример использования функции генерации случайной величины, имеющей пуассоновское распределение, при моделировании потока поездов с некоторым числом вагонов.

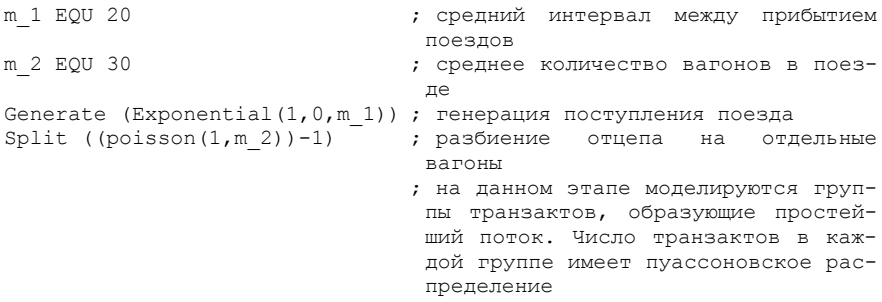

### 4.5.3 Моделирование случайных величин с произвольным законом распределения

Законы распределения далеко не всех реальных случайных величин можно описать типовыми функциями распределения (например, время нахождения автомобиля под погрузкой, время техосмотра). Для моделирования случайной величины, имеющей произвольный закон распределения, необходимо непосредственно в тексте ИМ задать требуемую функцию распределения, используя оператор FUNCTION.

Пример 4.4. Рассмотрим моделирование дискретной случайной величины, характеризующей грузоподъемность поступающих на станцию автомобилей, которая описывается следующим рядом распределения (таблица 4.4).

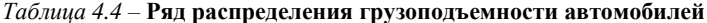

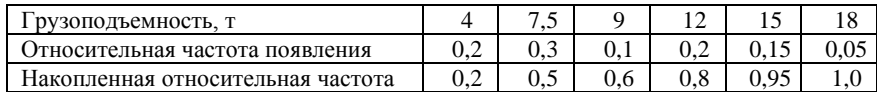

Представим текст ИМ, которая моделирует поступление автомобилей, соответствующей грузоподъемности, а также столбцовую диаграмму полученных экспериментальных значений (рисунок 4.5).

```
Distr FUNCTION RN1.D6
                               ; задание
                                           функции распределения
.2.4/.5.7/.6.9/.8.12/.95.15/1.18 дискретной случайной величины
Distrib TABLE P1.4.1.17
Generate (Exponential (1, 0, 20)) ; генерация транзактов (автомоби-
                                лей)
ASSIGN 1, FN$Distr
                               ; задание грузоподъемности автомо-
                                биля указанием соответствующего
                               значения в 1-м параметре транзакта
TABULATE Distrib
                              ; сохранение грузоподъемности авто-
                                мобилей в таблине
TERMINATE 1
START 1000
                               ; моделирование 1000 автомобилей
```
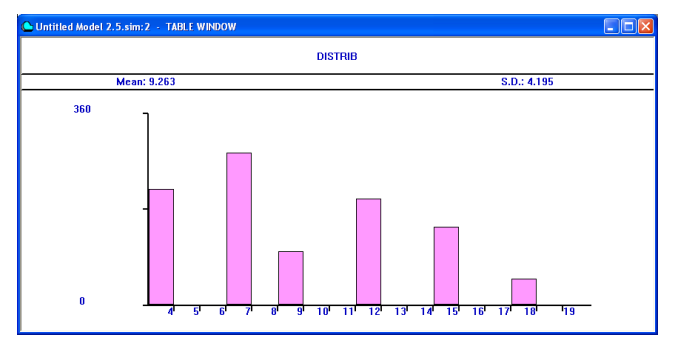

Рисунок 4.5 - Столбцовая диаграмма грузоподъемности автомобилей

Пример 4.5. Поясним принцип моделирования непрерывных случайных величин на примере экспоненциального распределения. Функцию распределения предварительно протабулируем для 24 точек и опишем с помошью залания значений непрерывной функции EXDIS. Лля других значений (кроме 24 описанных) функция линейно интерполируется. Остальной текст ИМ аналогичен тексту из примера 4.2 (см. п. 4.5.1).

```
ExpDistr FUNCTION RN1, C24
                                     ; задание функции экспоненци-
0,0/.1,.104/.2,.222/.3,.355/.4,.509 ального распределения непре-
.5,.69/.6,.915/.7,1.2/.75,1.38/.8,1.6 рывной случайной величины в
.84, 1.83/ .88, 2.12/ .9, 2.3/ .92, 2.5224 TOURAX
.94, 2.81/0.95, 2.99/0.96, 3.2/0.97, 3.5.98, 3.9/ .99, 4.6/ .995, 5.3.998, 6.2/.999, 7/.9998, 810 INITIAL X$TimeOld, 0
                                     ; инициализация ячейки, сохра-
                                      няющей время моделирования
                                       предыдущего транзакта
```
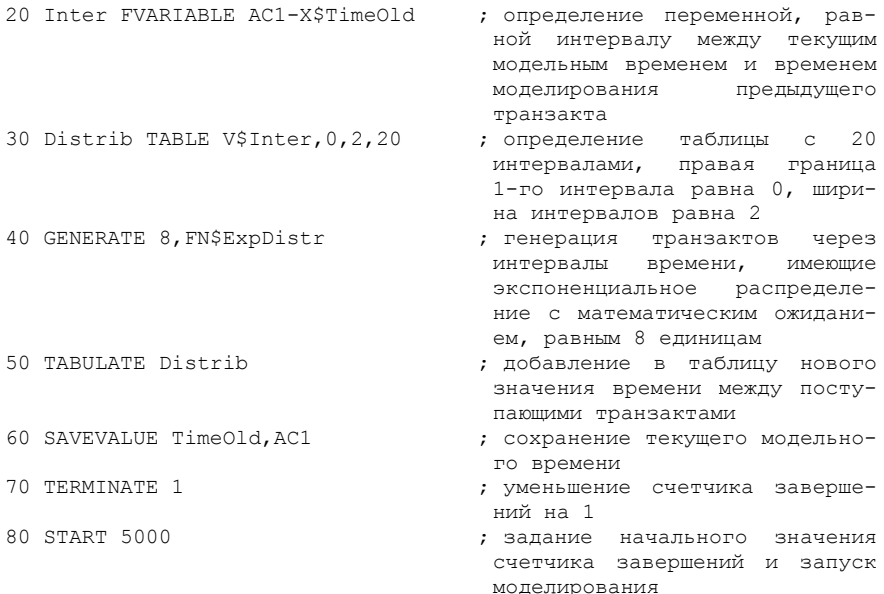

Полученная в результате моделирования гистограмма значений генерируемой случайной величины представлена на рисунке 4.6.

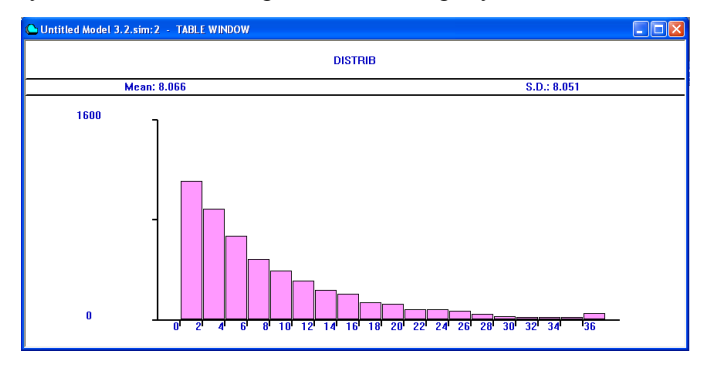

Рисунок 4.6 - Гистограмма частот случайной величины

### 4.5.4 Моделирование случайных событий

Часто условием перемещения транзакта в один из двух альтернативных блоков является наступление некоторого случайного события. В GPSS для этого предусмотрен блок TRANSFER (см. п. 4.4.7).

Пример 4.6. После технического осмотра в конце рабочего дня в среднем 20 % автобусов поступают для выполнения ремонта, а 80 % - в гараж.

```
 TRANSFER .2,GARAG,REMONT ; с вероятностью 0,2 транзакты 
                              (автобусы) перемещаются к метке 
                              REMONT и с вероятностью 0,8 – к 
                              метке GARAG
…
REMONT QUEUE OCH REM                ; постановка транзактов в очередь
                             для ремонта
…
GARAG QUEUE OCH GAR \cdot ; постановка транзактов в очередь
                              гаража
…
```
Если в процессе моделирования необходимо переходить в различные блоки программы более, чем в двух направлениях, необходимо использовать дискретную переключающую функцию, разыгрывающую выбор одного из направлений. Переход осуществляется блоком TRANSFER в режиме безусловного перехода (см. п. 4.4.7).

**Пример 4.7.** После технического осмотра 5 % автомобилей поступают для выполнения сложного ремонта, 10 % – для ремонта средней сложности, 15 % – для мелкого ремонта, а 70 % – в гараж.

```
Perekl FUNCTION RN4, D5 ; определение дискретной переключающей
0.05,Metka1/0.15,Metka2
функции
0.3,Metka3/1,Metka4
…
       TRANSFER ,FN$Perekl; перемещение транзактов в одном из 4 
                        направлений
…
Metka1 QUEUE OCH REM1 ; постановка транзактов в очередь для
                        сложного ремонта (5%)
…
Metka2 QUEUE OCH REM2 ; постановка транзактов в очередь для
                        ремонта (10%)
Metka3 QUEUE OCH_REM3 ; постановка транзактов в очередь для
                        мелкого ремонта (15%)
…
Metka4 QUEUE OCH_GAR ; постановка транзактов в очередь гаража 
                        (70%)
```
…

…

### **4.6 Трансляция и запуск имитационной модели в GPSS**

Подробную информацию о назначении блоков и примеры их использования можно получить в разделе справки GPSS (пункт «Help  $\rightarrow$  Help Topics» главного меню) или при вставке блоков с помощью пункта главного меню  $\alpha \in \mathbb{R}$  Insert GPSS Blocks...» (рисунок 4.7). В данном режиме пользователю предоставляется возможность указывать значения параметров блоков в диалоговом окне.

| <b>GPSS World - Kacca.gps</b><br>File |                          | Edit Search View Command Window Help |                |                  |                                            |                    |                           | $\Box$ o $\mathbf{x}$ |
|---------------------------------------|--------------------------|--------------------------------------|----------------|------------------|--------------------------------------------|--------------------|---------------------------|-----------------------|
| Undo                                  |                          | $Ctr +Z$                             |                |                  |                                            |                    |                           |                       |
| D                                     |                          |                                      | P              |                  |                                            |                    |                           |                       |
| Cut                                   |                          | $CrI+X$                              |                |                  |                                            |                    |                           |                       |
| Copy<br>Paste                         |                          | $CrH+C$<br>Ctrl+V                    |                |                  | <b>Insert GPSS Block into Model Object</b> |                    | $\Box$ o $\times$         |                       |
|                                       |                          |                                      |                | <b>ADDPT</b>     | ASSEMBLE                                   | <b>ALTER</b>       |                           |                       |
| Insert Line                           |                          | $CrI+I$                              | hт<br>å, 3     | ADVANCE          | <b>CLOSE</b>                               | <b>COUNT</b>       | <b>CM</b><br>menne Racca  |                       |
| Delete Line                           |                          | $C$ tri+D                            | : eo           | <b>ASSIGN</b>    | <b>GATE</b>                                | DISPLACE           | на интервал               |                       |
| Font                                  |                          |                                      | bтc            | <b>BLIFFER</b>   | <b>JOIN</b>                                | <b>EXAMINE</b>     |                           |                       |
|                                       | Expression Window        |                                      | kas            | DEPART           | <b>LINK</b>                                | <b>EXECUTE</b>     |                           |                       |
| Pint Window                           |                          |                                      | bтc            | <b>ENTER</b>     | <b>LOGIC</b>                               | <b>FAVAIL</b>      |                           |                       |
|                                       |                          |                                      | ,2<br>B        | <b>GENERATE</b>  | LOOP                                       | <b>FLINAVAIL</b>   | служивания<br>законом рас |                       |
|                                       | Insert GPSS Blocks       |                                      | <b>KAS</b>     | LEAVE            | <b>MATCH</b>                               | <b>GATHER</b>      |                           |                       |
|                                       | <b>Insert Experiment</b> |                                      |                | <b>MARK</b>      | OPEN                                       | <b>INDEX</b>       |                           |                       |
| Settings                              |                          |                                      |                | MSAVEVALUE       | PREEMPT                                    | <b>INTEGRATION</b> |                           |                       |
|                                       |                          |                                      | Vсл            | <b>PLUS</b>      | <b>PRIORITY</b>                            | SAVAIL             | летной касс               |                       |
| 110<br>$115 *$                        |                          | <b>GENERATE</b>                      | 480            | QUEUE            | <b>READ</b>                                | <b>SCAN</b>        | указываюц<br>vт = 480 ми  |                       |
| 120                                   |                          | <b>TERMINATE</b>                     | $\mathbf{1}$   | <b>RELEASE</b>   | <b>REMOVE</b>                              | <b>SELECT</b>      |                           |                       |
| 120.8                                 |                          |                                      |                | SAVEVALUE        | RETURN                                     | SUNAVAIL           |                           |                       |
|                                       |                          |                                      |                | SEIZE            | <b>SEEK</b>                                | TABULATE           | $\sum_{i=1}^{n}$          |                       |
|                                       |                          |                                      |                | <b>SPLIT</b>     | <b>TEST</b>                                | TRACE              |                           |                       |
|                                       |                          |                                      |                | <b>TERMINATE</b> | <b>UNLINK</b>                              | <b>UNTRACE</b>     |                           |                       |
|                                       |                          |                                      |                | TRANSFER         | WRITE                                      |                    |                           |                       |
|                                       |                          |                                      |                |                  |                                            |                    |                           |                       |
|                                       |                          |                                      |                |                  |                                            |                    |                           |                       |
| Open GPSS Block Menu                  |                          |                                      | <b>Results</b> |                  |                                            |                    | Clock                     |                       |

Рисунок 4.7 – Вставка блоков GPSS в диалоговом режиме

После написания текста ИМ на языке GPSS модель необходимо *оттранслировать*, т.е. преобразовать последовательность текстовых операторов в последовательность команд, написанную в машинных кодах компьютера. Для этого необходимо выбрать пункт создания модели «Command  $\rightarrow$  Create Simulation» главного меню (рисунок 4.8).

| GPSS World - Kacca.gps             |             |            |                                           |                   |                                |                                                                                      |  |
|------------------------------------|-------------|------------|-------------------------------------------|-------------------|--------------------------------|--------------------------------------------------------------------------------------|--|
|                                    |             |            | File Edit Search View Command Window Help |                   |                                |                                                                                      |  |
| DISIEI                             |             | $x = 0$    |                                           | Create Simulation | $C01+At+S$                     |                                                                                      |  |
|                                    |             |            | Retranslate                               |                   | $ChI+AI+R$                     |                                                                                      |  |
| Kacca.gps                          |             |            |                                           |                   | Repeat Last Command Ctrl+Alt+L | n ok                                                                                 |  |
| l10                                | * Cerment 1 |            | CONDUCT                                   |                   |                                | је моделирование работы кассы                                                        |  |
| 20                                 |             | GEN        | <b>START</b>                              |                   |                                | гупление посетителей в помешение кассь                                               |  |
| 30<br>٠                            |             |            | STEP 1                                    |                   | $Ch4+Al+1$                     | равномерное распределение на интервал                                                |  |
| 4 <sub>0</sub><br>50               |             | OUE<br>SEI | <b>HALT</b>                               |                   | $ChI+ABAH$                     | Рановка посетителя в очередь<br>KTRA SAHATЬ RACCV                                    |  |
| 60                                 |             | DEP        | CONTINUE                                  |                   | $C\text{tr}$ + Alt + C         | етитель покидает очередь                                                             |  |
| 70                                 |             | <b>ADV</b> | <b>CLEAR</b>                              |                   |                                | вржка транвакта на время обслуживания                                                |  |
| 75                                 |             |            | RESET                                     |                   |                                | ти ±2 минуты с равномерным законом рас                                               |  |
| 80                                 |             | REL        |                                           |                   |                                | bбодить устройство «KASSA»                                                           |  |
| 90                                 |             | <b>TER</b> | SHOW                                      |                   |                                | јакир покидает систему                                                               |  |
| 95<br>٠                            |             |            | Custom                                    |                   |                                |                                                                                      |  |
| 100 * Сегмент 2<br>110             |             |            | <b>GENERATE</b>                           | 480               |                                | процедуры моделирования билетной касс<br>; генерация фиктивного транзакта, указывающ |  |
| $115$ $*$                          |             |            |                                           |                   |                                | рабочего дня (8 часов * 60 минут = 480 ми                                            |  |
| 120                                |             |            | <b>TERMINATE</b>                          | 1                 |                                | ; остановить моделирование                                                           |  |
| 130.1                              |             |            |                                           |                   | $\overline{1}$                 |                                                                                      |  |
| $\left\langle \cdot \right\rangle$ |             |            |                                           |                   |                                | $\sum$                                                                               |  |
|                                    |             |            |                                           |                   |                                |                                                                                      |  |
|                                    |             |            |                                           |                   |                                |                                                                                      |  |
|                                    |             |            |                                           |                   |                                |                                                                                      |  |
|                                    |             |            |                                           |                   |                                |                                                                                      |  |
|                                    |             |            |                                           |                   |                                |                                                                                      |  |
|                                    |             |            |                                           |                   |                                |                                                                                      |  |
| Create a Simulation Object         |             |            |                                           | Results           |                                | <b>Clock</b>                                                                         |  |

Рисунок 4.8 – Трансляция текста имитационной модели

Если при трансляции в тексте ИМ будут обнаружены некорректные директивы, значения параметров или синтаксические ошибки, то в появившемся окне документирования событий («JOURNAL») GPSS приведет список ошибочных строк. Для повторной трансляции модели после исправления ошибок используется пункт главного меню «Command  $\rightarrow$  Retranslate».

После успешной трансляции GPSS сообщит о готовности модели к работе строкой «Ready» (рисунок 4.9), и пользователю станут доступны команды управления моделированием главного меню «Command» (см. рисунок 10), которые описаны в п. 4.4.2.

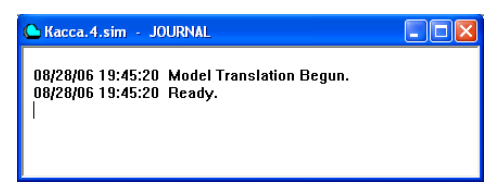

Рисунок 4.9 - Окно документирования событий GPSS

Для запуска процедуры моделирования в конце текста ИМ следует задать команду «START A» (см. п. 4.4.2) или выбрать пункт главного меню «Command -> START» и в диалоговом окне указать начальное значение счетчика завершений ТG1.

### 4.7 Средства отладки имитационных моделей

GPSS имеет в своем составе развитые средства отладки ИМ, доступ к которым осуществляется из пункта главного меню «Window  $\rightarrow$  Simulation Window» (рисунок 4.10).

| GPSS World - [Kacca.gps]                |                                                                                 |  |
|-----------------------------------------|---------------------------------------------------------------------------------|--|
| File Edit Search View Command<br>K      | Window Help<br>$ \overline{a}$ $\times$                                         |  |
| c di<br>※ 4 6<br>马<br>$P$   <br>ם       | Cascade<br>Tile                                                                 |  |
| 10<br>w.<br>Сегмент 1: выполняет        | avua nañomu vaccu.                                                              |  |
| 20<br><b>GENERATE</b>                   | Simulation Window<br>Blocks Window<br>ме кассы через интер<br>4.                |  |
| 30 <sup>o</sup><br>$\star$              | Simulation Snapshot<br>Expression Window<br>интервале [1,7]<br>зź               |  |
| 4 <sub>0</sub><br>OUEUE                 | <b>Eacilities Window</b><br>O1                                                  |  |
| 50<br>SET2E                             | $-1$ Kacca.gps<br>Logicswitches Window<br>Kš.                                   |  |
| 60<br>DEPART                            | 2 Kacca, 4, sim - 3OLIRNAL<br>O1<br>Matrix Window                               |  |
| 70<br><b>ADVANCE</b>                    | 3 Kacca.4.1 - REPORT<br>з,<br>Plot Window<br>вивания посетителя                 |  |
| 75<br>×                                 | 4 Kacca.4.sim:2 - BLOCK ENTITIES<br>÷ź.<br>Oueues Window<br>юном распределением |  |
| 80<br>RELEASE                           | KASSA<br>;освободить уст<br>Savevalues Window                                   |  |
| 90<br>TERMINATE                         | ; пассажир покид                                                                |  |
| 95<br>$\star$                           | Storages Window<br>Table Window                                                 |  |
| 100<br>$\star$                          | Сегмент 2: задает условия остановки процедуры подолженно оние ной кассы         |  |
| 110<br><b>GENERATE</b>                  | 480<br>гренерация фиктивного транзакта, указывающего на оконч                   |  |
| $115 *$                                 | рабочего дня (8 часов * 60 минут = 480 минут)                                   |  |
| 120<br><b>TERMINATE</b><br>$\mathbf{1}$ | : остановить моделирование                                                      |  |
| $130 *$                                 |                                                                                 |  |
| 140<br>START<br>1                       | ; запуск процедуры моделировании.                                               |  |
| $145 *$                                 | Счетчик завершений установить в единицу                                         |  |
|                                         |                                                                                 |  |
|                                         | m                                                                               |  |
| Open a Block Entity Window              | Clock<br>Report is Complete.                                                    |  |

Рисунок 4.10 - Доступ к диалоговым окнам отладки ИМ

GPSS реализует пошаговую отладку модели с одновременным отображением процесса перемещения транзактов между блоками ИМ в окне «BLOCK ENTITIES». Для этого в главном меню необходимо выбрать пункт «Window  $\rightarrow$  Simulation Window  $\rightarrow$  Block Window» (см. рисунок 4.10).

Для управления процессом моделирования в панели инструментов окна «BLOCK ENTITIES» (рисунок 4.11) предусмотрены кнопки «Continue», «Halt» и «Step», назначение которых соответствует командам, рассмотренным в п $\pm 4.4.2$ .

|                           |              | GPSS World - [Kacca.4.sim:2 - BLOCK ENTITIES] |                                          |              |                |              |        |                             |
|---------------------------|--------------|-----------------------------------------------|------------------------------------------|--------------|----------------|--------------|--------|-----------------------------|
|                           |              | File Edit Search View Command Window Help     |                                          |              |                |              |        | $ \overline{a}$<br>$\times$ |
| $D \times H$              | $X = 2$      | $\bigoplus$ ? $\big $ $\setminus$ ?           |                                          |              |                |              |        |                             |
| Location                  |              |                                               | $\mathbf{Q}$<br>$\overline{\phantom{a}}$ | 8            | الجا<br>۰      | u            | Ø.     |                             |
|                           |              |                                               | Find                                     | Continue     | Halt<br>Step   | Place        | Remove |                             |
| Loc                       | Block Type   | Current Co                                    | Entry Co Retry Ch                        |              | Line Number    | Include-file |        |                             |
| $-1$ GEN                  | GENERATE     | 0                                             | 120                                      | $\bf{0}$     | $\overline{c}$ | 0            |        |                             |
| <b>D</b> <sub>2</sub> QUE | OUEUE        |                                               | 120                                      | $\mathbf{0}$ |                | n            |        |                             |
| $\Box$ 3 SEI              | <b>SEIZE</b> | n                                             | 119                                      | $\Omega$     | 5              | n            |        |                             |
| $\Box$ <sup>24</sup> DEP  | DEPART       | n                                             | 119                                      | n            | 6              | n            |        |                             |
| $\Box$ 5 ADV              | ADVANCE      |                                               | 119                                      | $\theta$     | 7              | n            |        |                             |
| $D$ <sub>6</sub> REL      | RELEASE      | $\mathbf{0}$                                  | 118                                      | $\bf{0}$     | 9              | n            |        |                             |
| $O$ 7 TER                 | TERMINATE    | n                                             | 118                                      | n            | 10             | n            |        |                             |
| $\bigcirc$ 8 GEN          | GENERATE     | 0                                             |                                          | n            | 13             | n            |        |                             |
| $O(9)$ TER                | TERMINATE    | 0                                             |                                          | $\mathbf{0}$ | 15             | $\mathbf{0}$ |        |                             |
|                           |              |                                               |                                          |              |                |              |        |                             |
| For Help, press F1        |              |                                               | Report is Complete.                      |              |                |              |        | Clock                       |

Рисунок 4.11 – Окно отображения блоков ИМ

В окне «BLOCK ENTITIES» (см. рисунок 4.11) указывается следующая информация о блоках ИМ:

Loc – указывает номер строки, связанный с блоком ИМ;

Block Type – тип блока GPSS;

Current Count – количество транзактов, находящихся в данном блоке и ожидающих выполнения некоторых условий;

Entry Count – количество транзактов, вошедших в данный блок, после последнего выполнения команд RESET или CLEAR или с начала процедуры моделирования;

Retry Chain – количество транзактов, ожидающих выполнения некоторых условий;

Line Number – номер строки ИМ, которая описывает блок.

Для отображения в модельном времени текущих **значений некоторых арифметических или логических выражений** в главном меню GPSS следует выбрать пункт «Window → Simulation Window → Expression Window» (см. рисунок 4.10). В поле «Label» появившегося диалогового окна «Edit Expression Window» (рисунок 4.12) следует указать комментарий, а в поле «Expression» – интересующее арифметическое или логическое выражение в соответствии с правилами, рассмотренными в п. 4.4.8.

Записанное выражение следует добавить в список кнопкой «View» и сохранить (для возможного использования в будущем) кнопкой «Memorize» (см. рисунок 4.12). По окончании ввода следует нажать «OK». Текущие значения исследуемых арифметических или логических выражений отобразятся в окне «EXPRESSIONS» в виде списка (рисунок 4.13), где

Label – комментарий;

Expression – арифметическое или логическое выражение;

Value – текущее значение выражения.

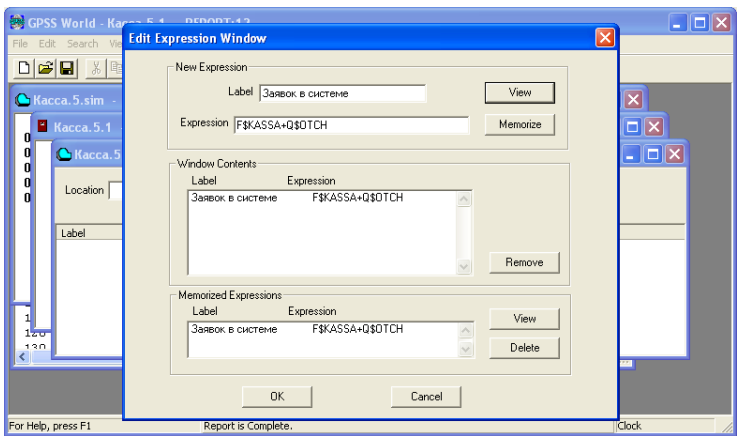

Рисунок 4.12 – Диалоговое окно задания арифметических или логических выражений

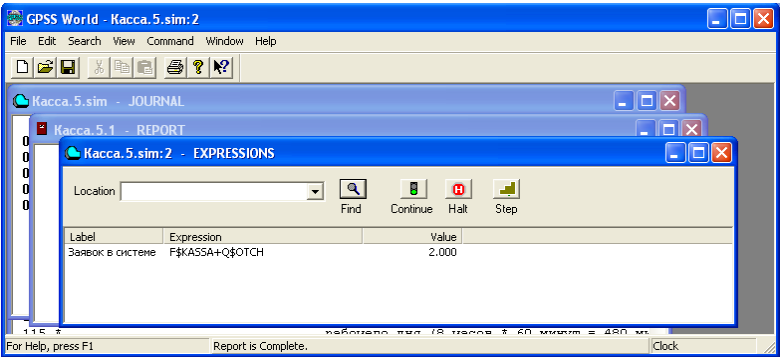

Рисунок 4.13 – Окно отображения текущих значений задания арифметических или логических выражений

Для управления процессом моделирования в панели инструментов окна «EXPRESSIONS» (см. рисунок 4.13) предусмотрены кнопки «Continue», «Halt» и «Step», назначение которых соответствует командам, рассмотренным в п. 4.4.2.

Для отображения в модельном времени текущих **значений характеристик одноканальных обслуживающих устройств**, использованных в ИМ, следует выбрать пункт «Window  $\rightarrow$  Simulation Window  $\rightarrow$  Facilities Window» главного меню GPSS (см. рисунок 4.10).

Приведем описание характеристик одноканальных обслуживающих устройств, указываемых в окне «FACILITY ENTITIES» (рисунок 4.14):

Facility – номер или имя одноканального устройства;

Utilization – часть периода моделирования, в течение которого устройство было занято (коэффициент загрузки);

Delay Chain – количество транзактов, ожидающих занятия устройства (включая транзакты, ожидающие освобождение устройства в режиме прерывания);

Acquisitions – количество транзактов, вошедших в устройство после последнего выполнения команды RESET или CLEAR или начала работы программы;

Available – состояние готовности устройства;

Ave. Time – среднее время занятости устройства одним транзактом в течение процедуры моделирования после последнего выполнения команд CLEAR или RESET;

Owner XN – номер последнего транзакта, занимавшего устройство (0 означает, что устройство не занималось);

Retry Chain – количество транзактов, ожидающих выполнения некоторых условий;

Pending Chain – количество транзактов, ожидающих устройство (находящееся в режиме прерывания);

Interrupt Chain – количество транзактов, обработка которых прервана на устройстве в данный момент модельного времени.

|                                             | <b>Kacca.4.sim:7 - FACILITY ENTITIES</b><br>- |             |              |               |           |           |                      |               |                 |
|---------------------------------------------|-----------------------------------------------|-------------|--------------|---------------|-----------|-----------|----------------------|---------------|-----------------|
| Location                                    |                                               |             | Find         | Β<br>Continue | Φ<br>Halt | ᆁ<br>Step |                      |               |                 |
| Facility                                    | Utilization                                   | Delay Chain | Acquisitions | Available     | Ave. Time |           | Owner XN Retry Chain | Pending Chain | Interrupt Chain |
| <b>F</b> KASSA                              | 0.766                                         | 0           | 124          | ÷             | 3.050     | 126       | $\theta$             | 0             | $\Omega$        |
| $\left\Vert \left. \right\Vert \right\Vert$ |                                               |             |              |               | THE       |           |                      |               |                 |

Рисунок 4.14 – Окно отображения текущих характеристик обслуживающих устройств

Для отображения в модельном времени текущих **значений логических ключей**, использованных в ИМ, следует выбрать пункт «Window → Simulation Window → Logicswitches Window» главного меню GPSS (см. рисунок 4.10).

В появившемся окне «LOGICSWITCH ENTITIES» (рисунок 4.15) указываются следующие текущие характеристики ключей:

Logicswitch – имя или номер объекта типа «логический ключ»;

Value – значение логического ключа;

Retry Chain – количество транзактов, ожидающих выполнения некоторых условий.

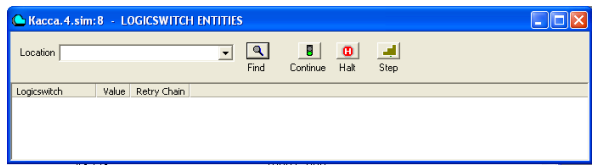

Рисунок 4.15 – Окно отображения текущих значений логических ключей

Для отображения в динамике значений некоторых выражений или СЧА объектов следует выбрать **пункт построения временных диаграмм** «Win $dow \rightarrow$  Simulation Window  $\rightarrow$  Plot Window» главного меню GPSS (см. рисунок 4.10).

В появившемся диалоговом окне «Edit Plot Window» (рисунок 4.16) следует указать комментарий (поле «Label») и интересующее арифметическое или логическое выражение (поле «Expression»), затем добавить его в список кнопкой «Plot». В поле «Title» следует задать имя временной диаграммы, в поле «Time Range» – величину отображаемого модельного времени, в полях «Min Value» и «Max Value» – минимальное и максимальное значения отображаемой величины. По завершении нажать кнопку «OK».

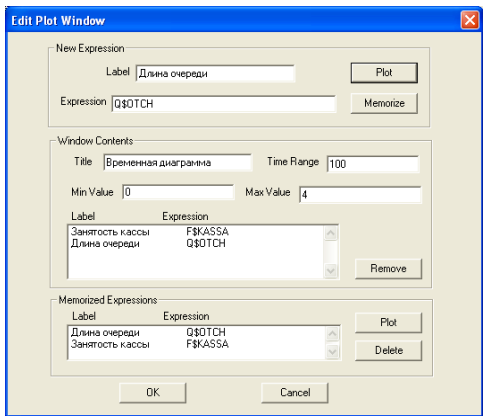

Рисунок 4.16 – Диалоговое окно задания временных диаграмм

В открывшемся окне могут одновременно отображаться несколько временных диаграмм (рисунок 4.17).

Для **отображения гистограммы частот** значений случайной величины, накопленной в одной из таблиц ИМ, в главном меню GPSS следует выбрать пункт «Window → Simulation Window → Table Window». Затем в диалоговом окне (рисунок 4.18) выбрать имя нужной таблицы. Примеры гистограмм GPSS приведены на рисунках 4.4–4.6.

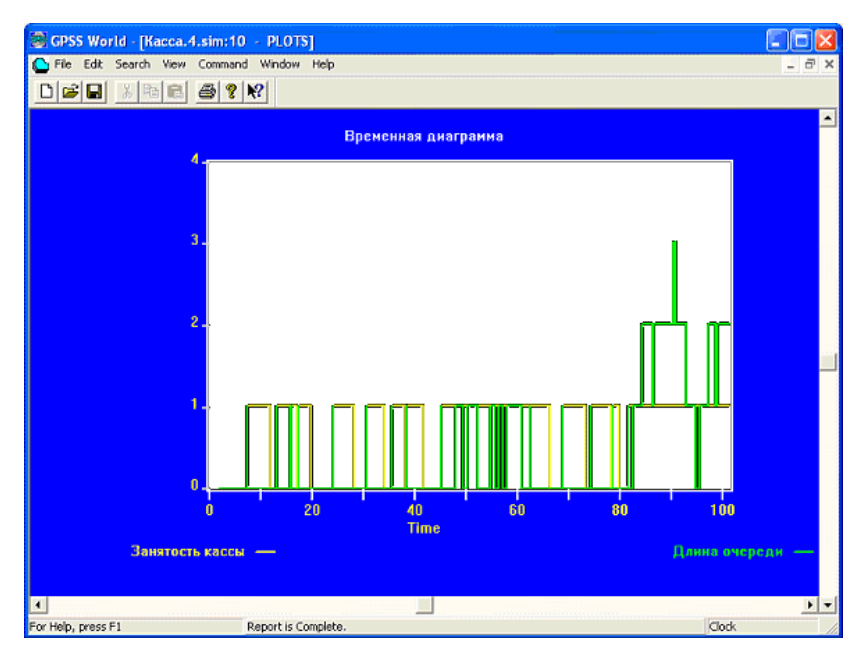

Рисунок 4.17 – Окно построения временных диаграмм

Аналогичным образом из пункта главного меню «Window → Simulation Window» (см. рисунок 4.10) пользователь может получить доступ к текущим значениям ячеек матриц, таблиц и сохраняемых величин, к характеристикам очередей и многоканальных обслуживающих устройств. Рисунок 4.18 – Окно построения

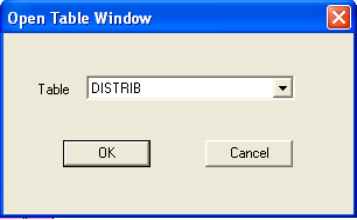

временных диаграмм

### **4.8 Анализ результатов моделирования в GPSS**

После завершения процедуры моделирования GPSS автоматически открывает окно отчета «REPORT» (рисунок 4.19), содержащее стандартную выходную информацию о результатах моделирования.

Выходной файл статистики состоит из подразделов, содержащих стандартную статистику об объектах GPSS, используемых в данной модели (устройствах, очередях и т. д.).

Начинается файл статистики с заголовка, который содержит имя модели, дату и время моделирования.

| GPSS World - Kacca. 4.1 - REPORT                                                       |                                          |                                                                                                    |                        |
|----------------------------------------------------------------------------------------|------------------------------------------|----------------------------------------------------------------------------------------------------|------------------------|
| File Edit Search View Command Window Help                                              |                                          |                                                                                                    |                        |
| $\lambda$ & $\blacksquare$ $\blacksquare$ $\blacksquare$ $\blacksquare$<br><b>DBBI</b> |                                          |                                                                                                    |                        |
| Kacca.eps                                                                              |                                          |                                                                                                    | $\Box$ $\Box$ $\times$ |
| Kacca.4.sim - JOURNAL<br>10 <sup>1</sup>                                               |                                          | $\blacksquare$ $\blacksquare$ $\times$ $\blacksquare$ $\blacksquare$ |                        |
| 20<br>Kacca.4.1 - REPORT                                                               |                                          |                                                                                                    | $\Box$ ol              |
| 30<br>$\mathbf{u}$<br>40                                                               |                                          |                                                                                                    |                        |
| $\bf{0}$<br>50                                                                         |                                          |                                                                                                    |                        |
| 60                                                                                     | GPSS World Simulation Report - Kacca.4.1 |                                                                                                    |                        |
| 70                                                                                     |                                          |                                                                                                    |                        |
| 75                                                                                     |                                          |                                                                                                    |                        |
| 80                                                                                     | Monday, August 28, 2006 19:45:20         |                                                                                                    |                        |
| 90<br>95<br>START TIME                                                                 |                                          | END TIME BLOCKS                                                                                                    | FACILITIES STORAGES    |
| $100 *$                                                                                | 0.000<br>480.000                         | $\mathbf{1}$<br>Q                                                                                                    | $\Omega$               |
| 110                                                                                    |                                          |                                                                                                    |                        |
| $115$ *                                                                                |                                          |                                                                                                    |                        |
| <b>NAME</b><br>120                                                                     |                                          | VALUE                                                                                                    |                        |
| 130.8<br>KASSA<br>¢                                                                    |                                          | 10001.000                                                                                                    |                        |
| OTCH                                                                                   |                                          | 10000.000                                                                                                    |                        |
|                                                                                        |                                          |                                                                                                    |                        |
| LABEL                                                                                  | BLOCK TYPE<br>LOC.                       | ENTRY COUNT CHRRENT COUNT RETRY                                                                                                    |                        |
|                                                                                        | <b>GENERATE</b><br>1.                    | 120                                                                                                    | $\Omega$<br>n          |
|                                                                                        | $\overline{a}$<br>OUEUE                  | 120                                                                                                    | $\Omega$<br>1          |
|                                                                                        |                                          | <b>TIL</b>                                                                                                    | $\rightarrow$          |
|                                                                                        |                                          |                                                                                                    |                        |
| For Help, press F1                                                                     | Report is Complete.                      |                                                                                                    | Clock                  |

Рисунок 4.19 - Окно результатов моделирования в GPSS

Далее следует выходная информация, содержащая следующие основные сегменты вывода.

### Информация о результатах работы модели

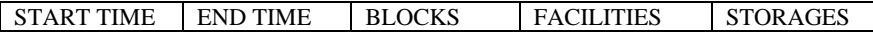

Здесь START TIME - абсолютное модельное время в момент начала молелирования (эквивалентно абсолютному модельному времени, после последнего применения команды RESET или CLEAR);

END TIME - абсолютное время или момент, когда счетчик завершений принял значение 0:

BLOCKS - количество блоков, использованных в текущей модели, к моменту завершения моделирования;

FACILITIES - количество одноканальных устройств, использованных в модели к моменту завершения моделирования;

STORAGES - количество многоканальных устройств, использованных в текущей модели к моменту завершения моделирования.

#### Информация об именах

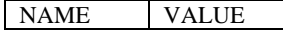

Здесь поле NAME содержит имена, используемые в программе модели;

VALUE - определяет числовое значение (номер), соответствующее имени, устанавливает начальный номер GPSS равным 10000.

### Информация о блоках текущей модели

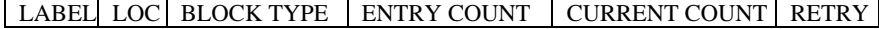

Здесь LABEL - метка оператора, связанного с блоком GPSS;

LOC - номер строки модели, связанной с блоком;

BLOCK TYPE – тип блока GPSS;

ENTRY COUNT – количество транзактов, вошедших в данный блок после последнего выполнения команд RESET или CLEAR или с начала процедуры моделирования;

CURRENT COUNT – количество транзактов, находящихся в данном блоке и ожидающих выполнения некоторых условий;

RETRY – количество транзактов, ожидающих выполнения некоторых условий.

### **Информация об одноканальных устройствах**

FACILITY ENTRIES UTIL. AVE. TIME AVAIL. OWNER PEND INTER RETRY DELAY

Здесь FACILITY – номер или имя одноканального устройства;

ENTRIES – количество транзактов, вошедших в устройство после последнего выполнения команды RESET или CLEAR или начала работы программы;

UTIL. – часть периода моделирования, в течение которого устройство было занято (коэффициент загрузки);

AVE. TIME – среднее время занятости устройства одним транзактом в течение процедуры моделирования после последнего выполнения команд CLEAR или RESET;

AVAILABLE – состояние готовности устройства в конце периода моделирования;

OWNER – номер последнего транзакта, занимавшего устройство (0 означает, что устройство не занималось);

PEND – количество транзактов, ожидающих устройство (находящееся в режиме прерывания);

INTER – количество транзактов, обработка которых прервана на устройстве в данный момент модельного времени;

RETRY – количество транзактов, ожидающих выполнения некоторых условий;

DELAY – количество транзактов, ожидающих занятия устройства (включая транзакты, ожидающие освобождение устройства в режиме прерывания).

### **Информация об очередях**

QUEUE MAX CONT. ENTRIES ENTRIES(0) AVE.CONT AVE.TIME AVE.(-0) RETRY

Здесь QUEUE – имя или номер объекта типа «очередь»;

MAX – максимальное содержимое объекта типа «очередь» в течение периода моделирования, который начинается с начала работы или с последней команды RESET или CLEAR;

CONT – текущее содержимое объекта типа «очередь» в момент завершения моделирования;

ENTRIES – общее количество входов в очередь в течение периода моделирования (счетчик входов);

ENTRIES(O) – общее количество входов в очередь с нулевым временем ожидания (счетчик «нулевых» входов);

AVE.CONT – среднее значение длины очереди;

AVE.TIME – среднее время, проведенное транзактом в очереди с учетом всех входов в очередь;

AVE.(–0) – среднее время, проведенное транзактом в очереди без учета «нулевых» входов в очередь;

RETRY – количество транзактов, ожидающих специальных условий, зависящих от состояния объекта типа «очередь».

#### **Информация о многоканальных устройствах**

### STORAGE CAP. REMAIN MIN MAX ENTRIES AVL. AVE.C. UTIL. RETRY DELAY

Поля имеют следующие назначения:

STORAGE – имя или номер многоканального устройства;

CAP. – количество каналов, заданное оператором STORAGE;

REMAIN – число свободных каналов в конце периода моделирования;

MIN – минимальное количество использовавшихся каналов за период моделирования;

MAX – максимальное количество использовавшихся каналов за период моделирования;

ENTRIES – количество входов в многоканальное устройство за период моделирования;

AVL. – состояние готовности многоканального устройства в конце периода моделирования;

AVE.C. – среднее число занятых каналов в устройстве за весь период моделирования;

UTIL. – часть периода моделирования, в течение которого многоканальное устройство использовалось;

RETRY – количество транзактов, ожидающих специальные условия, зависящие от состояния устройства;

DELAY – количество транзактов, ожидающих возможность входа в блок ENTER.

#### **Информация о ячейках памяти**

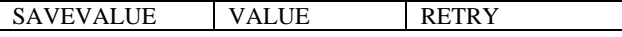

Поля имеют назначения:

SAVEVALUE – имя или номер ячейки;

VALUE – значение ячейки в конце моделирования;

RETRY – количество транзактов, ожидающих наступления специальных условий, зависящих от состояния ячейки.

#### **Список будущих событий**

XN PRI BDT ASSEM CURRENT NEXT PARAMETER VALUE

XN – номер транзакта, ожидающего выполнения некоторого события; PRI – приоритет транзакта;

BDT – время назначенного события, связанного с данным транзактом; ASSEM – номер семейства транзактов;

CURRENT – номер блока, в котором находится транзакт (0 – если транзакт еще не вошел ни в один из блоков);

NEXT – номер блока, в который должен войти транзакт;

PARAMETER – номер или имя параметра транзакта;

VALUE – значение параметра.

### **4.9 Примеры построения и исследования имитационных моделей систем**

### **4.9.1 Пример моделирования двух стратегий обслуживания на автозаправочной станции**

Для иллюстрации этапов разработки и исследования ИМ технических и технологических систем, представленных в предыдущих разделах, рассмотрим два примера, связанных с анализом эффективности функционирования автозаправочной станции (АЗС) и билетной кассы.

Представим **содержательное описание объекта моделирования** в соответствии с п. 3.5.1. Автозаправочная станция имеет 2 бензоколонки. Интервалы времени между поступлением автомобилей имеют экспоненциальное распределение со средним значением μ. Время заправки автомобилей имеет равномерное распределение на интервале [*a*, *b*].

Предлагается две стратегии обслуживания прибывающих автомобилей:

1) автомобили образуют две очереди и обслуживаются соответствующими бензоколонками;

2) автомобили образуют одну общую очередь и обслуживаются освободившейся бензоколонкой.

Исходные данные: μ = 1,75 мин, *a* = 2 мин, *b* = 4 мин.

Целью моделирования является определение:

– характеристик качества обслуживания автомобилей, в частности, средних длин очередей; среднего времени заправки автомобиля; среднего времени пребывания автомобиля на АЗС;

– наилучшей стратегии обслуживания автомобилей на автозаправочной станции:

– оптимального количества бензоколонок.

Параметрами моделирования (управляющими характеристиками) являются интенсивность поступления автомобилей на АЗС (интенсивность входящего потока), характеристики времени заправки автомобилей и количество бензоколонок. Переменными моделирования (контролируемыми характеристиками) объекта являются: количество поступивших и обслуженных автомобилей, коэффициенты загрузки бензоколонок, среднее время обслуживания автомобилей, средняя длина очереди, среднее время ожидания в очереди и т. п. В качестве показателей эффективности функционирования исследуемой системы, определяющих цели моделирования, будут выступать перечисленные выше характеристики.

Ограничения модели связаны:

– с условиями, накладываемыми на поток поступающих автомобилей (он предполагается простейшим, отсутствуют повторные заявки);

– упрощенным алгоритмом функционирования АЗС и выбора бензоколонки для обслуживания;

– отсутствием явлений, изменяющих закономерности времени обслуживания автомобилей (технологические перерывы, отказы и сбои оборудования, отсутствие топлива, ошибки при заправке и при денежных расчетах, количество и тип топлива).

Составим **концептуальную модель** работы автозаправочной станции в соответствии с п. 3.5.2. Элементами исследуемой системы являются: входящий поток автомобилей, две бензоколонки и очереди. На рисунке 4.20 приведены концептуальные модели АЗС, соответствующие двум стратегиям обслуживания автомобилей.

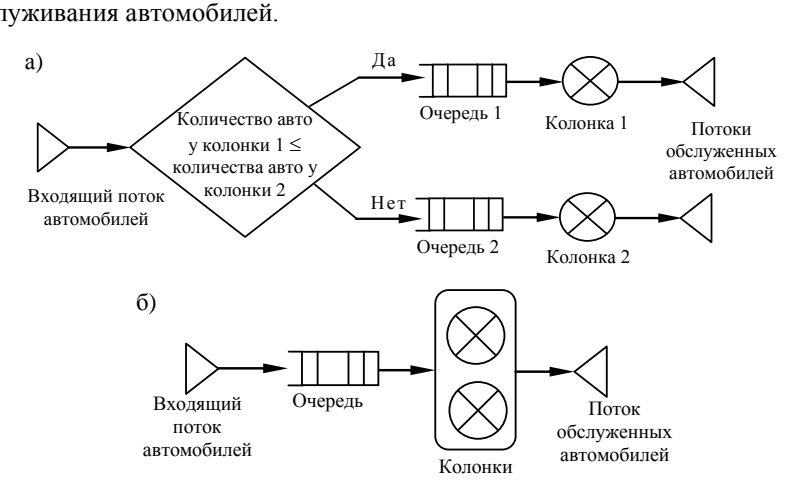

Рисунок 4.20 – Схема обслуживания автомобилей на АЗС: *а* **–** автомобили образуют две очереди; *б* – автомобили образуют одну общую очередь

В качестве критериев, используемых для сравнения стратегий обслуживания автомобилей, выберем:

– коэффициенты загрузки системы;

– максимальные и средние длины очередей;

– средние значения времени ожидания обслуживания.

Выполним этап **формализации** функционирования автозаправочной станции в соответствии с п. 3.5.3. Так как исследуемая система – система массового обслуживания, в которой все события инициируются перемещением автомобилей – динамических объектов (на территорию АЗС, в очередь, на обслуживание, с АЗС), то в данном случае целесообразно использовать транзактный способ организации квазипараллелизма компонентов модели. Для формализации АЗС используем два типа элементов: обслуживающие устройства и очереди. Каждому поступающему автомобилю соответствует транзакт. Для создания или уничтожения транзактов, изменение маршрута их движения, задержки транзактов на некоторый интервал времени будем использовать дополнительные фиктивные блоки (рисунок 4.21).

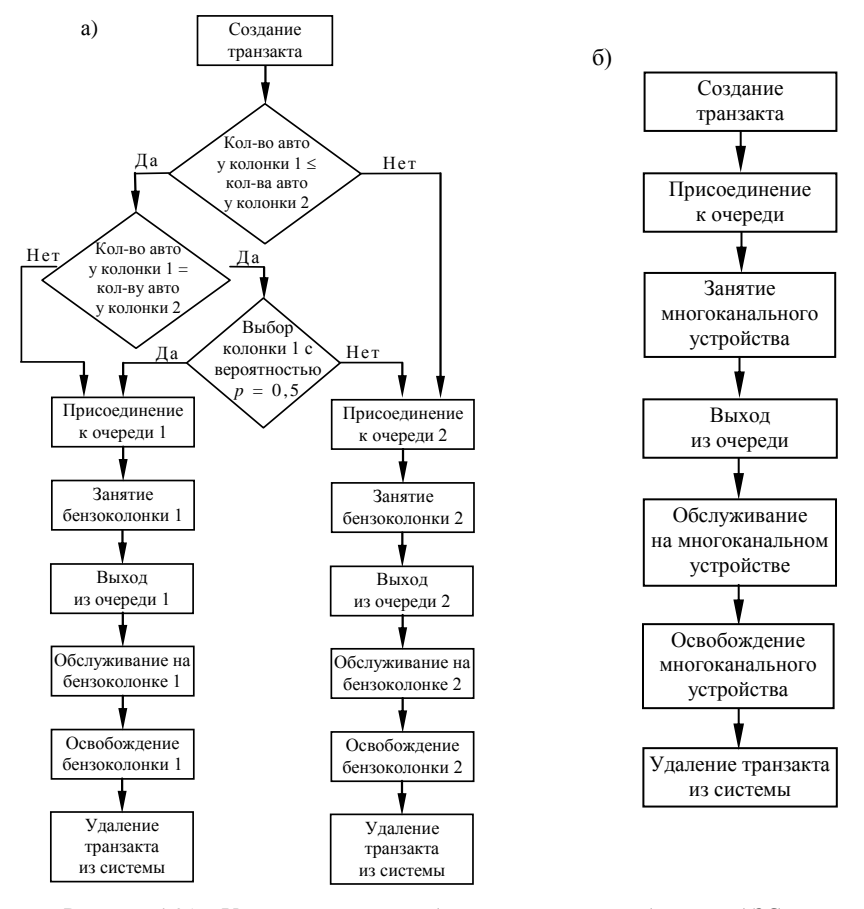

Рисунок 4.21 – Уточненная схема обслуживания автомобилей на АЗС: *а* **–** автомобили образуют две очереди; *б* – автомобили одну общую очередь

Составим модель на языке моделирования в соответствии с п. 3.5.4.

В качестве средства автоматизации имитационного моделировния автозаправочной станции будем использовать GPSS World.

Приведем текст ИМ для первой стратегии обслуживания, когда прибывающие автомобили образуют две очереди и обслуживаются соответствуюшими бензоколонками:

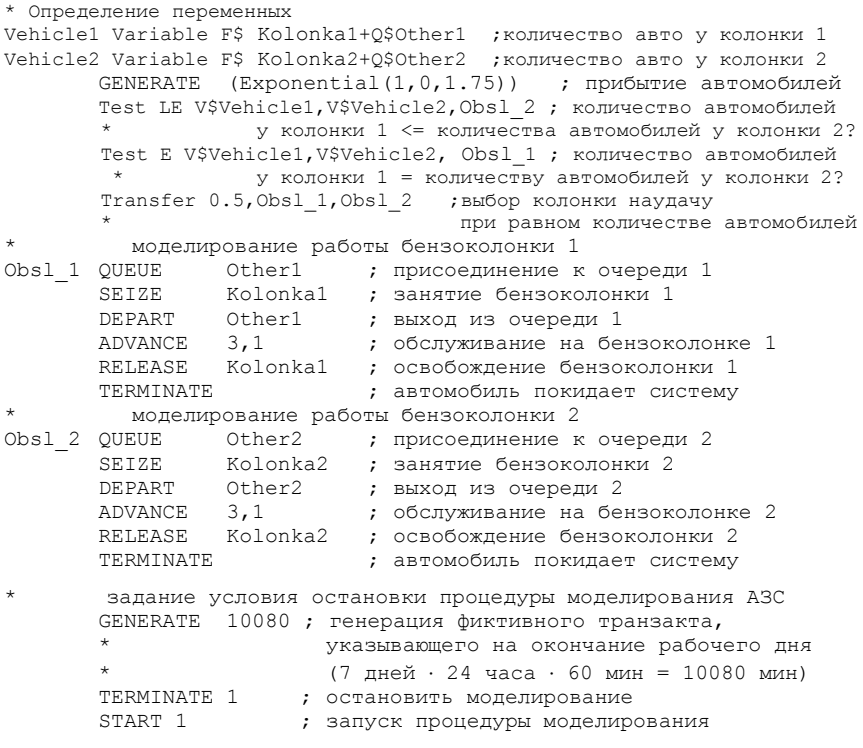

В результате моделирования получен следующий отчет:

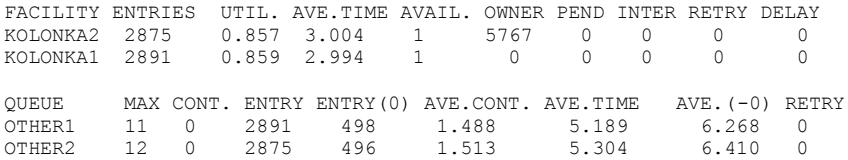

Приведем текст ИМ для второй стратегии обслуживания, когда прибывающие автомобили образуют одну очередь и обслуживаются освободившейся бензоколонкой

Kolonka STORAGE 2 ; 2 бензоколонки на АЗС GENERATE (Exponential  $(1, 0, 1.75)$ ) ; поступление автомобилей QUEUE Other ; присоединение к очереди ENTER Kolonka ; занятие бензоколонки<br>DEPART Other ; выход из очереди **TERMINATE** ; автомобиль покидает систему задание условия остановки процедуры моделирования АЗС  $\star$ GENERATE 10080 ; генерация фиктивного транзакта, указывающего на окончание рабочего дня  $(7 \text{ дней} \cdot 24 \text{ vaca} \cdot 60 \text{ min} = 10080 \text{ min})$ TERMINATE 1 ; остановить моделирование START 1 ; запуск процедуры моделирования

В результате моделирования получен следующий отчет:

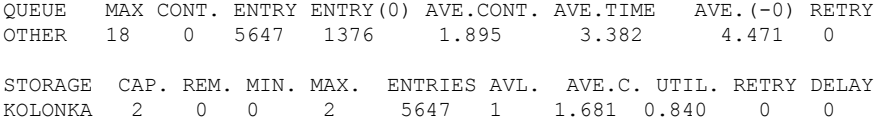

Испытание имитационных моделей стратегий обслуживания АЗС в соответствии с п. 3.5.5 заключалось главным образом в верификации модели. При этом в ходе пошаговой отладки моделей было установлено соответствие алгоритмов их функционирования содержательному описанию АЗС, концептуальной модели и замыслу моделирования.

Адекватность созданных моделей реальным системам полностью обусловливается ограничениями и допущениями, сформулированными на этапе содержательного описания объекта моделирования. Поэтому адекватность моделей в данной учебной задаче не проверялась.

Этап исследования свойств ИМ (точности, устойчивости, чувствительности и пр.) пропущен, поскольку:

- алгоритмы функционирования ИМ уже верифицированы;

- поставленные цели моделирования не касаются свойств ИМ;

- обеспечение высокой точности и устойчивости результатов достигается выбором достаточно длительного исследуемого периода модельного времени.

В качестве исследуемого периода модельного времени выбрана одна неделя круглосуточной работы АЗС. Такой период времени является достаточно представительным (за этот период промоделировано обслуживание нескольких тысяч автомобилей) и не требует больших затрат машинного времени.

Проведем анализ результатов моделирования в соответствии с п. 3.5.8. Лля этого сведем полученные статистики моделирования в таблицу 4.5.

|                             | Стратегия 1    |                |         |             |
|-----------------------------|----------------|----------------|---------|-------------|
| Показатель                  | Бензоколонка 1 | Бензоколонка 2 | В целом | Стратегия 2 |
| Поступило автомобилей       | 2891           | 2875           | 5766    | 5647        |
| Обслужено автомобилей       | 2891           | 2874           | 5765    | 5645        |
| Коэффициент загрузки        | 0,859          | 0,857          | 0,858   | 0,840       |
| Максимальная длина очереди  | 11             | 12             | 23      | 18          |
| Средняя длина очереди       | 1,488          | 1,513          | 3,001   | 1,895       |
| Среднее время ожидания, мин | 5,189          | 5,304          | 5,2465  | 3,382       |

Таблица 4.5 - Результаты моделирования двух стратегий обслуживания на АЗС

По результатам моделирования можно сделать следующий вывод: наилучшей стратегией обслуживания автомобилей на АЗС является стратегия 2, когда прибывающие автомобили образуют общую очередь и обслуживаются освободившейся бензоколонкой, поскольку в этом случае при прочих равных характеристиках:

- меньше время ожидания автомобилей в общей очереди и, следовательно, меньше время пребывания автомобилей на АЗС;

- меньше средняя длина очереди к бензоколонкам (среднее число автомобилей, ожидающих обслуживание перед АЗС);

- меньше максимальная длина очереди (максимальное число автомобилей, одновременно ожидающих обслуживания) и, следовательно, требуются меньшие подъездные площади АЗС).

Лля определения оптимального количества бензоколонок зададимся следующими нормами:

- коэффициент загрузки бензоколонок принадлежит интервалу от 0,5 до  $0.9:$ 

- среднее число автомобилей, одновременно находящихся на АЗС, не должно превышать 3;

- среднее время ожидания обслуживания не должно превышать 4 мин.

При исследовании будем использовать ИМ, реализующую 2-ю стратегию обслуживания. Варьировать количество бензоколонок на АЗС будем заменой количества приборов многоканального обслуживающего устройства Kolonka в первой строке модели. Например:

 $Kolonka$ **STORAGE** 3: 3 бензоколонки на АЗС

При исследовании АЗС с одной бензоколонкой были получены следующие основные результаты:

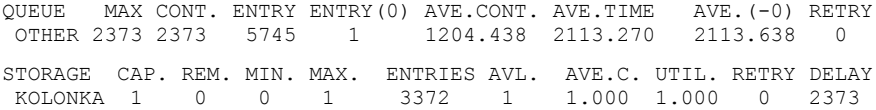

### При исследовании АЗС с тремя бензоколонками

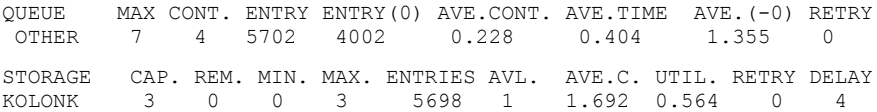

Результаты моделирования АЗС с различным числом бензоколонок сведем в таблицу 4.6.

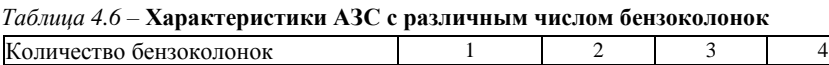

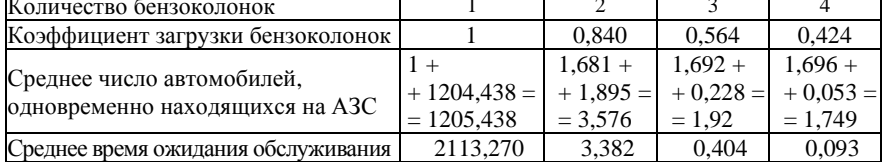

Из представленных результатов видно, что АЗС с одной бензоколонкой не справляется с поступающим потоком автомобилей. Для эффективного обслуживания автомобилей целесообразно использование трех бензоколонок. Увеличение или уменьшение числа колонок целесообразно при изменении входящего потока автомобилей или характеристик времени их обслуживания.

### **4.9.2 Пример моделирования процесса обслуживания клиентов в билетной кассе**

Представим **содержательное описание объекта моделирования** в соответствии с п. 3.5.1. В билетной кассе имеется две кассы, работающие круглосуточно. Каждая касса имеет по четыре получасовых технологических перерыва, варианты организации которых представлены в таблице 4.7. В начале технологического перерыва обслуживание заявки, уже находящейся в обработке, продолжается; а посетители, ожидающие обслуживание, перемещаются в конец соседней очереди.

| Вариант 1           |                     |                     | Вариант 2           | Вариант 3           |                     |  |
|---------------------|---------------------|---------------------|---------------------|---------------------|---------------------|--|
| Kacca 1             | Kacca 2             | Kacca 1             | Kacca 2             | Kacca 1             | Kacca 2             |  |
| $2^{00} - 2^{30}$   | $5^{00} - 5^{30}$   | $1^{00} - 1^{30}$   | $4^{00} - 4^{30}$   | $3^{00} - 3^{30}$   | $0^{30} - 1^{00}$   |  |
| $8^{00} - 8^{30}$   | $11^{00} - 11^{30}$ | $6^{00} - 6^{30}$   | $10^{00} - 10^{30}$ | $12^{00} - 12^{30}$ | $6^{30} - 7^{00}$   |  |
| $14^{00} - 14^{30}$ | $17^{00} - 17^{30}$ | $14^{00} - 14^{30}$ | $16^{00} - 16^{30}$ | $16^{00} - 16^{30}$ | $12^{30} - 13^{00}$ |  |
| $20^{00} - 20^{30}$ | $23^{00} - 23^{30}$ | $19^{00} - 19^{30}$ | $22^{00} - 22^{30}$ | $22^{00} - 20^{30}$ | $18^{30} - 19^{00}$ |  |

*Таблица 4.7 –* **Варианты организации технологических перерывов**

Поток посетителей в кассы образован двумя потоками. Посетители 1-го типа обслуживаются только в случае, когда в очереди нет посетителей 2-го типа. Посетители 2-го типа (ветераны и т. д.) при обслуживании имеют более высокий приоритет. Интервалы времени между поступлением посетителей в кассу имеют экспоненциальное распределение со средним значением  $\mu_1$  - для посетителей 1-го типа,  $\mu_2$  - для посетителей 2-го типа. Поступающие посетители занимают любую из свободных касс или присоединяются к очереди, которая на текущий момент является кратчайшей. После обслуживания посетитель уходит из кассы.

Время обслуживания посетителей зависит от типа приобретаемого билета (на поезда пригородного или дальнего следования) и имеет равномерное распределение на отрезках [ $a_1$ ,  $b_1$ ] и [ $a_2$ ,  $b_2$ ] соответственно. Заявки на пригородные перевозки составляют в среднем α процентов в общей массе заявок.

Исходные данные:  $\mu_1 = 4$  мин,  $\mu_2 = 25$  мин,  $a_1 = 4$  мин,  $b_1 = 1$  мин,  $a_2 = 6$  мин,  $b_2 = 2$  мин,  $\alpha = 60$  %.

Целью моделирования является определение:

- характеристик качества обслуживания посетителей, в частности, средних длин очередей; среднего времени обслуживания одного посетителя;

- эффективного расписания технологических перерывов:

- оптимального количества касс.

В качестве показателей эффективности функционирования исследуемой системы, определяющих цели моделирования, будут выступать перечисленные выше характеристики. Управляемыми переменными (параметрами) моделирования являются интенсивность поступления посетителей каждого типа в билетную кассу, а также варианты организации технологических перерывов. Контролируемыми характеристиками (переменными) модели являются статистики моделирования: количество поступивших и обслуженных посетителей, коэффициенты загрузки касс, средние длины очередей, среднее время ожидания в очереди, среднее время обслуживания посетителей (включая ожидание в очереди) и т. п.

Ограничения ИМ связаны:

- с условиями, накладываемыми на потоки заявок (они предполагаются простейшими, отсутствуют повторные заявки);

- упрощенным алгоритмом функционирования касс и выбора кассы посетителями:

- отсутствием явлений, изменяющих закономерности времени обслуживания посетителей (выдача справок, возвраты билетов, отсутствие билетов, ошибки при подготовке билетов и при денежных расчетах, отказы и сбои технического оборудования).

Составим концептуальную модель работы билетной кассы в соответствии с п 3.5.2.

Элементами исследуемой системы являются потоки посетителей первого и второго типов, две кассы и две очереди (рисунок 4.22).

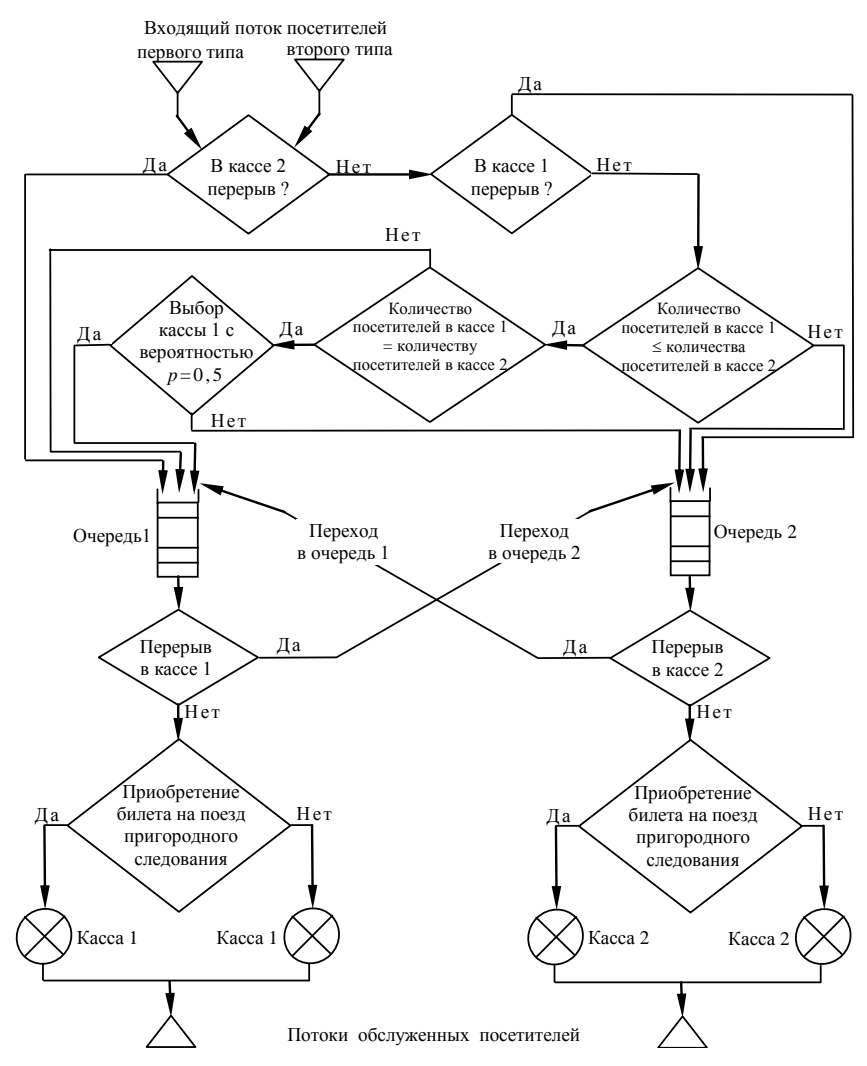

Рисунок 4.22 – Упрощенная схема обслуживания посетителей

В качестве критериев, используемых для сравнения времени начала технологических перерывов, будем рассматривать:

- количество поступивших и обслуженных посетителей;
- коэффициенты загрузки касс;
- максимальные и средние длины очередей;
- среднее время обслуживания (включая время ожидания).

Для определения эффективного количества касс зададимся следующими нормами:

– коэффициент загрузки касс принадлежит интервалу от 0,5 до 0,8;

– среднее число посетителей, одновременно находящихся в помещении касс, не превышает шести;

– среднее время ожидания обслуживания не превышает 5 мин.

Для организации технологических перерывов в билетной кассе используются фиктивные генераторы транзактов и устройства «Pereryv 1» и «Pereryv 2», которые работают следующим образом. В момент начала технологического перерыва генерируется транзакт, который задерживается на соответствующем устройстве «Pereryv» на время технологического перерыва (30 минут). По истечении этого времени транзакт поглощается. Для проверки на наличие технологического перерыва в билетной кассе необходимо проверить свободно ли соответствующее фиктивное устройство «Pereryv» (рисунок 4.23).

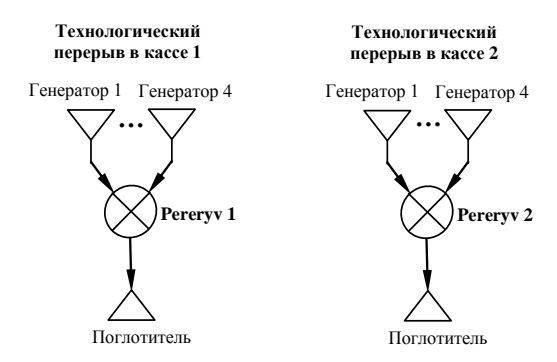

Рисунок 4.23 – Упрощенная схема организации технологических перерывов в билетной кассе

Выполним **этап формализации** функционирования билетной кассы в соответствии с п. 3.5.3.

Так как исследуемая система является системой массового обслуживания, в которой все события связаны с перемещением посетителей – динамических объектов (в помещение кассы, в очередь, в кассу на обслуживание, из кассы), то в данном случае целесообразно использовать транзактный способ организации квазипараллелизма компонентов модели.

Для формализации билетной кассы используем два типа элементов: обслуживающие устройства и очереди. Каждому поступающему посетителю соответствует свой транзакт. Для создания или уничтожения транзактов, изменения маршрута их движения, задержки транзактов на некоторый интервал времени будем использовать дополнительные фиктивные блоки.

Схема формализации кассы при транзактном способе имитации представлена на рисунке 4.24.

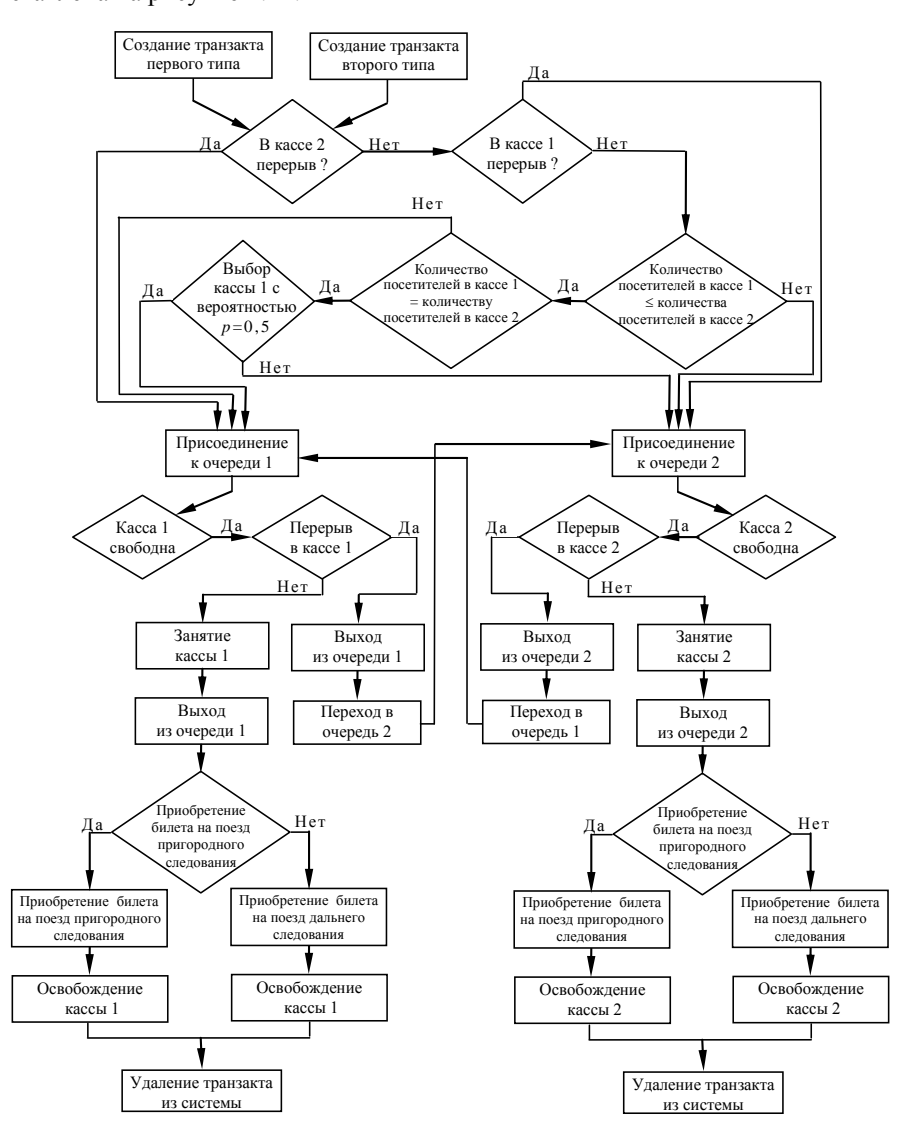

Рисунок 4.24 – Уточненная схема обслуживания посетителей

На рисунке 4.25 приведена уточненная схема организации технологических перерывов в билетной кассе.

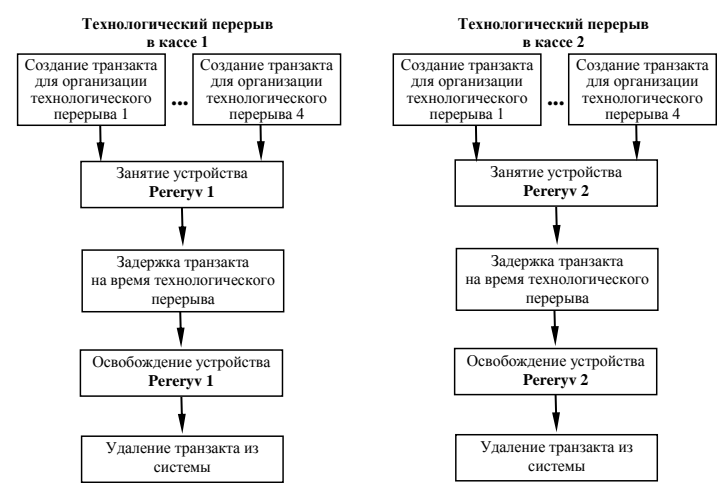

Рисунок 4.25 – Подсистема моделирования технологических перерывов в билетной кассе

**Составим модель на языке моделирования** в соответствии с п. 3.5.4. В качестве средства автоматизации имитационного моделирования железнодорожной кассы будем использовать GPSS World.

```
Приведем текст ИМ.
```

```
\begin{tabular}{|c|c|} \hline \multicolumn{1}{|c|}{\textbf{3a}} {\textbf{gr}} {\textbf{gr}} {\textbf{gr}} {\textbf{gr}} {\textbf{gr}} \\ \hline \multicolumn{1}{|c|}{\textbf{Perery 2}} \\ \hline \multicolumn{1}{|c|}{\textbf{Perery 2}} \\ \hline \multicolumn{1}{|c|}{\textbf{1a}} {\textbf{p}} {\textbf{p}} {\textbf{a}} {\textbf{m}} {\textbf{p}} {\textbf{p}} {\textbf{p}} {\textbf{p}} {\textbf{p}} {\textbf{p}} \\ \hline \multicolumn{1}{|c|}{\textbf{1a}} {\textbf{* Определение переменных
Posetit1 Variable F$Kassir1+Q$Other1 ;количество посетителей в кассе 1
Posetit2 Variable F$Kassir2+Q$Other2 ;количество посетителей в кассе 2
* Поступление посетителей, распределение по кассам, постановка в очереди
          Generate (Exponential(1,0,4)),,,,1 ;приход посетителя 1-го типа
           Transfer ,Obslug ;переход на обслуживание
          Generate (Exponential(1,0,25)),,,,2 ;приход посетителя 2-го типа
Obslug Test E F$Pereryv2, 0, Kassa 1 ;в кассе 2 нет перерыва?
          Test E F$Pereryv1, 0, Kassa 2 ;в кассе 1 нет перерыва?
           Test LE V$Posetit1,V$Posetit2,Kassa_2 ; количество посетителей 
                                в кассе 1 <= количества посетителей в кассе 2?
          Test E V$Posetit1, V$Posetit2, Kassa 1 ; количество посетителей
                                 в кассе 1 = количеству посетителей в кассе 2?
           Transfer 0.5,Kassa_1,Kassa_2 ;выбор кассы наудачу
                                                при равном количестве посетителей
* Обслуживание в кассе 1 
Kassa 1 Queue Other1 ;присоединение к очереди 1
          Test E F$Kassir1,0 ; касса 1 свободна?
           Test E F$Pereryv1,1,Obsl1 ;есть ли технологический перерыв 
                                            B кассе 1?
          Depart Other1 ; выход из очереди 1
           Transfer ,Kassa_2 ;переход на обслуживание в кассу 2
Obsl1 Seize Kassir1 ;занятие кассы 1
          Depart Other1 ; выход из очереди 1
```
 Transfer 0.6,DBiletl ;переход для приобретение билета на поезд дальнего следования Advance  $4.1$  ; приобретение билета на пригородный поезд Transfer , Uhod1 ;безусловный переход на выход DBiletl Advance  $6,2$  ;приобретение билета на дальний поезд<br>Uhodl Release Kassirl :освобождение кассы 1 ;освобождение кассы 1 Terminate **;посетитель** покидает кассу \* Обслуживание в кассе 2 ;присоединение к очереди 2<br>Exacca 2 своболна? Test E F\$Kassir2,0 Test E F\$Pereryv2, 1, Obs12 ; есть ли технологический перерыв \* в кассе 2?<br>Depart Other2 **выходизочер** Depart Other2 ;выход из очереди 2<br>Transfer , Kassa 1 ;переход на обслужи Transfer , Kassa\_1 ;переход на обслуживание в кассу 1<br>Obs12 Seize Kassir2 :занятие кассы 2 Obslam Seize Kassir2 (3) Seize Kassir2<br>Obslam Seize (3) Seize Seize Seize Seize Seize Seize Seize Seize Seize Seize Seize Seize Seize Seize Seize Se Depart Other2 ; выход из очереди 2 Transfer 0.6,DBilet2 ;переход для приобретение билета \* на поезд дальнего следования Advance  $4,1$  ;приобретение билета на пригородный поезд Transfer , Uhod2 ;безусловный переход на выход Transfer ,Uhod2 ;безусловный переход на выход<br>Transfer ,Uhod2 ;безусловный переход на выход<br>DBilet2 Advance 6,2 ;приобретение билета на дальн DBilet2 Advance  $6,2$  ;приобретение билета на дальний поезд<br>Uhod2 Release Kassir2 ;освобождение кассы 2 , .......<br>;освобождение кассы 2 Terminate **;**посетитель покидает кассу \* Организация технологического перерыва в кассе 1 10 Generate 1440,,120 ;создание транзакта в 2.00 Transfer , Met2 ; безусловный переход 20 Generate 1440,,480 ;создание транзакта в 8.00 Transfer ,Met2 ;безусловный переход 30 Generate 1440,,840 ; создание транзакта в 14.00 Transfer ,Met2 ;безусловный переход 40 Generate 1440,,1200 ;создание транзакта в 20.00 Met2 Seize Pereryv1 ;занятие фиктивного устройства Advance 30  $\frac{1}{3}$  ; задержка транзакта на 30 минут \* (время технологического перерыва) ;освобождение фиктивного устройства Terminate ;удаление транзакта из системы \* Организация технологического перерыва в кассе 2 50 Generate 1440,,300 ;создание транзакта в 5.00 Transfer , Met3 ; безусловный переход<br>Generate 1440, 660 ; создание транзакта и 60 Generate 1440,, 660 ; создание транзакта в 11.00 Transfer , Met3 ;безусловный переход 70 Generate 1440,,1020 ;создание транзакта в 17.00 Transfer , Met3 ;безусловный переход 80 Generate 1440,,1380 ;создание транзакта в 23.00 Met3 Seize Pereryv2 ;занятие фиктивного устройства<br>Advance 30 ;задержка транзакта на 30 мину Advance 30 ;задержка транзакта на 30 минут \* (время технологического перерыва) Release Pereryv2 ;освобождение фиктивного устройства<br>Terminate : улаление транзакта из системы ; удаление транзакта из системы \* Задание условия остановки процедуры моделирования Generate 14400 ; генерация фиктивного транзакта, указывающего на окончание рабочего дня (10 дней  $\cdot$  24 часа  $\cdot$  60 мин = 14400 мин) Terminate 1 **;**остановить моделирование START 1 **;** запуск процедуры моделирования

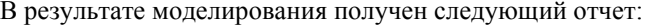

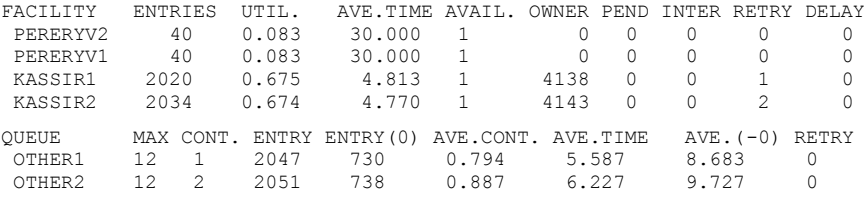

При изменении времени начала технологических перерывов (в соответствии с вариантами из таблицы 4.7) в тексте ИМ будут изменены следующие строки:

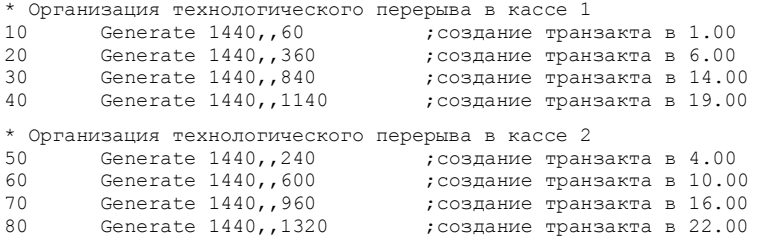

В результате моделирования получен следующий отчет:

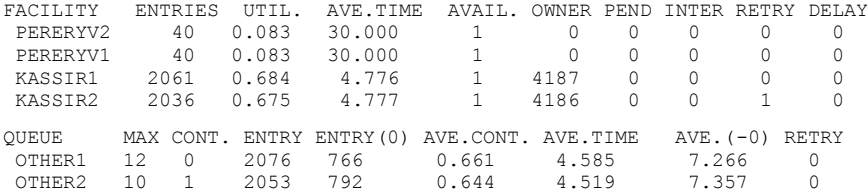

Для третьего варианта организации технологических перерывов:

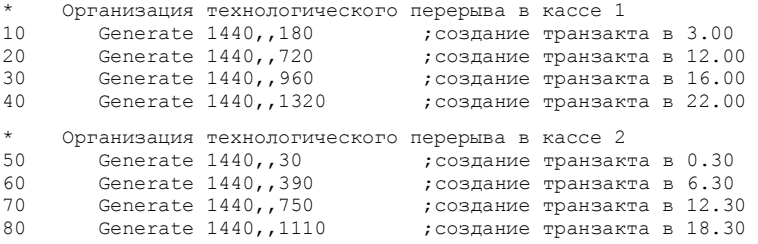

### В результате моделирования получен следующий отчет:

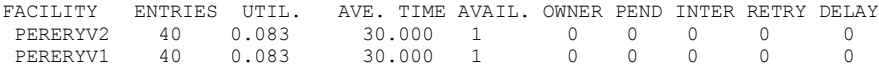

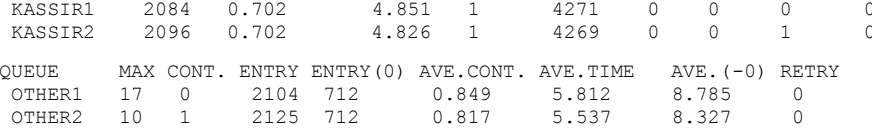

Испытание имитационной модели функционирования билетной кассы в соответствии с п. 3.5.5 заключалось главным образом в верификации модели. При этом в ходе пошаговой отладки модели было установлено соответствие алгоритма ее функционирования содержательному описанию, концептуальной модели и замыслу моделирования.

Адекватность модели билетной кассы реальной системе обусловлена только ограничениями и лопушениями, сформулированными на этапе содержательного описания объекта моделирования. Поэтому адекватность моделей в данной учебной задаче не проверялась.

Этап исследования свойств ИМ (точности, устойчивости, чувствительности и пр.) пропущен, поскольку:

- алгоритмы функционирования ИМ уже верифицированы;

- поставленные цели моделирования не касаются свойств ИМ:

- обеспечение высокой точности и устойчивости результатов достигается выбором достаточно длительного исследуемого периода модельного времени

В качестве исследуемого периода модельного времени выбран период в 10 дней круглосуточной работы кассы. Такой период времени является достаточно представительным (за этот период промоделировано обслуживание нескольких тысяч посетителей) и не требует больших затрат машинного времени.

Проведем анализ результатов моделирования в соответствии с п. 3.5.8. Для этого сведем полученные статистики моделирования в таблицу 4.8.

|                                |         | Варианты организации технологических перерывов |         |         |           |                         |           |                    |         |  |
|--------------------------------|---------|------------------------------------------------|---------|---------|-----------|-------------------------|-----------|--------------------|---------|--|
| Показатель                     |         | Вариант 1                                      |         |         | Вариант 2 |                         | Вариант 3 |                    |         |  |
|                                | Kacca 1 | Kacca <sub>2</sub>                             | В целом | Kacca 1 |           | Касса 2 В целом Касса 1 |           | Kacca <sub>2</sub> | В целом |  |
| Поступило<br>посетителей       | 2020    | 2034                                           | 4054    | 2061    | 2037      | 4098                    | 2084      | 2097               | 4181    |  |
| Обслужено<br>посетителей       | 2019    | 2033                                           | 4052    | 2060    | 2035      | 4095                    | 2083      | 2095               | 4178    |  |
| Коэффициент<br>загрузки        | 0,675   | 0.674                                          | 0,6745  | 0,684   | 0.675     | 0,6795                  | 0,702     | 0,702              | 0,702   |  |
| Максимальная<br>длина очереди  | 12      | 12                                             | 24      | 12      | 10        | 22                      | 17        | 10                 | 27      |  |
| Средняя длина<br>очереди       | 0.794   | 0,887                                          | 1,681   | 0,661   | 0.644     | 1,305                   | 0.849     | 0,817              | 1,666   |  |
| Среднее время<br>ожидания, мин | 5,587   | 6,227                                          | 5,907   | 4,585   | 4,519     | 4,552                   | 5,812     | 5,537              | 5,6745  |  |

Таблица 4.8 - Результаты моделирования работы билетной кассы

По результатам моделирования можно сделать следующий вывод: наиболее эффективным является второй вариант организации технологических перерывов, поскольку в этом случае при прочих равных характеристиках:

– меньше время ожидания посетителей в очереди и, следовательно, меньше время пребывания их в билетных кассах;

– меньше средняя и максимальная длина очереди.

Количество касс является эффективным, так как соответствует указанным выше нормам. При данном потоке посетителей в ИМ с одной кассой длина очереди неограниченно растет. Модель с тремя кассами не рассматривалась, поскольку алгоритм ее функционирования является достаточно сложным.

## ПРИЛОЖЕНИЕ А (справочное)

## Системные и стандартные числовые атрибуты

### Таблица А.1 - Системные числовые атрибуты

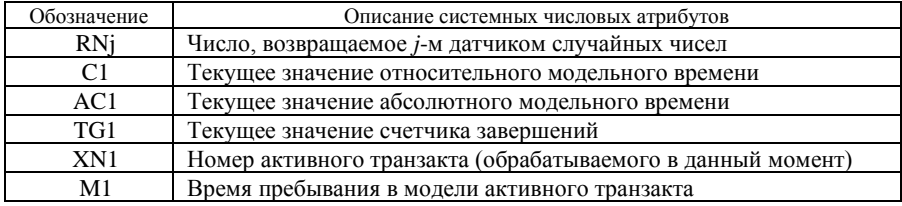

### Таблица А.2 – Стандартные числовые атрибуты (СЧА)

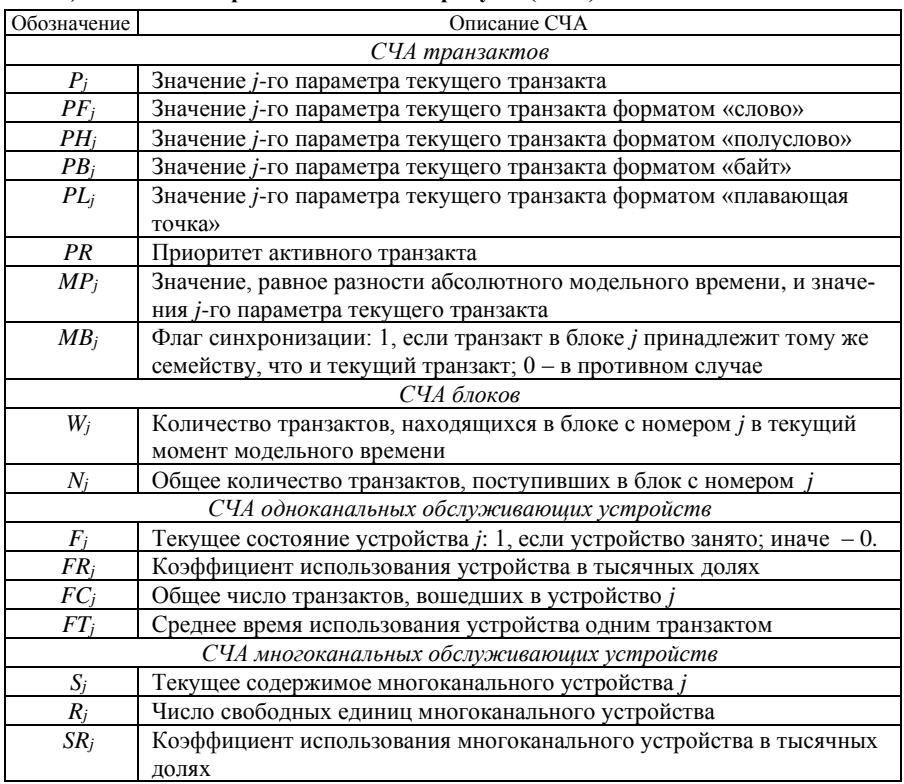

### Окончание таблицы А.2

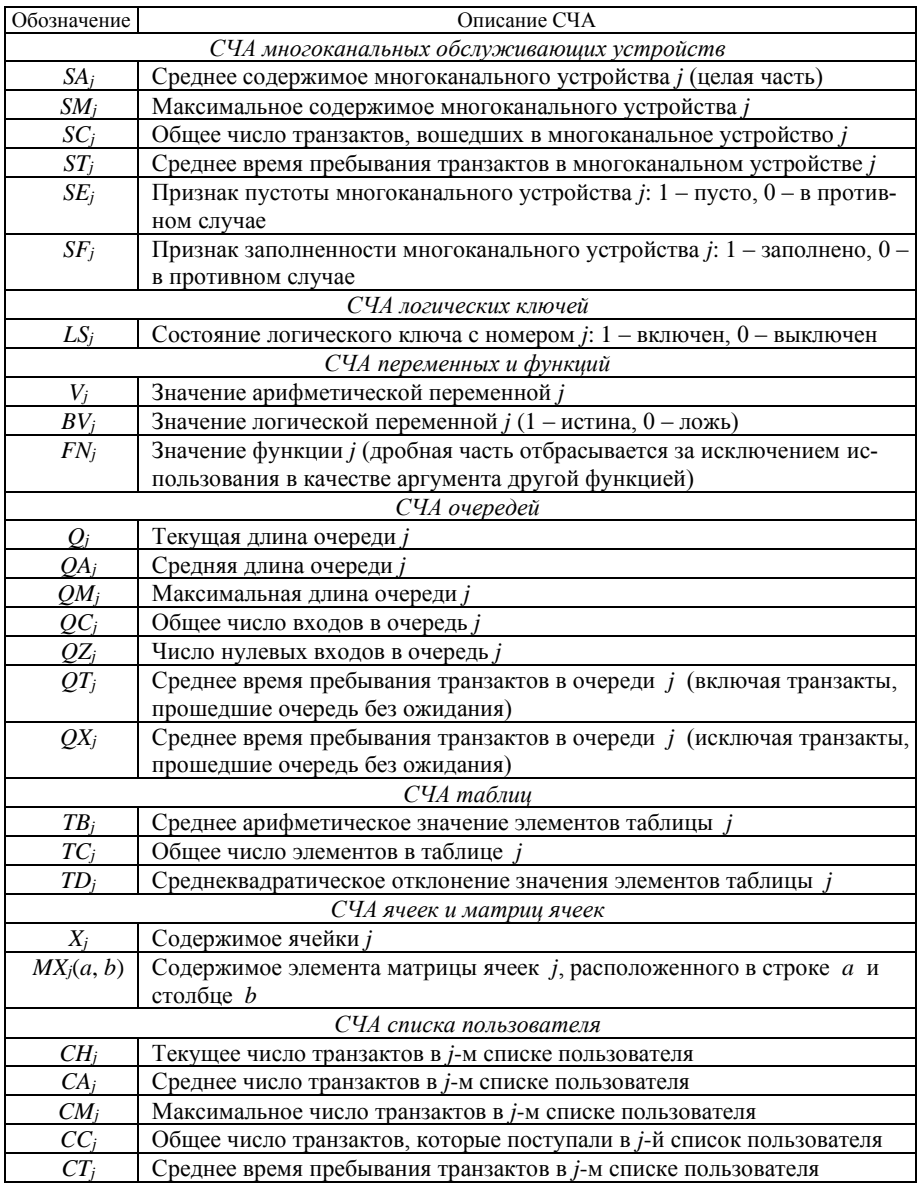

# ПРИЛОЖЕНИЕ Б (справочное)

# **Блоки GPSS**

## Таблица Б.1 - **Блоки GPSS**

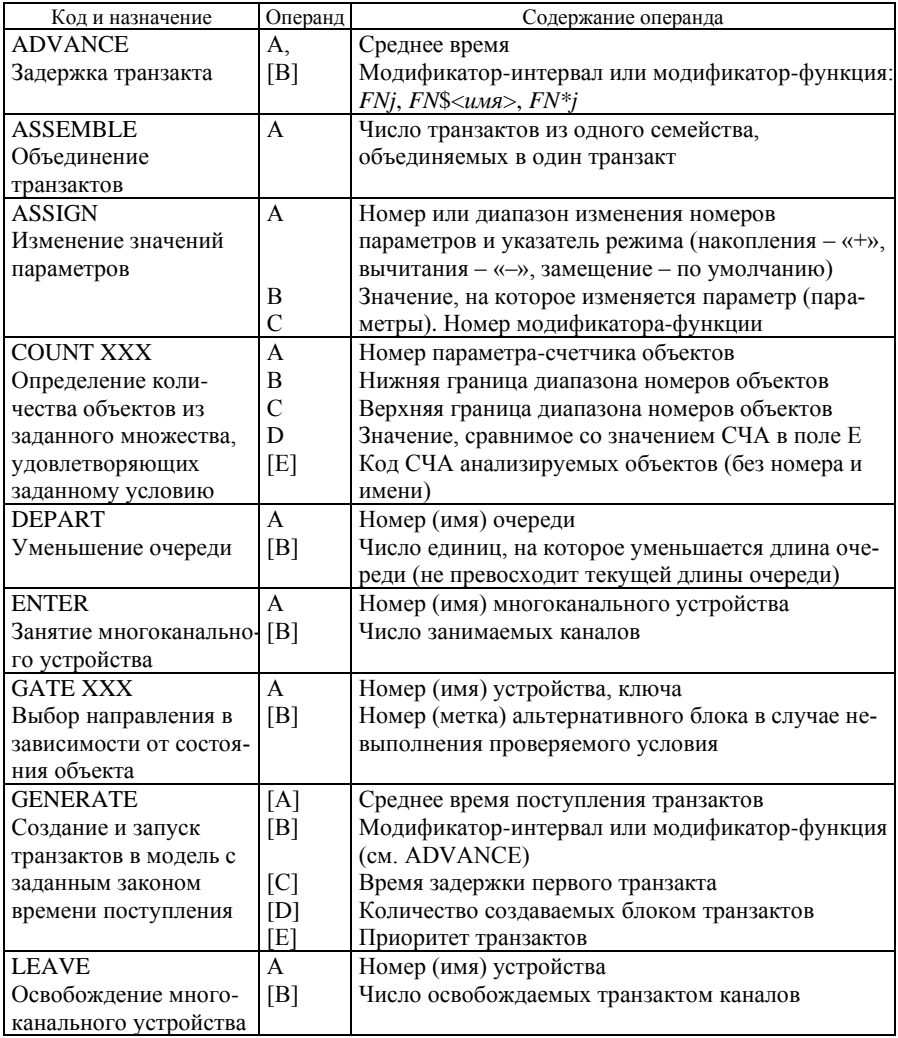

Продолжение таблицы Б.1

| Код и назначение        | Операнд      | Содержание операнда                                    |
|-------------------------|--------------|--------------------------------------------------------|
| <b>LINK</b>             | A            | Номер (имя) списка пользователя                        |
| Перевод транзакта из    | B            | Режим упорядочивания списка; FIFO - «первым            |
| списка текущих          |              | пришел - первым обслужился», LIFO - «последним         |
| событий в список        |              | пришел - первым обслужился», номер параметра           |
| пользователей           | [C]          | Номер (метка) альтернативного блока                    |
| <b>LOGIC X</b>          | A            | Номер (имя) логического ключа, состояние               |
| Изменения состояния     |              | которого изменяется: S - включается,                   |
| ключа $X = \{S, R, I\}$ |              | R - выключается, I - инвертируется                     |
| <b>LOOP</b>             | A            | Номер (имя) параметра транзакта, используемого         |
| Организация циклов      |              | в качестве счетчика цикла                              |
|                         | [B]          | Номер (метка) первого блока в цикле                    |
| <b>MATCH</b>            | A            | Номер (метка) сопряженного блока МАТСН                 |
| Синхронизация           |              | Метка исходного блока МАТСН указывается в поле         |
| транзактов              |              | А сопряженного блока                                   |
| <b>PRIORITY</b>         | $\mathsf{A}$ | Новое значение приоритета транзакта                    |
| Изменение приоритета    |              |                                                        |
| транзакта               |              |                                                        |
| <b>PREEMPT</b>          | A            | Номер (имя) прерываемого устройства                    |
| Прерывание обслу-       | [B]          | Задание режима прерывания: по приоритету - PR,         |
| живания устройством     |              | обычный - операнд опущен                               |
| одного обслуживания     | [C]          | Номер (метка) блока для прерванного транзакта          |
| транзакта с целью       | [D]          | Номер (имя) параметра прерванного транзакта для        |
| захвата устройства      |              | записи остатка времени                                 |
| прерывающим             | [E]          | RE - режим удаления прерванного транзакта с            |
| транзактом              |              | направлением по адресу в поле С                        |
| <b>QUEUE</b>            | A            | Номер (имя) очереди                                    |
| Увеличение очереди      | [B]          | Число единиц, на которое увеличивается длина оче-      |
|                         |              |                                                        |
| <b>RELEASE</b>          | A            | реди<br>Номер (имя) освобождаемого устройства транзак- |
| Освобождение            |              |                                                        |
|                         |              | том, который его занимал                               |
| устройства              |              |                                                        |
| <b>RETURN</b>           | A            | Номер (имя) устройства, на котором снимается           |
| Снятие прерывания       |              | прерывание транзактом, осуществляющим                  |
| с устройства            |              | Прерывание                                             |
| <b>SAVEVALUE</b>        | A            | Номер (имя) ячейки и указатель режима:                 |
| Изменение значений      |              | накопления - «+», вычитания - «-»,                     |
| ячеек                   |              | замещение - по умолчанию                               |
|                         | B            | Значение, на которое изменяется содержимое             |
|                         |              | ячейки                                                 |
| <b>SEIZE</b>            | A            | Номер (имя) занимаемого устройства                     |
| Занятие устройства      |              |                                                        |

*Окончание таблицы Б.1*

| Код и назначение       | Операнд        | Содержание операнда                               |
|------------------------|----------------|---------------------------------------------------|
| <b>SELECT XXX</b>      | A              | Номер параметра-счетчика объектов                 |
| Выбор первого из       | B              | Нижняя граница диапазона номеров объектов         |
| множества объектов.    | $\mathcal{C}$  | Верхняя граница диапазона номеров объектов        |
| удовлетворяющего       | [D]            | Значение, сравнимое со значением СЧА в поле Е     |
| заданному условию      | [E]            | Код СЧА анализируемых объектов                    |
|                        | [F]            | Номер (метка) альтернативного блока в случае не-  |
|                        |                | выполнения проверяемого условия                   |
| SELECT MAX (MIN)       | A              | Номер параметра-счетчика объектов                 |
| Выбор первого из       | B              | Нижняя граница диапазона номеров объектов         |
| множества объектов,    | $\overline{C}$ | Верхняя граница диапазона номеров объектов        |
| удовлетворяющего       | ΙD             | Значение, сравнимое со значением СЧА в поле Е     |
| заданному условию      | [E]]           | Код СЧА анализируемых объектов (без номера и      |
|                        |                | имени)                                            |
|                        | [F]            | Номер (метка) альтернативного блока в случае не-  |
|                        |                | выполнения проверяемого условия MAX (MIN) -       |
|                        |                | поиск объектов со значением указанного СЧА        |
| <b>SPLIT</b>           | A              | Число создаваемых копий                           |
| Создание копий         | B              | Метка блока, к которому направляется копия        |
| исходного транзакта    | [C]            | Номер (имя) параметра для присвоения копиям по-   |
|                        |                | следовательных номеров                            |
| <b>TABULATE</b>        | A              | Номер (имя) таблицы                               |
| Табуляция текущего     | [B]            | Число добавляемых в соответствующий интервал      |
| значения аргумента     |                | таблицы единиц                                    |
| таблицы                |                |                                                   |
| <b>TEST YY</b>         | A, B           |                                                   |
|                        |                | Величины, сравниваемые с помощью операции от-     |
| Выбор направления      |                | ношения $YY = \{ L, LE, G, GE, E, NE \}$          |
| движения транзакта в   | [C]            | Номер (имя) альтернативного блока при невыпол-    |
| зависимости от         |                | нении проверяемого условия                        |
| значений СЧА           |                |                                                   |
| <b>TRANSFER</b>        | [A]            | Режим выбора направления: «,» - режим безуслов-   |
| Выбор направления      |                | ного перехода; «ВОТН» - выбор двух направлений;   |
| движения транзактов    |                | «ALL» - выбор из более чем двух направлений;      |
| из множества возмож-   |                | «.К» - выбор с вероятностью К                     |
| ных направлений        | [B],[C]        | Значение номеров (меток) блоков                   |
|                        | [D]            | Константа, используемая для вычисления возмож-    |
|                        |                | ных адресов в режиме «ALL»                        |
| <b>TERMINATE</b>       | [A]            | Число единиц, на которое уменьшается счетчик      |
| Удаление транзактов    |                | завершений (поле A команды START)                 |
| из модели              |                |                                                   |
| <b>UNLINK</b>          | A              | Номер (имя) списка пользователя                   |
| Удаление транзактов    | B              | Номер (метка) блока следования транзактов, удаля- |
| из списка пользователя |                | емых из списка                                    |
|                        | [C]            | Счетчик числа удаляемых транзактов («ALL» -       |
|                        |                | удаление всех транзактов)                         |

| Тип объекта    | Логический указатель | Значение                             |
|----------------|----------------------|--------------------------------------|
| Одноканальное  | FV                   | Устройство занято                    |
| устройство     | <b>FNV</b>           | Устройство не занято                 |
|                | FI                   | Устройство обслуживает прерывание    |
|                | <b>FNI</b>           | Устройство не обслуживает прерывание |
| Многоканальное | SF                   | Устройство заполнено                 |
| устройство     | <b>SNF</b>           | Устройство не заполнено              |
|                | <b>SE</b>            | Устройство пусто                     |
|                | <b>SNE</b>           | Устройство не пусто                  |
| Логический     | LR                   | Логический переключатель сброшен     |
| ключ           | LS                   | Логический переключатель установлен  |

*Таблица Б.2 –* **Значения логического указателя блоков COUNT, GATE, SELECT**
## **СПИСОК ЛИТЕРАТУРЫ**

1 **Dubrovskaya, T. А.** Simulation modeling of adjustable railway crossings / T. А. Dubrovskaya, I. N. Kravchenya // SWorldJournal. – Bulgaria, Svishtov: SWorld & D.A. Tsenov Academy of Economics, 2021. – No. 10 (1). – P. 71–75. – doi: 10.30888/2663-5712.2021-10-01-038.

2 **Kravchenya, I. N.** Simulation Modeling of Urban Passenger Transport Schedule on Duplicating Stretches / I. N. Kravchenya, S. A. Azemsha, L. S. Feizullaeva // Modern Engineering and Innovative Technologies. – Germany, Karlsruhe: Sergeieva & Co, 2020. – No. 16 (3). – P. 59–63. – doi: 10.30890/2567-5273.2021-16-03-106.

3 **Kravchenya, I.** Simulation modeling in GPSS for optimizing the traffic lights cycle of adjustable crossroads / I. Kravchenya, I. Lebid // Journal of Sustainable Development of Transport and Logistics. – 2020. – No. 5 (1). – P. 48–55. – doi:10.14254/jsdtl.2020.5-1.5.

4 **Luzhanska, N. O.** Evaluation of the Freight Forwarding Company`s Staffing Efficiency / N. O. Luzhanska, I. M. Kravchenya, I. H. Lebid // Modern Engineering and Innovative Technologies. – Germany, Karlsruhe: Sergeieva & Co, 2020. – No. 13 (2). – P. 93–98. – doi:10.30890/2567-5273.2020-13-02-063.

5 **Mazurenko, A.** Development of a simulation model of a cargo customs complex operation as a link of a logistic supply chain / A. Mazurenko [et al.] // Eastern-European Journal of Enterprise Technologies: Control processes. – Ukraine, Kharkiv, 2021. – Vol. 5. – No. 3 (113). – P. 19–29. – doi: 10.15587/1729-4061.2021.242915.

6 **Бочаров, Д. И.** Применение математических моделей исследования операций при решении производственных задач : учеб.-метод. пособие / Д. И. Бочаров, И. Н. Кравченя. – Гомель : БелГУТ, 2009. – 191 с.

7 **Галушко, В. Н.** Оптимизация в дорожном движении : учеб.-метод. пособие / В. Н. Галушко [и др.]. – Гомель : БелГУТ, 2021. – 185 с.

8 **Кравченя, И. Н.** Применение имитационного моделирования для оптимизации параметров цикла светофорного регулирования перекрестка / И. Н. Кравченя // Вісник Східноукраїнського національного університету ім. В. Даля. – Сєвєродонецьк : СНУ ім. В. Даля, 2018. – № 7 (248). – С. 111–118.

9 **Лебедева, Г. И.** Прикладная математика. Математические модели в транспортных системах : учеб. пособие / Г. И. Лебедева, Н. А. Микулик. – Минск : Асар, 2009. – 512 с.

10 **Таха, Х. А.** Введение в исследование операций / Х. А. Таха. – 7-е изд.– М. : Изд. дом «Вильямс», 2005. – 912 с.

11 **Шевченко, Д. Н.** Имитационное моделирование на GPSS : учеб.-метод. пособие для студентов технических специальностей / Д. Н. Шевченко, И. Н. Кравченя. – Гомель : БелГУТ, 2007. – 97 с.

12 **Шевченко, Д. Н.** Теория вероятностей и математическая статистика : учеб. метод. пособие / Д. Н. Шевченко. – Гомель : БелГУТ, 2006. – 318 с.